## **Міністерство освіти і науки України Тернопільський національний технічний університет імені Івана Пулюя**

факультет прикладних інформаційних технологій та електроінженерії

 $\epsilon$ кафедра біотехнічних систем (повна назва кафедри)

# **КВАЛІФІКАЦІЙНА РОБОТА**

на здобуття освітнього ступеня

магістр

на тему: Алгоритм та автоматизований програмний засіб обробки на тему: <u>Али оритм та автоматизований програмний засю обробки</u> ЕМГ-сигналів для виявлення змін у функціонуванні нервово-м'язової системи

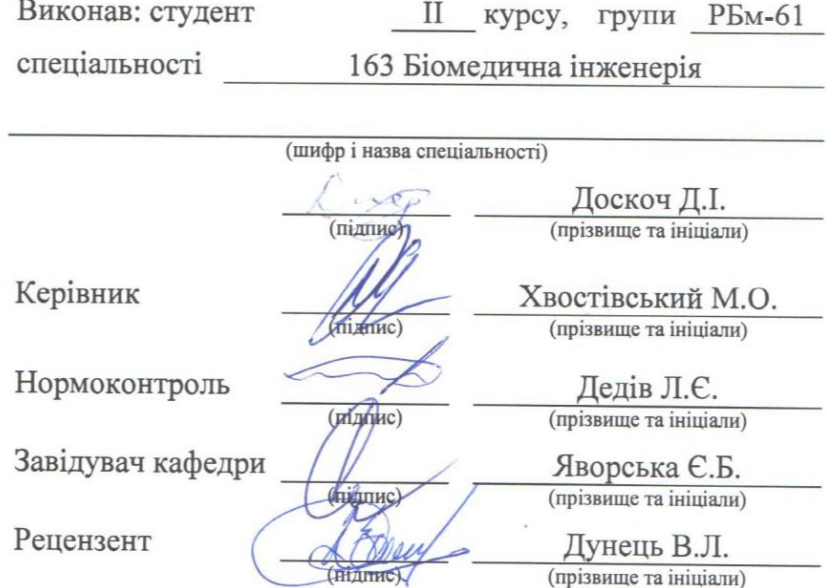

Тернопіль 2023

міністерство освіти і науки у країни **Тернопільський національний технічний університет імені Івана Пулюя**

Факультет прикладних інформаційних технологій та електроінженерії (повна назва факультету)

Кафедра біотехнічних систем

(повна назва кафедри)

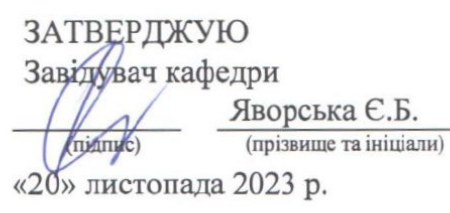

# **З А В Д А Н Н Я НА КВАЛІФІКАЦІЙНУ РОБОТУ**

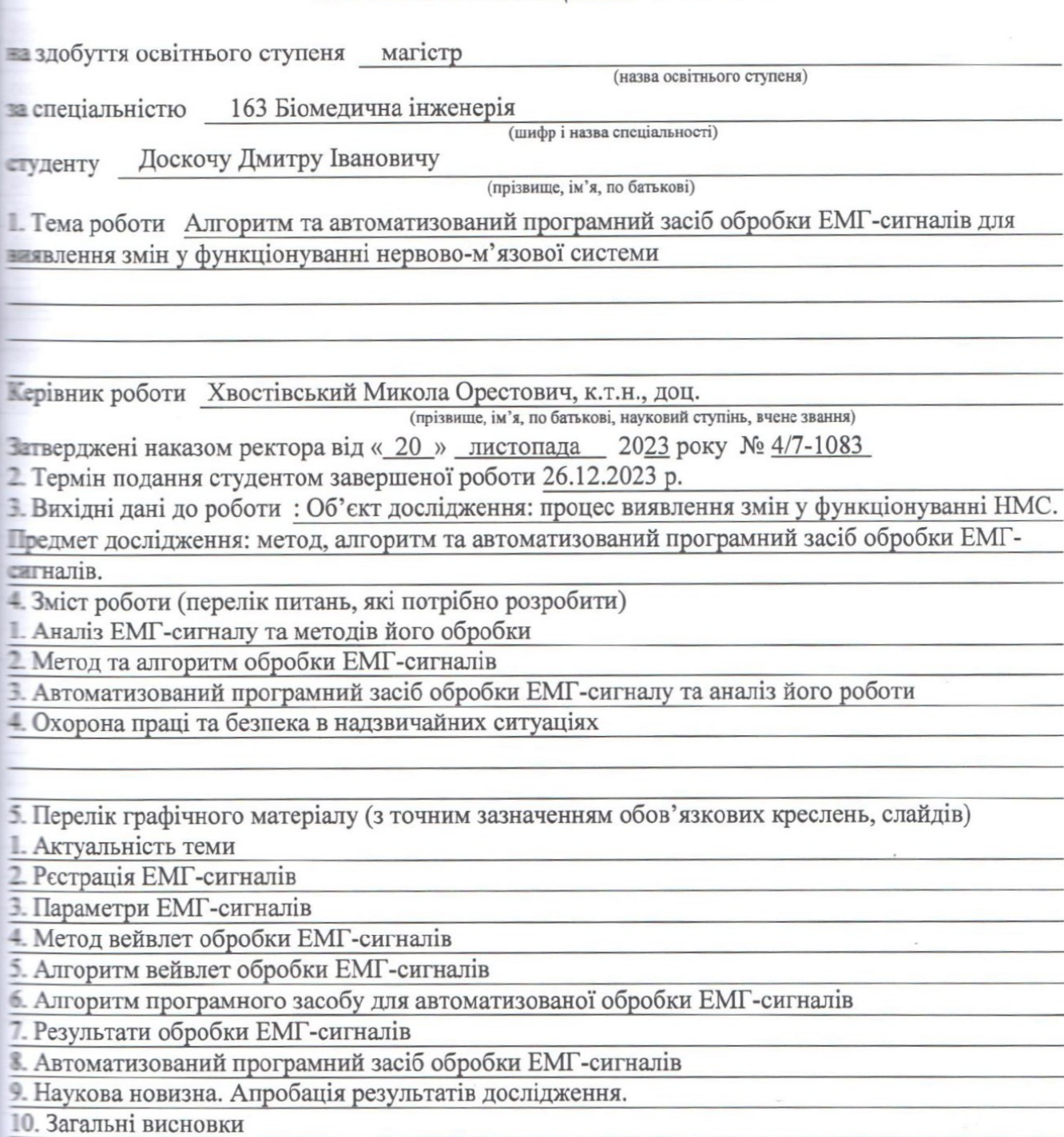

## 6. Консультанти розділів роботи

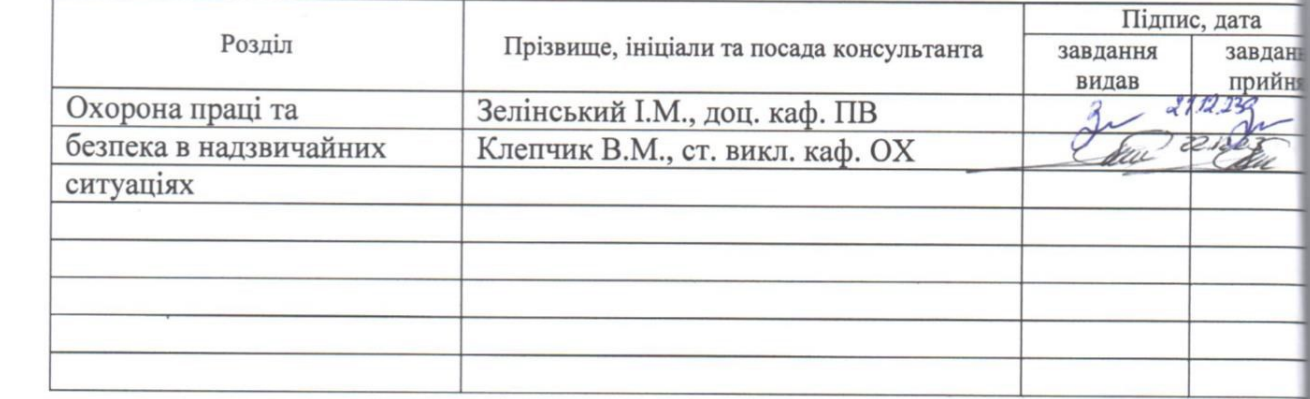

7. Дата видачі завдання 06.09.2023 р.

# **КАЛЕНДАРНИЙ ПЛАН**

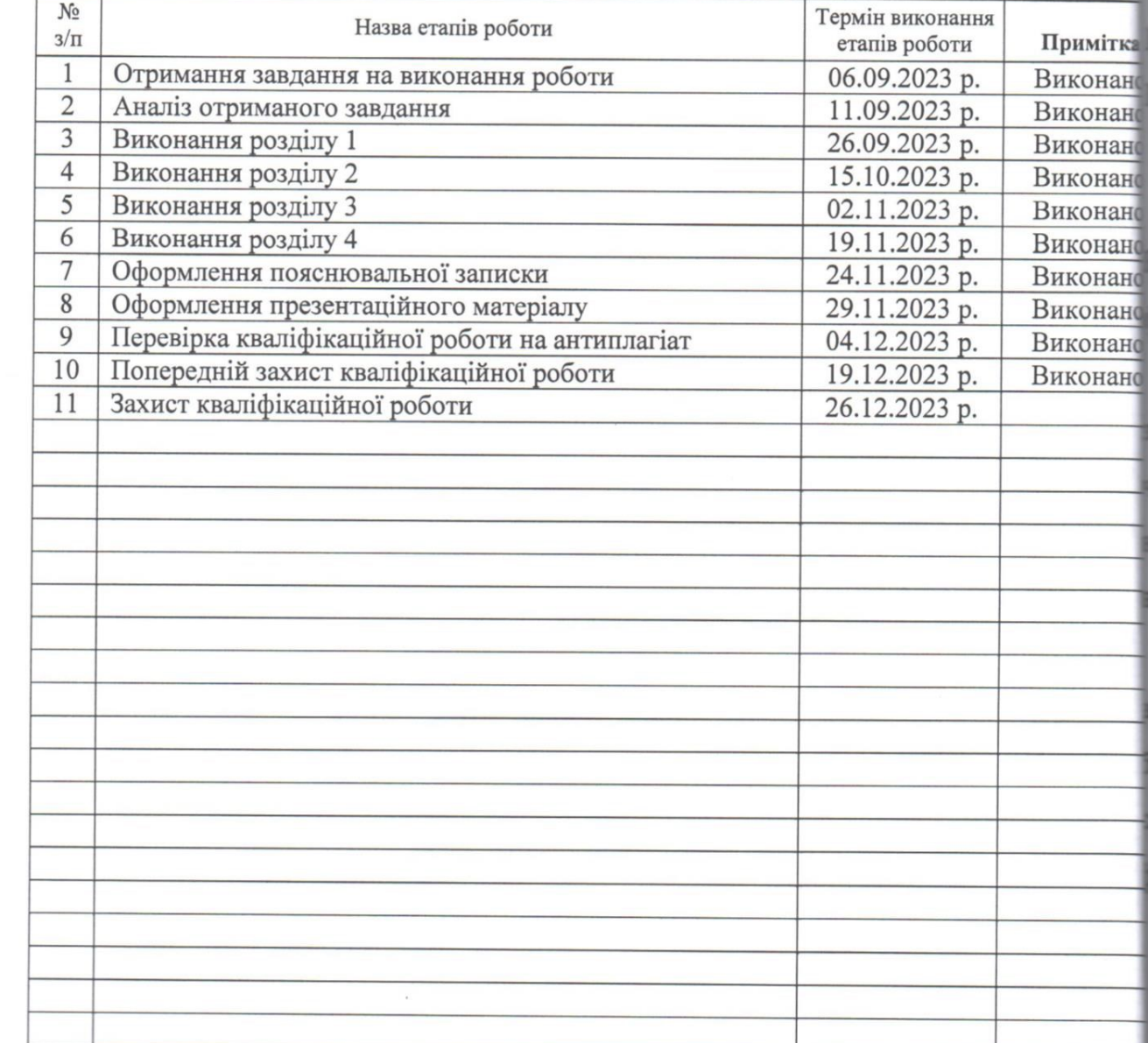

Студент Доскоч Д.I.  $\frac{L \leq L}{\frac{L}{L}}$  (прізвище та ініціали)  $\mathcal{I}$  $\mathbb{R}^p$ Керівник роботи <u>Деревник доботи Хвостівський М.О.</u>

### АНОТАЦІЯ

Тема кваліфікаційної роботи: «Алгоритм та автоматизований програмний засіб обробки ЕМГ-сигналів для виявлення змін у функціонуванні нервово-м'язової системи» // Доскоч Дмитро Іванович// ТНТУ, факультет прикладних інформаційних технологій та електроінженерії, група РБм-61 // Тернопіль, 2023 // с. – 77, рис. – 42, табл. – 0, додат. – 3, бібліогр. – 47.

Ключові слова: МЕТОД, АЛГОРИТМ, АВТОМАТИЗОВАНИЙ ПРОГРАМНИЙ ЗАСІБ, ОБРОБКА ЕМГ-СИГНАЛІВ, ФУНКЦІОНУВАННЯ НЕРВОВО-М'ЯЗОВОЇ СИСТЕМИ, MATLAB.

У роботі розроблено алгоритм та автоматизований програмний засіб обробки ЕМГ-сигналів у складі комп'ютеризованих міографів для виявлення змін у функціонуванні нервово-м'язової системи.

В ядро розробленого алгоритму та програмного засобу обробки ЕМГ-сигналів закладено метод вейвлет-обробки в базисі Мейера, який уможливлює дослідження часових флуктаційних процесів задля вчасного виявлення змін у функціонуванні нервово-м'язової системи. За діагностичні ознаки нервово-м'язової системи використано спектри вейвлет та їх середні значення.

На підґрунті алгоритму обробки в MATLAB синтезовано скрипт автоматизованого програмного засобу обробки вейвлет-обробки ЕМГ-сигналу в базисі Мейєра. Коректність роботи розроблено програмного засобу обробки ЕМГсигналів підтверджено за експериментальними даними при виявленні змін у функціонуванні нервово-м'язової системи за спектрами вейвлет.

#### ANNOTATION

Theme of qualification work: "Algorithm and Automated Software Tool for Processing EMG Signals to Detect Changes in the Functioning of the Neuromuscular System" // Dmytro Doskoch// Ternopil Ivan Puluj National Technical University, Faculty of Applied Information Technologies and Electrical Engineering group RBm-61 // Ternopil,  $2023 / p. - 63$ , fig.  $-42$ , tab.  $- 0$ , add.  $- 3$ , bibliography - 47.

Key words: METHOD, ALGORITHM, AUTOMATED SOFTWARE, PROCESSING OF EMG SIGNALS, FUNCTIONING OF THE NEUROMUSCULAR SYSTEM, MATLAB.

The work developed an algorithm and an automated software tool for processing EMG signals in a cascade of computerized myographs to detect changes in the functioning of the neuromuscular system.

The core of the developed algorithm and software for processing EMG signals includes the method of wavelet processing in the Meyer basis, which enables the study of temporal fluctuation processes for the timely detection of changes in the functioning of the neuromuscular system. Wavelet spectra and their average values were used for diagnostic signs of the neuromuscular system.

On the basis of the processing algorithm in MATLAB, a script of an automated software tool for wavelet processing of the EMG signal in the Meier basis was synthesized. The correctness of the work of the developed software tool for processing EMG signals was confirmed by experimental data when changes in the functioning of the neuromuscular system were detected by wavelet spectra.

# ЗМІСТ

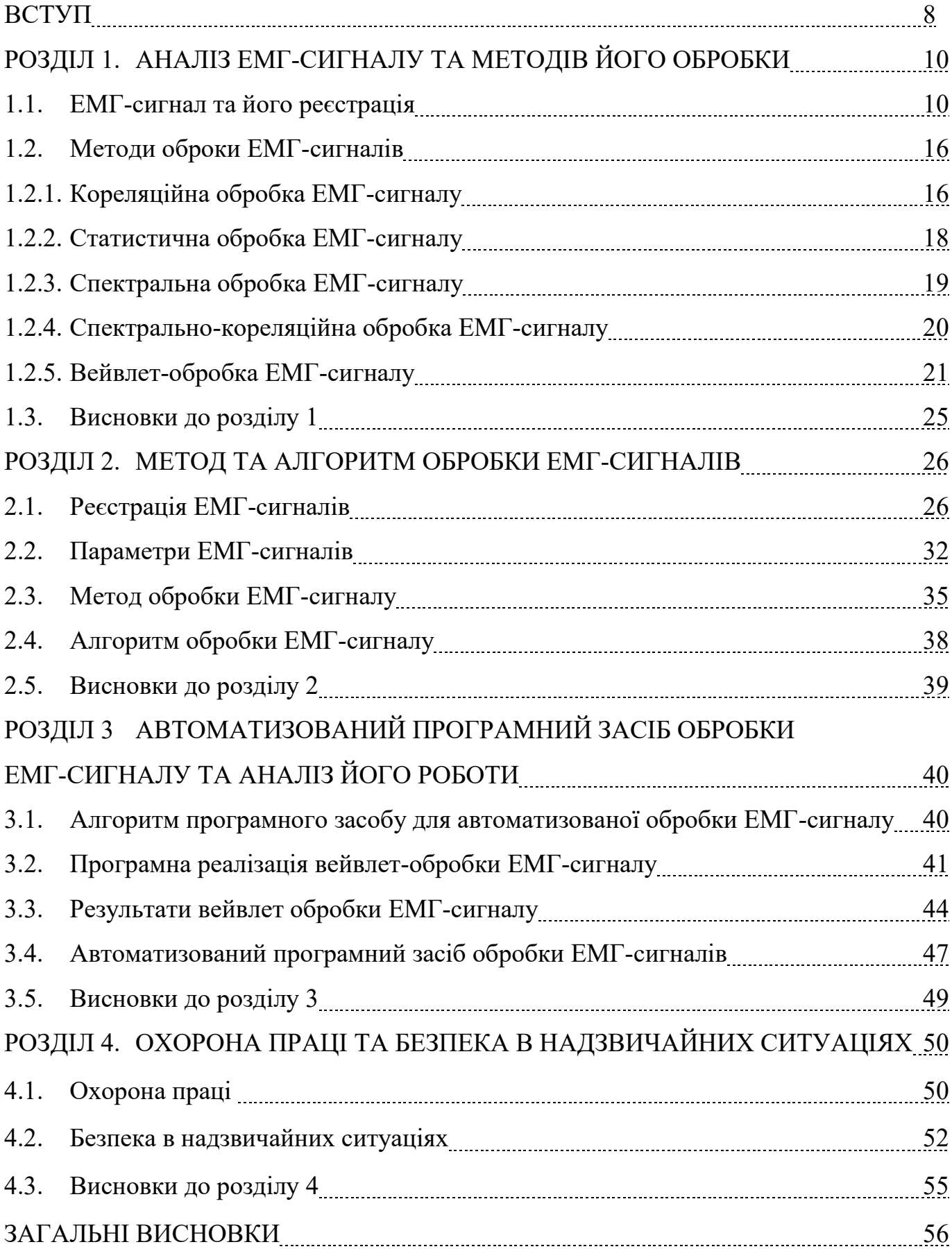

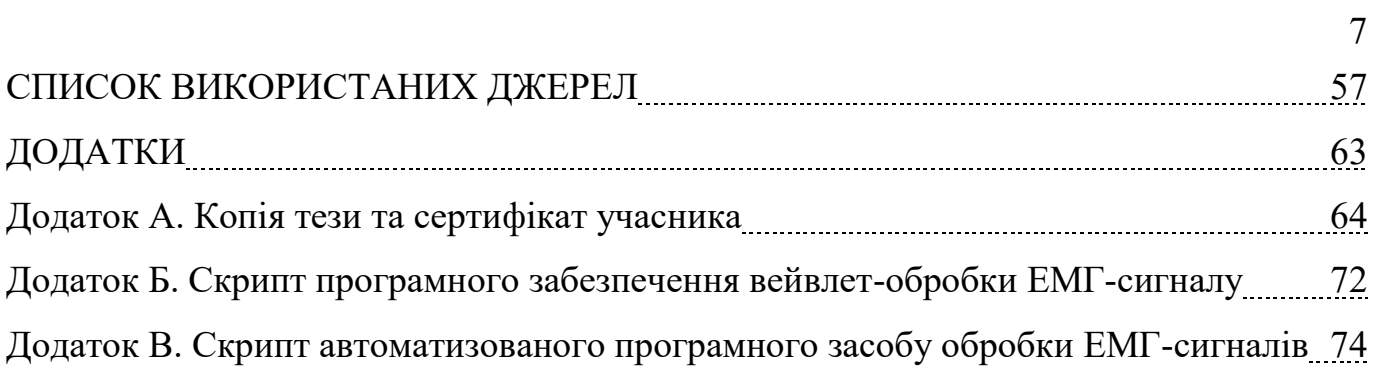

#### ВСТУП

#### **Актуальність теми.**

Втрата відчуття в кінцівках є широко поширеною проблемою, яка в більшості випадків виникає через порушення функціонування нервово-м'язової системи (НМС), спричинене ураженням провідників чутливості. Використання електроміографії (ЕМГ) як діагностичного методу дослідження дозволяє виявляти своєчасні патологічні зміни у функціонуванні нервово-м'язової системи.

Основна ідея електроміографії полягає в тому, щоб реєструвати відгуки м'язів та нервів у вигляді ЕМГ-сигналів у відповідь на подразники у вигляді електричних імпульсів. Процес реєстрації ЕМГ-сигналів та їх обробки з метою формування діагностичної інформації щодо стану НМС здійснюється при використанні комп'ютеризованих міографів, зокрема МОДУС ЕМГ-3 (Україна), M-TEST ONE (Україна), BIO EMG III (США) та інші.

Програмний засіб як інтегроване ядро в комп'ютеризованих міографах забезпечує отримання діагностичних даних про стан НМС. Цей засіб реалізовано на основі алгоритмів та відповідних методів обробки ЕМГ-сигналів, зокрема кореляційна (Wren T., Rethlefsen S., Do K., Healy B. [2], Soares S., Nadal J., Coelho, R. [3]), спектральна (D'Amico, N., Panerai R.B., Ambrosini A. [4], Oliveiraa R., Bortolottia H., Pedroa R. та ін. [5]), спектрально-кореляційна (Mananas M., Romero S., Topor Z. та ін. [8]), статистична (Parker P.A., Merletti R., [6], Micera S, Raspopovic S., Carpaneto J. [7]) та вейвлет-обробка з базисом Добеші та Морле (Phinyomark A., Phukpattaranont P., Limsakul C. [9], Graham R., Gurd B., Wachowiak M. [12]). Всі методи обробки ЕМГ сигналу, які наведено вище, на відміну від вейвлет-обробки, не дозволяють вивчати часові флуктуації у структурі ЕМГ-сигналу на різних часових масштабах. Це особливо важливо для вчасного виявлення змін у функціонуванні НМС.

Отже, використання вейвлет з новим базисом при обробці ЕМГ-сигналу дозволить отримати нові діагностичні показники щодо стану НМС.

### **Мета і задачі дослідження**.

**Мета**: розробка алгоритму та автоматизованого програмного засобу обробки ЕМГ-сигналів для виявлення змін у функціонуванні нервово-м'язової системи.

### **Задачі дослідження**:

1. Проаналізувати відомі обробки ЕМГ-сигналів задля вибору шляхів дослідження.

2. Розробити метод/алгоритм обробки ЕМГ-сигналів для дослідження часових флуктаційних процесів з метою вчасного виявлення змін у функціонуванні НМС.

3. Розробити автоматизований програмний засіб обробки ЕМГ-сигналів для виявлення змін у функціонуванні НМС.

4. Проаналізувати роботу автоматизованого програмного засобу при виявленні змін у функціонуванні НМС

**Об'єкт дослідження**: процес виявлення змін у функціонуванні НМС.

**Предмет дослідження**: метод, алгоритм та автоматизований програмний засіб обробки ЕМГ-сигналів.

### **Наукова новизна.**

Уперше використано вейвлет з базисом Мейєра для обробки ЕМГ-сигналів, що уможливило дослідити часові флуктаційні процесів у структурі досліджуваного сигналу з різними масштабами для виявлення змін у функціонуванні НМС.

# РОЗДІЛ 1 АНАЛІЗ ЕМГ-СИГНАЛУ ТА МЕТОДІВ ЙОГО ОБРОБКИ

### 1.1. ЕМГ-сигнал та його реєстрація

Природні дії організму контролюються нейронними сигналами, що йдуть від ЦНС до НМС і проводяться еферентними нервовими волокнами для залучення різних м'язів. Кожен спинномозковий мотонейрон здійснює синаптичний контакт з рядом скелетних м'язових волокон, складаючи рухову одиницю. Нервова система забезпечує поступове скорочення м'язів шляхом збільшення кількості активованих рухових одиниць і збільшення частоти потенціалів дії для кожної рухової одиниці.

ЕМГ є неінвазивною технікою для вимірювання електричних потенціалів від м'язів у вигляді ЕМГ-сигналів (рис.1.1) за допомогою електродів двох типів: інвазивний електрод і неінвазивний електрод.

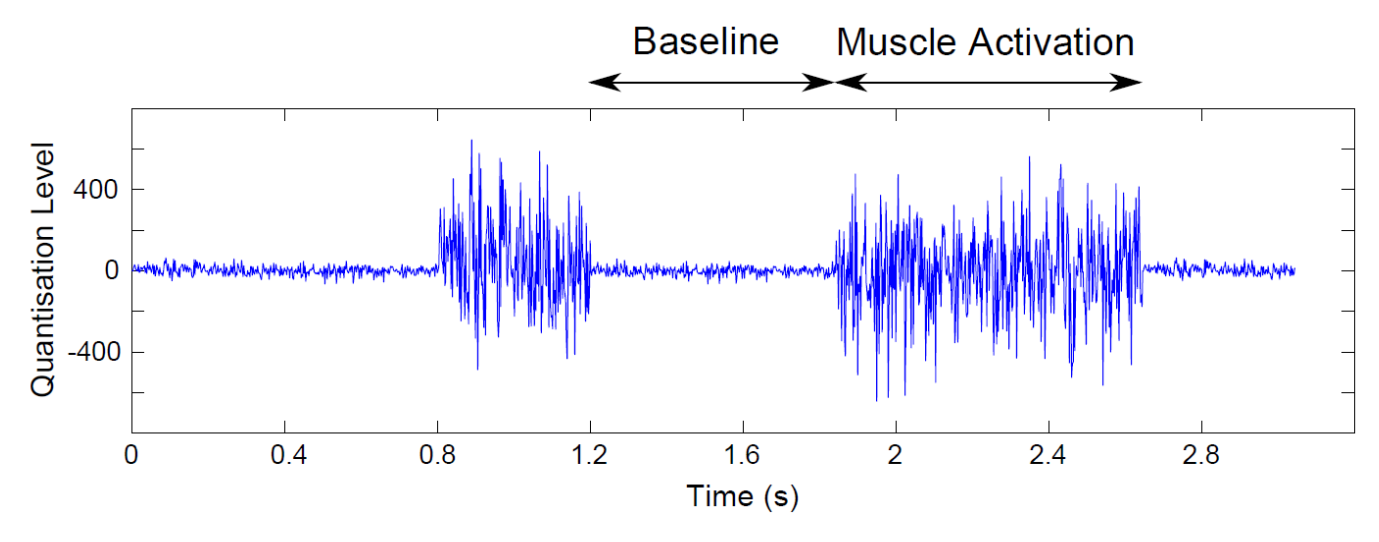

Рис.1.1. Загальний вигляд ЕМГ-сигналу

Коли ЕМГ-сигнал отримується за допомогою електродів (рис.1.2), встановлених безпосередньо на шкірі, сигнал є сукупністю всіх потенціалів дії м'язових волокон, що виникають у м'язах, що знаходяться під шкірою.

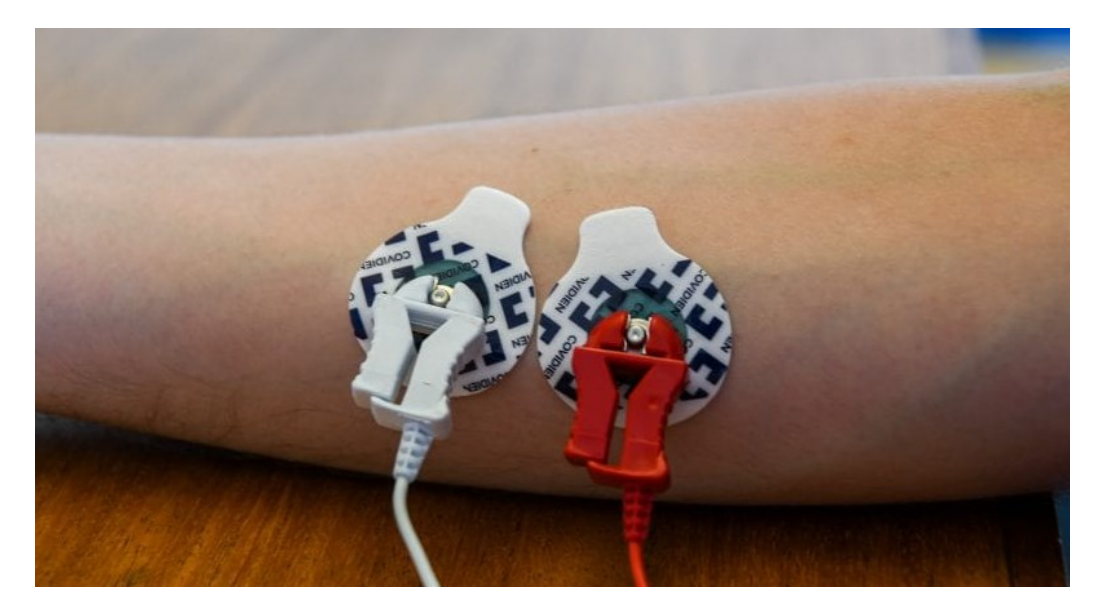

Рис. 1.2. Вигляд поверхневих (неінвазивних) електродів

Ці потенціали дії виникають через випадкові проміжки часу. Таким чином, у будь-який момент ЕМГ-сигнал може мати позитивну або негативну напругу. Індивідуальні потенціали дії м'язового волокна іноді отримують за допомогою дротяних або голчастих електродів, розміщених безпосередньо в м'язі. Поєднання потенціалів дії м'язового волокна від усіх м'язових волокон однієї рухової одиниці є потенціалом дії моторної одиниці (MUAP), який можна виявити електродом на поверхні шкіри (неінвазивним), розташованим поблизу цього поля, або голкою. електрод (інвазивний), вставлений у м'яз [3] (рис.1.3).

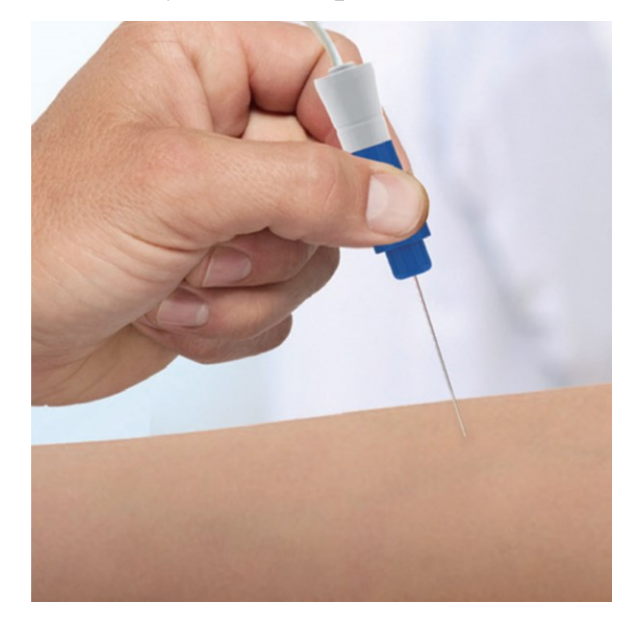

Рис.1.3. Вигляд поверхневих (інвазивних) електродів

Реалізації зареєстрованих ЕМГ-сигналів різними електродами відображено на рис.1.4.

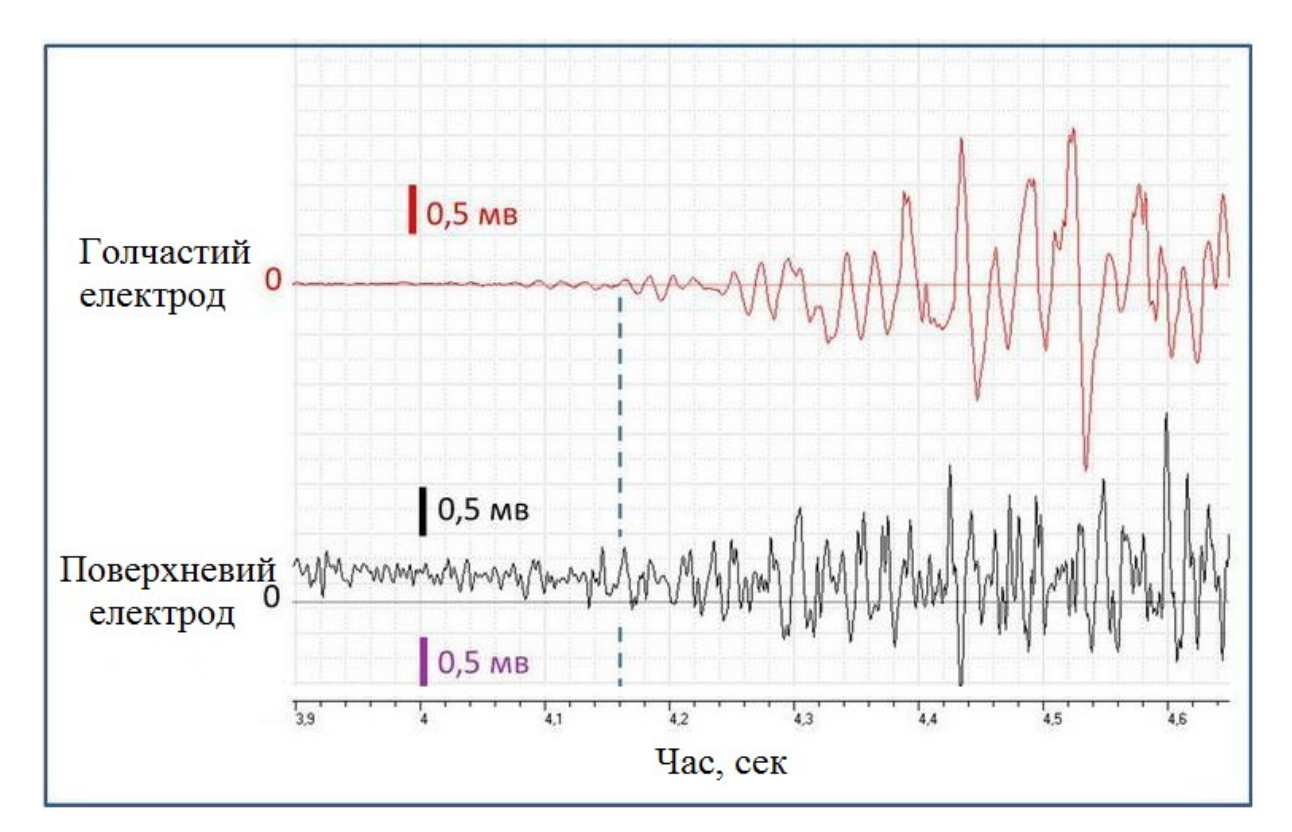

Рис.1.4. Реалізації ЕМГ-сигналів

На зареєстрований ЕМГ-сигнал сильно впливають фізіо-, анатомі- та біохімічні фактори, такі як число активно-рухових одиниць, тип волокон у м'язі, діаметр, глибина та розташування активних волокон, характеристики стрільби рухових одиниць [23-26]. З іншого боку, на ЕМГ-сигнал також сильно впливають характеристики електродів, такі як розміри, форма, матеріали, технологічні процеси, відстань між поверхнями електродів, розташування електродів на поверхні м'язів [23–26]. Амплітуда ЕМГ-сигнал без підсилення коливається від 5 до 5 мВ або (0- 1,5 мВ) (середньоквадратичне) [26-28]. Смуга пропускання ЕМГ-сигнал коливалася від 0 до 500 Гц із середньою частотою спектру 70–130 Гц [26,28,29]. Електричний шум може впливати на сигнали sEMG, погіршуючи співвідношення сигнал/шум (SNR). Шум може бути спричинений різними факторами, такими як [28,29].

Для реєстрації ЕМГ-сигнал були розроблені та використовують різні типи електродів. Їх можна розрізнити [26,31] відповідно до різних матеріалів і технологічних процесів, що використовуються для їх виготовлення (наприклад, сухі та вологі електроди або поляризаційні та неполяризаційні або одно- та багатоканальні).

Сухі електроди безпосередньо контактують зі шкірою і виготовлені з благородних металів (наприклад, золота, платини або срібла), вугільних електродів і спеченого срібла або хлориду срібла електродів, тоді як вологі або плаваючі електроди характеризуються наявністю шару провідного гелю, гідрогелю або губки, насиченого розчином електроліту як хімічна поверхня між шкірою та металевою частиною електрода. З електрохімічної точки зору неполяризуючі електроди не підходять для запису ЕМГ-сигнал (особливо при динамічних м'язових скороченнях) через ризик артефакту руху. Зазвичай ці електроди є самоклеючими, щоб забезпечити динамічні записи та полегшити фази одягання та знімання. Одним із найбільш часто використовуваних електродів, особливо в клінічних застосуваннях, є електрод із хлориду срібла (Ag/AgCl) [32]. Цей електрод на основі срібної металевої поверхні з тонким шаром AcGl характеризується високою стабільністю та меншим електричним шумом завдяки з'єднанню з гелем. Контактний імпеданс може варіюватися від кількох до кількох залежно від розміру електрода та стану шкіри.

Використання більших електродів впливає на кінцевий (менший) імпеданс і шум [26,31].

ЕМГ-сигнал можна отримати за допомогою різних конфігурацій [31]. Перша можлива конфігурація – монополярна. У цій конфігурації один електрод розміщується над шкірою вздовж м'яза, а ЕМГ-сигнал записується відносно електрода порівняння, розташованого на нейтральній частині шкіри.

Інші можливі конфігурації отримують, починаючи з монополярного. Однією з найбільш часто використовуваних конфігурацій є єдиний диференціал, який реєструє різницю між двома електродами, розміщеними на фіксованій відстані (міжелектродна відстань) уздовж напрямку м'язового волокна, посередині між міотендинозним з'єднанням і найближчою зоною іннервації (рис. 2.2) [26,29]. Використання інших конфігурацій суттєво зменшує або змінює амплітуду і частотний вміст записуваного сигналу (рис. 1.5).

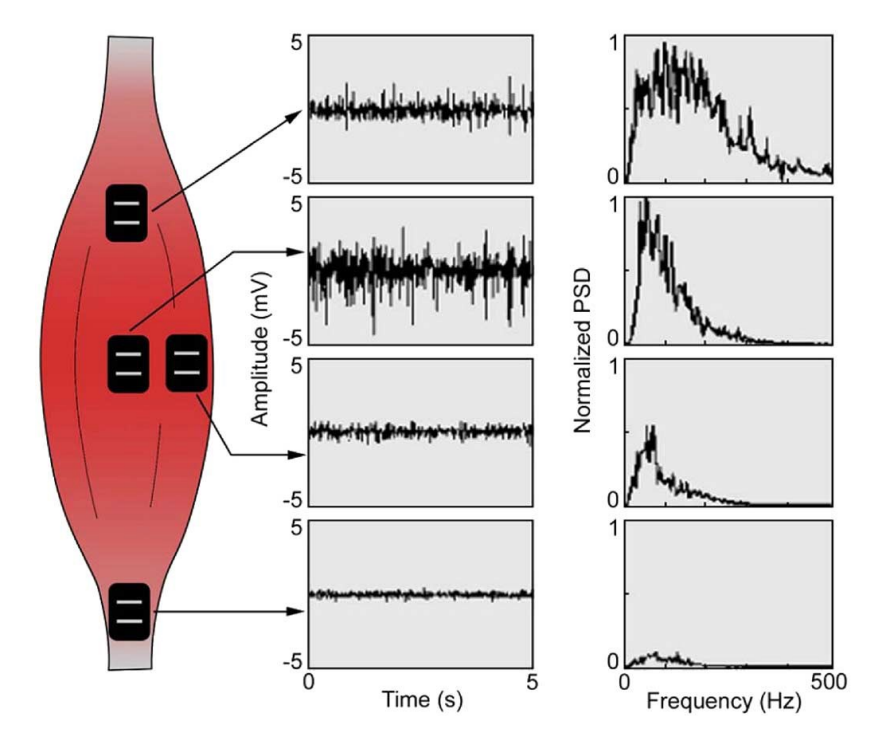

Рис. 1.5. Приклад амплітуди та спектру ЕМГ-сигналу як функції розташування електрода відносно м'яза [39]

Монополярна конфігурація електрода наведена на рис. 1.6 і біполярна на рис.1.7-1.8.

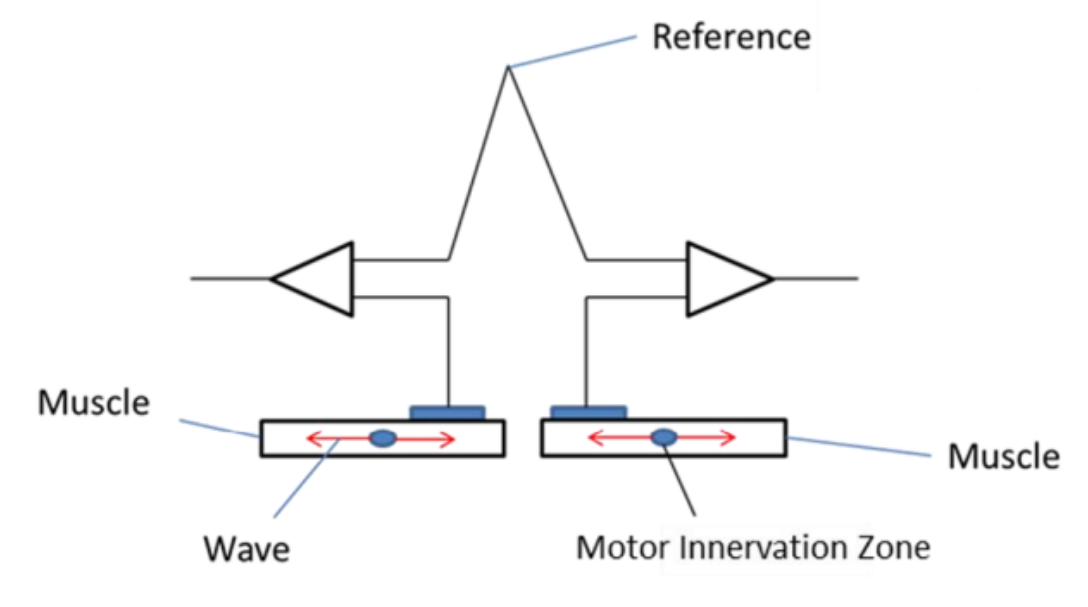

Рис.1.6. Уніполярна конфігурація електрода

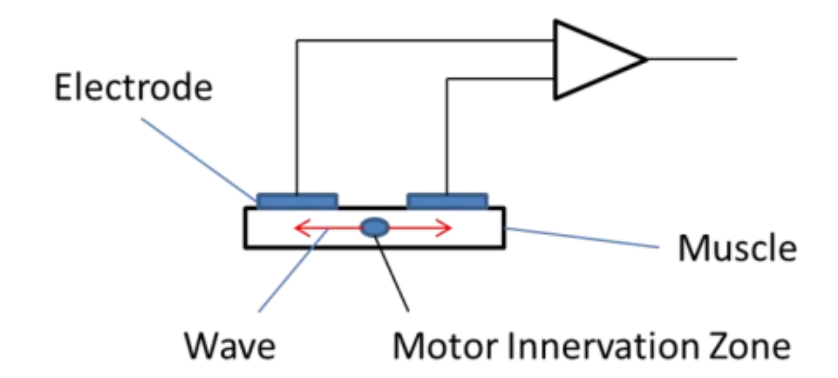

Рис.1.7. Біполярна конфігурація електрода

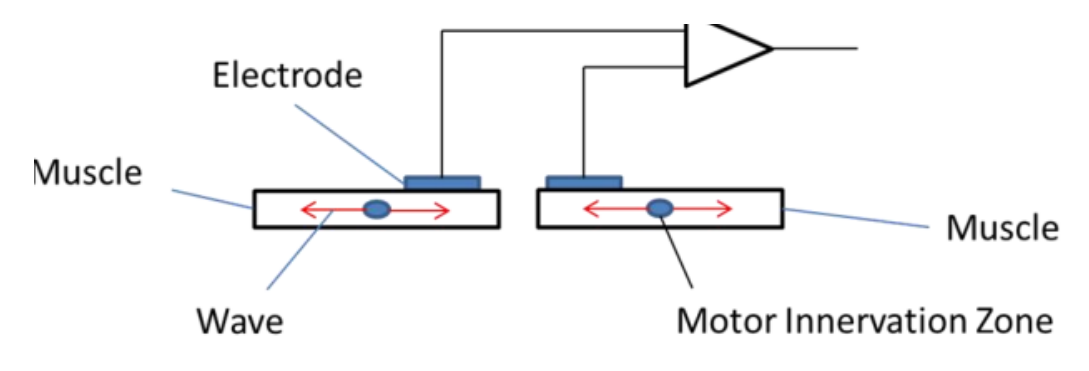

Рис.1.8. Диференціальна конфігурація електрода

У однополярному випадку активний електрод розташовують над цікавим м'язом, а електрод порівняння розміщують у електрично нейтральному місці (здебільшого це кісткова частина тіла). Крім того, замість електрода порівняння можна використовувати опорний сигнал. І активний, і еталонний сигнали підключені до підсилювача для виявлення активності ЕМГ. У біполярній конфігурації обидва електроди активні та розміщені над цікавим м'язом. Обидва підключені до підсилювача, і виявлена ЕМГ-активність є різницею потенціалів, виміряних між двома електродами (також називається диференціальним сигналом). Біполярні записи змінюватимуться залежно від зовнішніх факторів, таких як форма та довжина м'язів, тому порівнювати ЕМГ-патерн від однієї особи до іншої або однієї групи м'язів до іншої не можна. Крім того, не можна використовувати біполярну конфігурацію для кількох м'язів (таким чином, розміщуючи один електрод на одному м'язі, а інший – на іншому м'язі (рис.1.8).

Однополярна конфігурація не має цих істотних обмежень. Таким чином, для однополярних записів можна порівняти різні м'язи та різних людей.

### 1.2. Методи оброки ЕМГ-сигналів

### 1.2.1. Кореляційна обробка ЕМГ-сигналу.

Метод крос-кореляції широко застосовувався для оцінки поширення потенціалу дії багатоканальним поверхневим ЕМГ-сигналу за допомогою автоматизованих комп'ютерних програм (Yaar & Niles, 1991). Коефіцієнт кореляції (R), який використовується для розрахунку зсуву в часі, обчислюється на основі еталонної ЕМГ (X) і порівняльної ЕМГ (Y) за допомогою наступного рівняння [2]:

$$
R\tau = \frac{\sum_{i=0, j=i+\tau}^{N, N+\tau} (X_i - \overline{X})(Y_j - \overline{Y})}{\sqrt{\sum_{i=0}^{N} (X_i - \overline{X})^2 \sum_{j=i+\tau}^{N+\tau} (Y_j - \overline{Y})^2}},
$$
\n(1.1)

де  $R\tau$  нормоване значення в діапазоні  $(-1;+1)$ . Пікове значення  $R\tau$ , зміщене від часу 0, є часовим зсувом, що відображає час проведення між двома ЕМГ-сигналами (рис. 1.9).

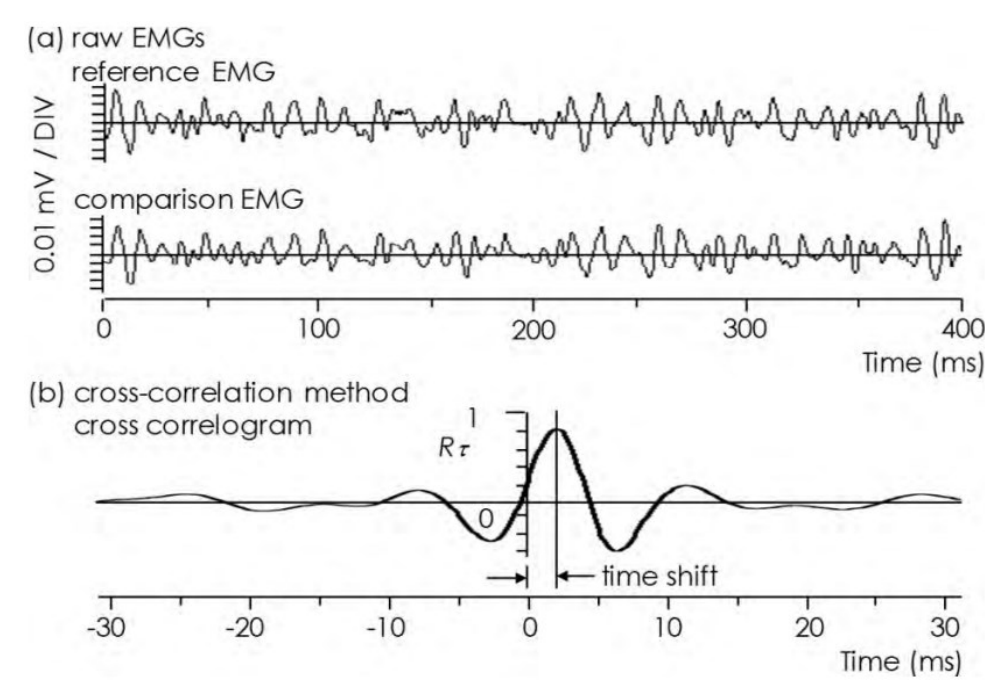

Рис.1.9. Зразки записів необроблених сигналів ЕМГ (а) та часовий зсув, оцінений методом кроскореляції (б) [2]

Часовий зсув, оцінений за допомогою методу крос-кореляції шляхом розрахунку часу між нулем і піком крос-корелограми ЕМГ-сигналу.

Деякі дослідження у праці [3] використовували нормалізовану взаємну кореляційну функцію (ВКФ) для оцінки затримки активації. Це дослідження мало на меті оцінити використання ВКФ для визначення часових затримок між парами ЕМГсигналів у порівнянні з візуальним визначенням початку ЕМГ-сигналу.

Нормалізована ВКФ використовувалася для розрахунку різниці у затримці між активацією тих самих пар м'язів і відмінностями візуального початку.

ВКФ було застосовано до сигналів у RMS відповідно до рівняння [4]:

$$
r_{xy} = 1N \sum_{n=0}^{N-1} x[n]x[n-p], \ p = 0 \pm 1 \pm 2,...,\tag{1.2}
$$

Затримка між кожною парою м'язів була отримана за часовим лагом пікового значення ВКФ, тобто положенням точки максимальної кореляції між сигналами (рис. 1.10) [3].

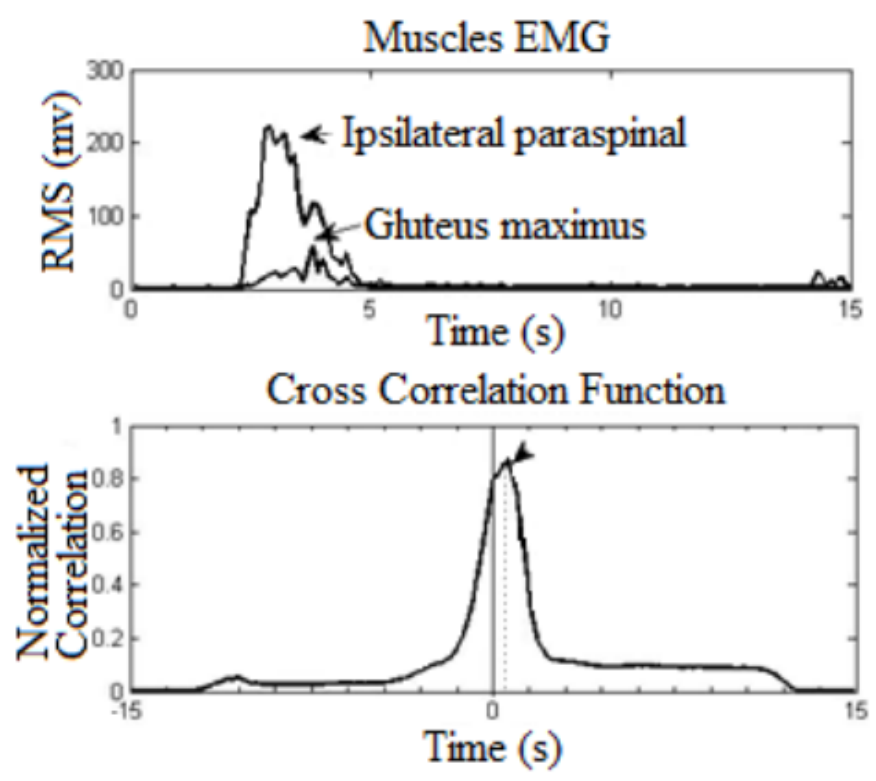

Рис. 1.10. Функція перехресної кореляції двох м'язів. Положення піку вказує на затримку між двома м'язами [3]

1.2.2. Статистична обробка ЕМГ-сигналу.

Встановлено, що амплітуда ЕМГ під час міоелектричної активації має стохастичний (випадковий) характер і змінюється випадковим чином вище та нижче нуля (рис. 1.12), і може бути розумно представлена нульовим середнім розподілом Гауса.

Просте середнє значення сигналу не надає корисної інформації, і його зазвичай аналізують за його середньоквадратичним значенням або огинаючою низьких частот цього абсолютного значення. Амплітуда сигналу може змінюватися від 0 до 10 мВ на пік або від 0 до 1,5 мВ (RMS). Корисна енергія сигналу обмежена діапазоном частот 0-500 Гц, з домінуючою енергією в діапазоні 50-150 Гц, де корисною ЕМГ є ті сигнали, енергія яких перевищує шум [35]. Оцінену амплітуду ЕМГ-сигналу можна описати через оцінку стандартного відхилення випадкового процесу з додатковим шумом [7].

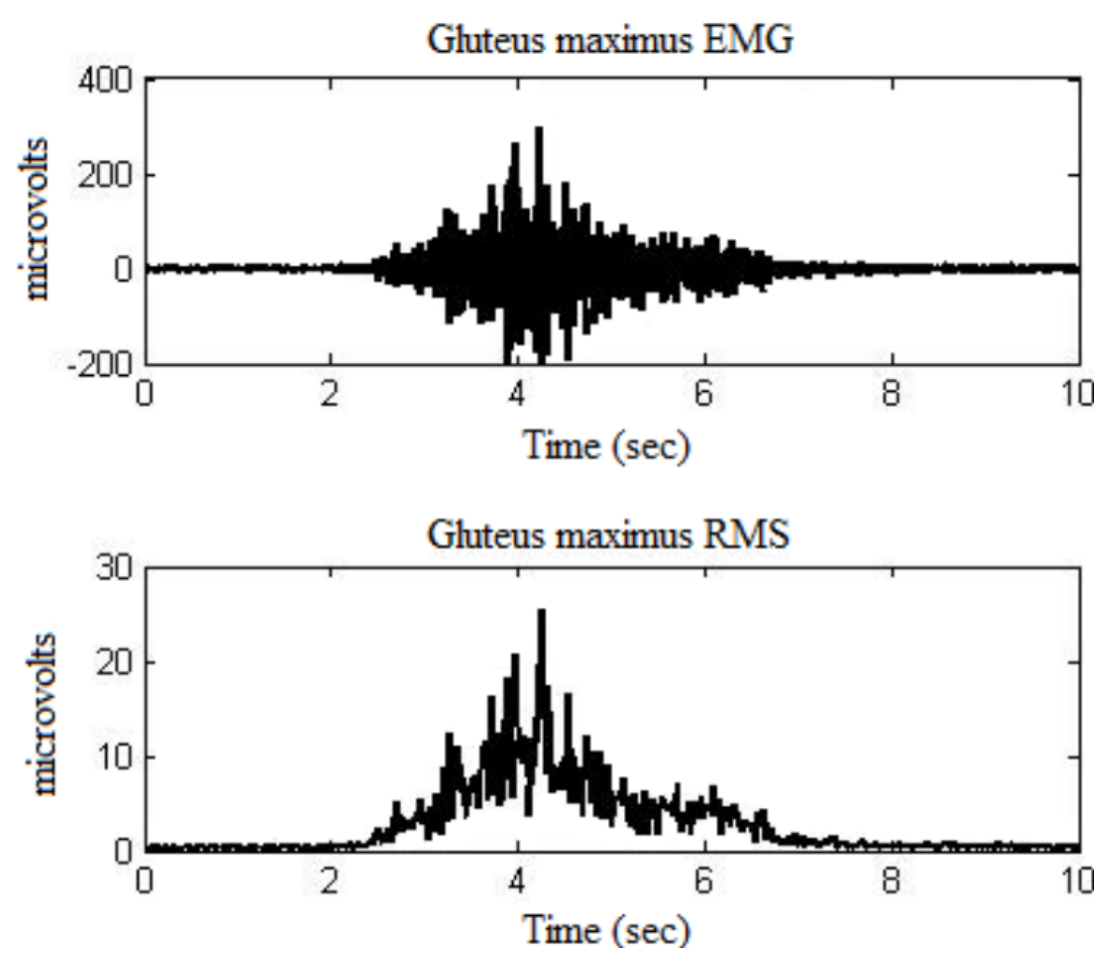

Рис. 1.12. ЕМГ-сигнал з негативними та позитивними значеннями та його середньоквадратичне значення [7]

Можна припустити, що зсув у часі відбувається відповідно до провідності м'язового волокна. Якби поверхневі електроди були прикріплені в правильному напрямку, пікове значення R було б близьким до 1, що є відносно високим.

1.2.3. Спектральна обробка ЕМГ-сигналу.

Спектральна обробка ЕМГ-сигналу є єдиним методом, що дозволяє аналізувати частотний склад для визначення характеристик НМС. Дослідження Person R. та Geht B.M. показують, що нормальний ЕМГ-сигнал включає в себе низькочастотні коливання. За наявності патології в НМС відбуваються зміни у кількості рухових одиниць м'язу, їх частоті та спектрі. Таким чином, спектральний аналіз може бути застосований як метод діагностики НМС.

При спектральній обробці ЕМГ-сигналу відбувається перетворення Фур'є згідно виразу:

$$
C_n = \frac{1}{N} \sum_{k=0}^{N-1} x_k e^{-j2\pi nk/N}, \qquad (1.3)
$$

де *<sup>N</sup>* – к-ть відліків ЕМГ-сигналу;

 $C_n$  –коефіцієнти комплексного виду визначають амплітуди  $(A_n = |C_n|)$  та фазові характеристики  $(\varphi_n = \arg(C_n))$ .

Результат спектральної обробки ЕМГ-сигналу відображено на рис.1.13.

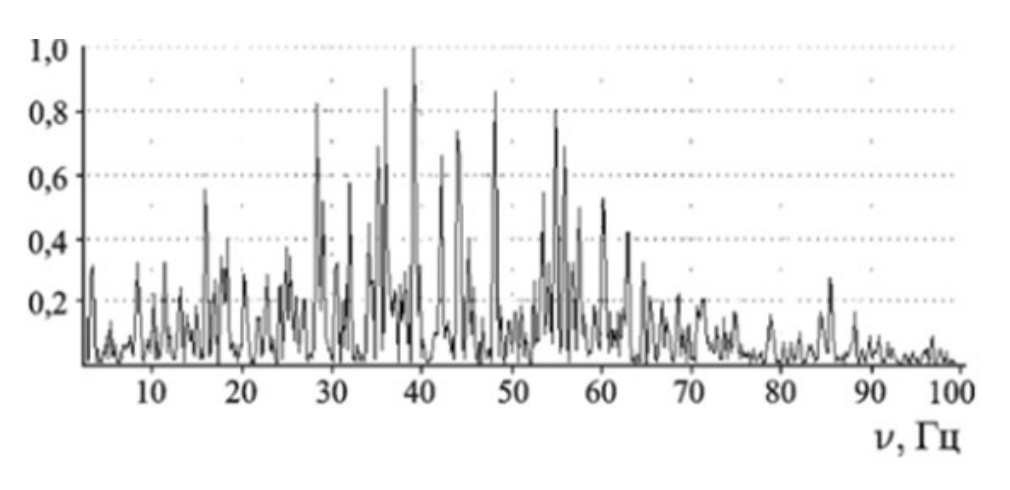

Рис.1.13. Результат спектральної обробки ЕМГ-сигналу

У роботі [73] доведено, що вузькі спектри не виникають через інтерференцію ЕМГ-сигналу з різних одиниць руху НМС. Велика кількість випадково вузьких спектрів залежить від окремих імпульсів нервів.

1.2.4. Спектрально-кореляційна обробка ЕМГ-сигналу.

Параметри часу та частоти, розраховані на основі цих ЕМГ-сигналів, вказують на м'язову активність і втому під час нормального та підвищеного дихального зусилля [9-11]. Однак обидва сигнали зазвичай спотворюються серцевою діяльністю, відображеною в електрокардіографічних (ЕКГ) і серцевих пульсових сигналах (СР) відповідно. Зменшення цих руйнівних перешкод необхідне для розрахунку параметрів, пов'язаних безпосередньо з діяльністю дихальних м'язів, щоб отримати надійні результати та висновки. Функції спектральної щільності потужності (PSD) ЕМГ-сигналу і ЕКГ-сигналу, а також сигналів VMG і CP перекриваються за частотою (рис. 1.14) [8].

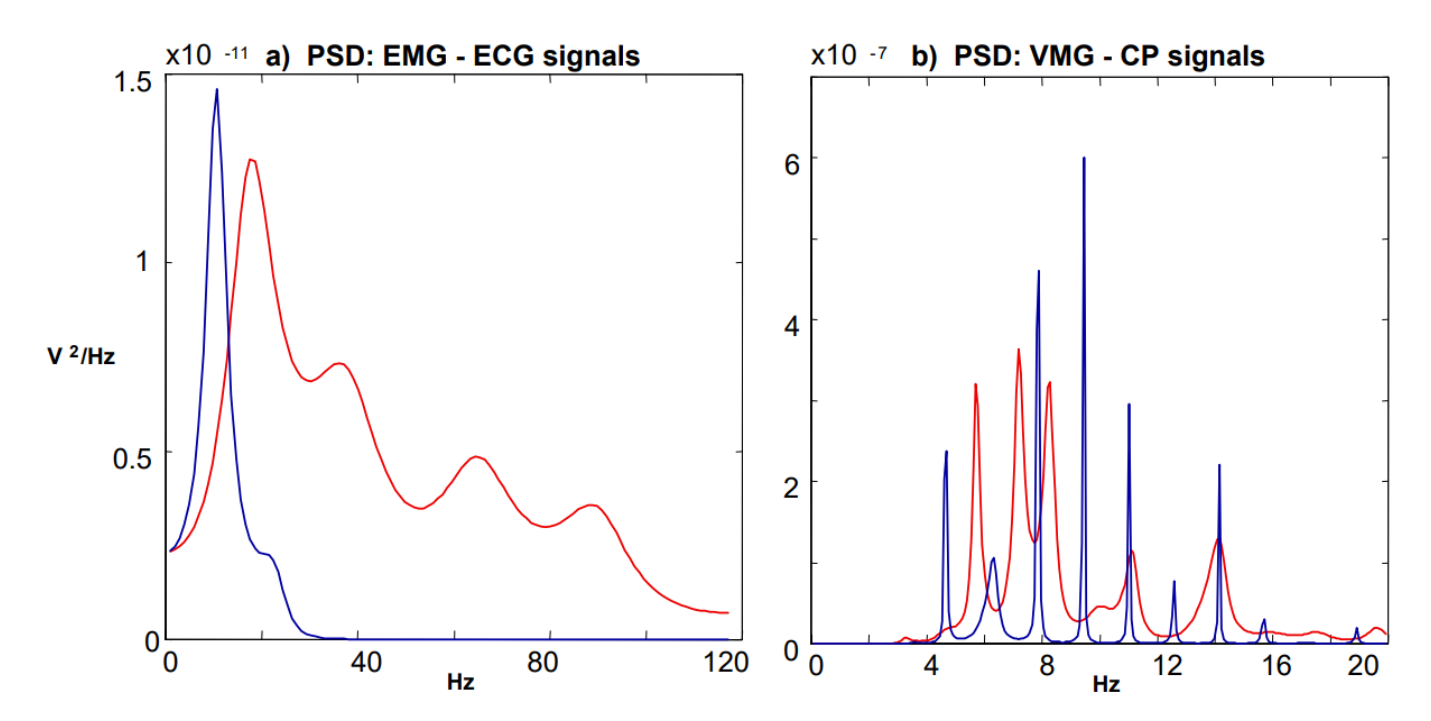

Рис. 1.14. Функції спектральної щільності потужності а) сигналів ЕМГ (червоний), ЕКГ (синій) і б) сигналів VMG (червоний), CP (синій) [8]

Отже, у дослідженні [8] було встановлено, що серцеву діяльність неможливо виключити за допомогою лінійного та інваріантного фільтра. Графік спектра потужності для ЕМГ-сигналу представлено на рис. 1.15.

Відповідно до зображення на рис. 1.15 встановлено, що на НЧ спектрів потужності можна виявити спектральні лінії, які обумовлені значеннями частоти проходження імпульсів від окремих нервово-м'язових імпульсів конкретних рухових м'язів.

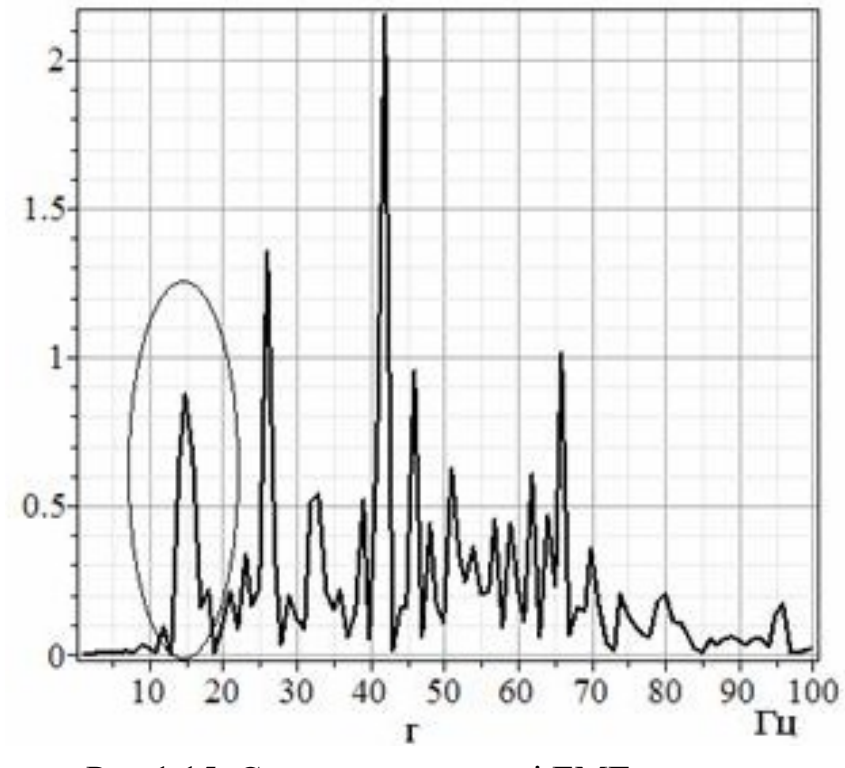

Рис.1.15. Спектр потужності ЕМГ-сигналу

Якщо низькочастотна область ЕМГ-сигналу виявляє виразно не випадковий характер, то при наростанні механічного навантаження на м'язові волокна збільшується частота проходження імпульсів НМС за їхньою силою.

### 1.2.5. Вейвлет-обробка ЕМГ-сигналу.

На сьогоднішній день обробка ЕМГ-сигналу за допомогою вейвлет-обробки є одним із найпотужніших інструментів обробки сигналів. Він широко використовується в системі розпізнавання ЕМГ-сигналів. В праці [9] досліджено

корисність вилучення характеристик ЕМГ-сигналів з багаторівневого вейвлетрозкладання сигналу. Для отримання корисних компонентів роздільної здатності від ЕМГ-сигналу використовувалися різні рівні материнських вейвлетів. У праці [9] авторами вибрано оптимальний компонент роздільної здатності ЕМГ-сигналу (субсигнал), а потім проводили реконструкцію сигналу корисної інформації. Шум і небажані частини ЕМГ-сигналу були усунені протягом цього процесу. Оцінений ЕМГ-сигнал, який є ефективною частиною сигналу, було виділено за допомогою популярних характеристик, тобто середнього абсолютного значення та середнього квадратичного кореня, щоб покращити якість роздільності класів. Два критерії, що використовуються в оцінці, це відношення евклідової відстані до стандартного відхилення та графік розсіювання. Результати показують, що лише ознаки ЕМГсигналів, витягнуті з реконструйованих сигналів першого рівня та коефіцієнтів деталізації другого рівня, дають покращення роздільності класів у просторі ознак. Це забезпечить максимально високу точність класифікації зразків. Оптимальний вейвлет-розклад у праці [9] отримано за допомогою вейвлету Добеші 7-го порядку та вейвлет-розкладу 4-го рівня.

У праці [9] ЕМГ-сигнали були записані від двох м'язів передпліччя, променевого м'яза-згинача зап'ястя (CH1) і довгого променевого м'яза, який розгинає зап'ястка (CH2), на правому передпліччі добровольця двома парами поверхневих електродів (3М червона крапка 25 мм пінистий твердий гель) як показано на рис.1.16.

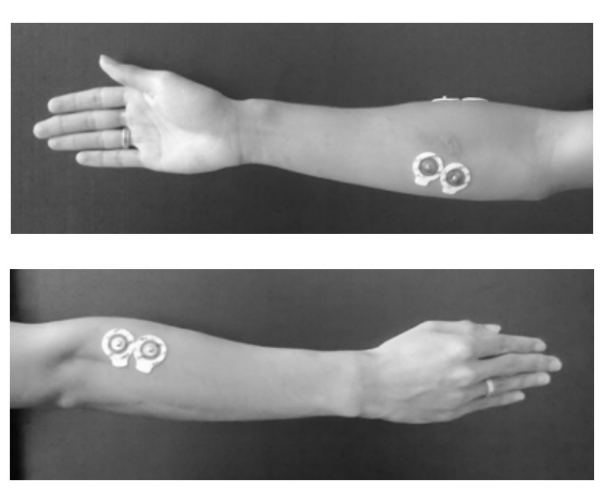

Рис.1.16. Розташування 2-ох м'язів правого передпліччя (вгорі) м'яз променевий, який згинає зап'ястя (внизу) довгий променевий м'яз, який розгинає зап'ястка

На рис. 1.17 (a) представлені сигнали, отримані з необробленого ЕМГ-сигналу (Тип I) і реконструйованих ЕМГ-сигналів на різних рівнях різної роздільної здатності (Тип III), а також сигнали між необробленим сигналом ЕМГ (Тип I) і підмножини вейвлет-коефіцієнтів на різних рівнях мультироздільності (тип II) представлені на рис.1.17 (b).

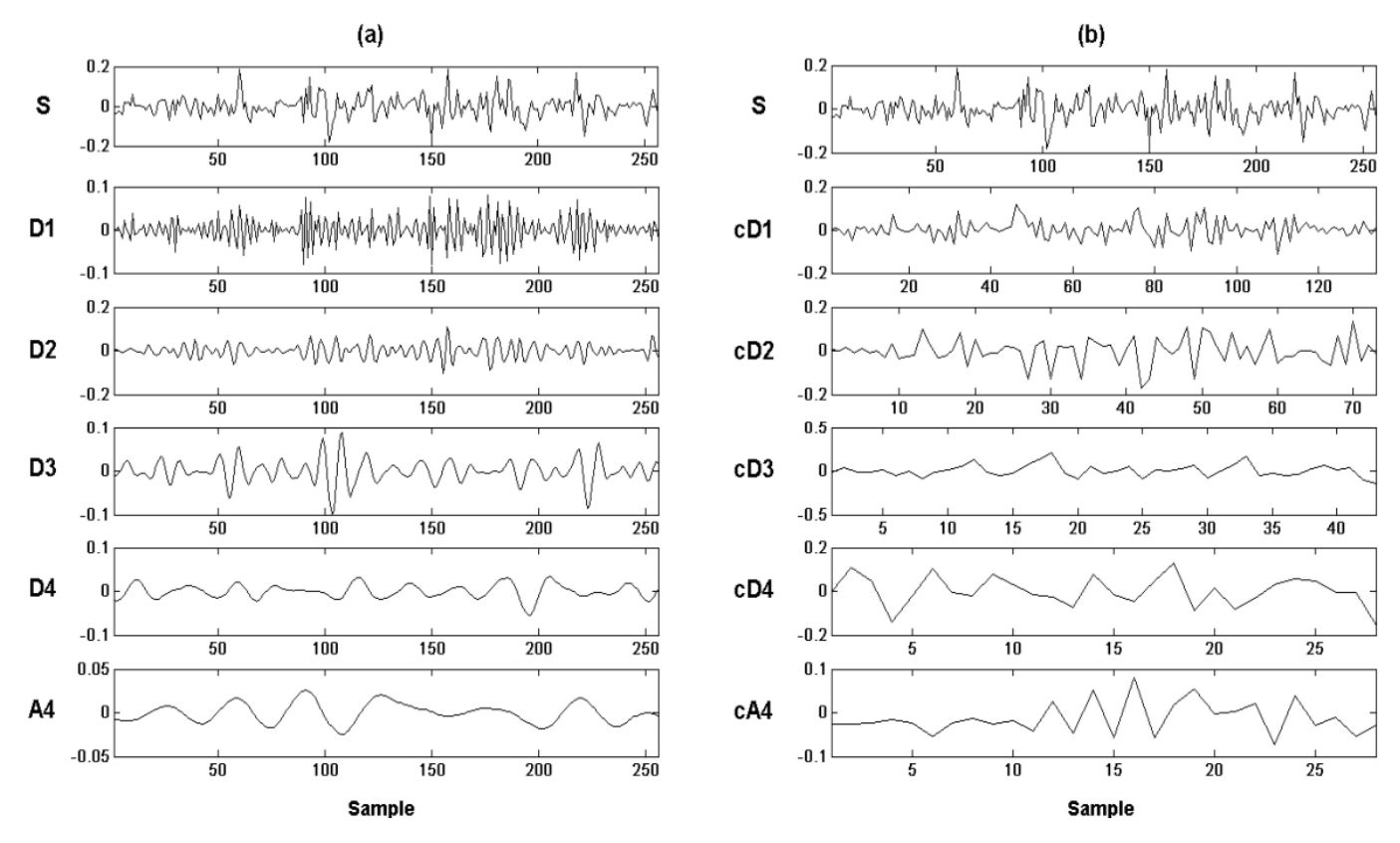

Рис.1.17. Приклад ЕМГ-сигналу при використані вейвлет-обробки з багаторазовою роздільною здатністю з вейвлетом db7 і 4-рівневим розкладанням і реконструкцією (a) необроблений сигнал ЕМГ (S) і реконструйовані сигнали ЕМГ (D1-D4, A4) hc з CH1 (b) Сигнал ЕМГ (S) і підмножини вейвлет-коефіцієнтів (cD1 cD4, cA4) hc від CH1.

Як правило, у більшості типів природного сигналу низькочастотні компоненти (тобто cA4 і A4) є найважливішою частиною [10]. Їх можна використовувати як ідентичність його сигналу, тоді як високочастотні компоненти (cD1-cD4, D1-D4) можна вважати шумами.

Відповідним основним вейвлетом і рівнем екомпозиції є вейвлет 7-го порядку

Добеші та 4-ий рівень розкладання відповідно. Результати дослідження авторів праці [9] можуть бути широко використані в широкому класі клінічних та інженерних застосувань.

У праці [12] використано складні вейвлети Морле ψ(t), де основний вейвлет як функція часу t подано через вираз:

$$
\psi(t) = \frac{1}{\sqrt{b\pi}} e^{-\left(\frac{t}{b}\right)^2} e^{j2\pi f_c t} \tag{1.4}
$$

Вейвлет Морле використано через його прямий зв'язок між шкалою вейвлетів (s) і частотою  $(f)$  [13], враховуючи частоту дискретизації  $(fs)$ :  $f = fs/s$ , а також через його прийняте використання в обробці ЕМГ-сигналів [14-17].

Вейвлет можна розглядати як двовимірну «карту», з якої морфологічні характеристики (наприклад, легко помітні області високої потужності) можна визначити за допомогою стандартних методів обробки зображень (рис. 1.18).

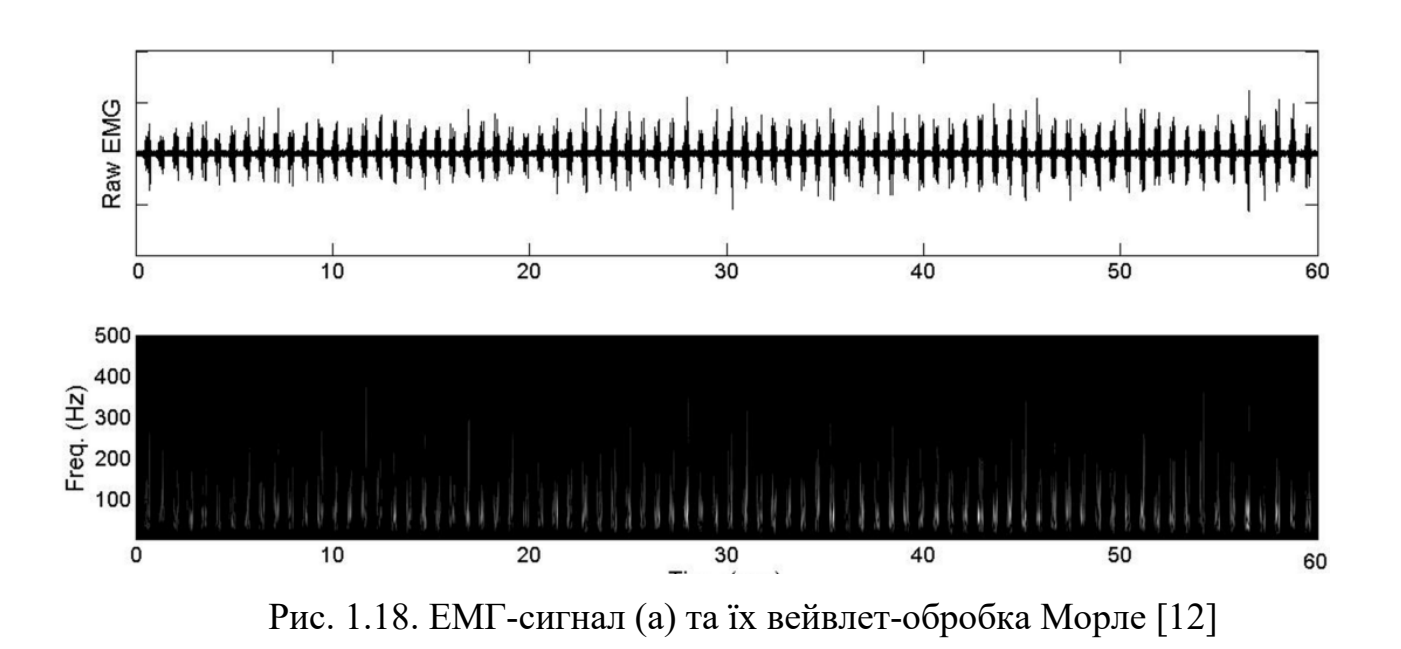

Оскільки спектральна обробка ЕМГ сигналів може забезпечити більш глибоку оцінку змін електрофізіології м'язів, що відбуваються при різних інтенсивностях

фізичних вправ, тому метою дослідження в праці [12] було, власне, застосування неперервної вейвлет-обробки до ЕМГ сигналів.

### 1.3. Висновки до розділу 1

У розділі здійснено аналіз міографії та принципів реєстрації ЕМГ-сигналів. В результаті цього аналізу було встановлено, що наявні методи оброблення ЕМГсигналу та розроблені для них алгоритми та програмні засоби дозволяють виявляти варіації у функціонуванні НМС. З числа відомих методів було виокремлено Вейвлет-обробку, яка дозволяє вивчати часові зміни у структурі ЕМГ-сигналів з метою виявлення варіацій у НМС.

Однак автори своїх досліджень обмежились лише двома базисними функціями Морле та Добеші при використанні Вейвлет-обробки. Тому використання Вейвлетобробки для ЕМГ-сигналів з використанням інших базисних функцій може покращити діагностичні можливості (формування додаткових діагностичних даних щодо стану НМС) комп'ютеризованих міографів.

# РОЗДІЛ 2 МЕТОД ТА АЛГОРИТМ ОБРОБКИ ЕМГ-СИГНАЛІВ

### 2.1. Реєстрація ЕМГ-сигналів

Ядром системи реєстрації є м'язовий датчик MyoWare, який пропонує хорошу відправну точку для вивчення м'язових рухів або електроміографії .

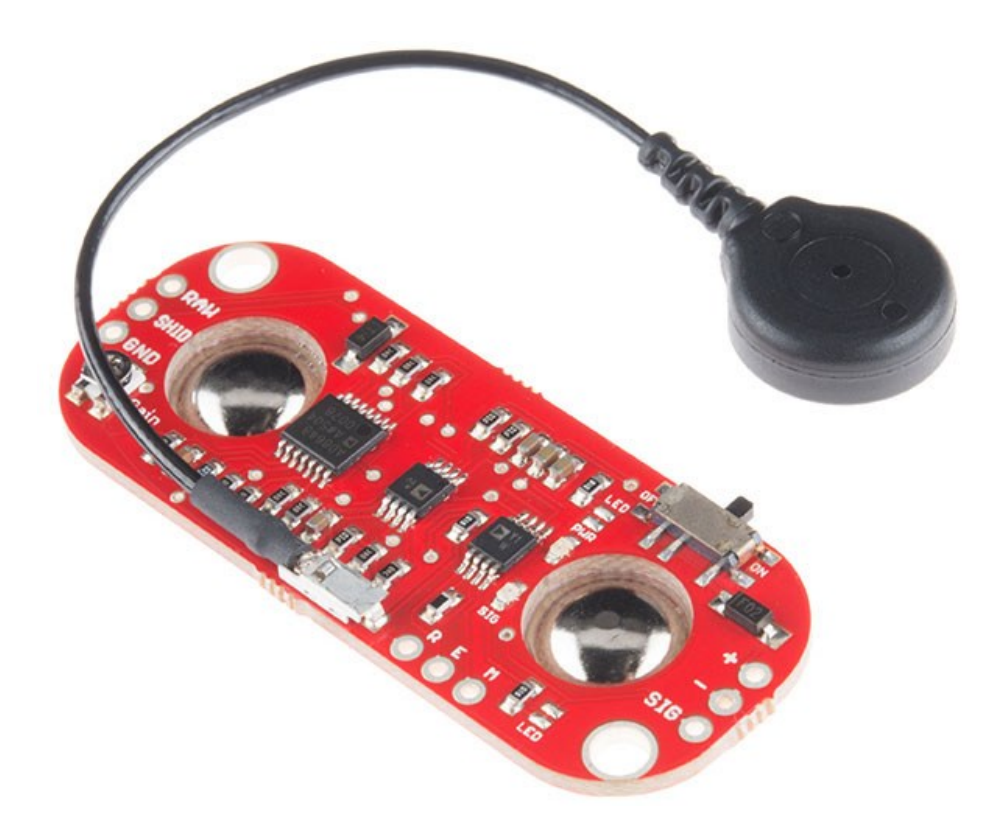

Рис.2.1. Датчик м'язів MyoWare

Поверхнева ЕМГ може бути записана парою електродів або більш складною системою з кількох електродів. Потрібен більше ніж один електрод, оскільки реєстрація ЕМГ сигналів відображає різницю потенціалів між двома окремими електродами.

Вбудовані роз'єми (рис.2.2) для електродів дозволяють приклеїти плату прямо до цільового м'яза та уникнути клопоту з проводами.

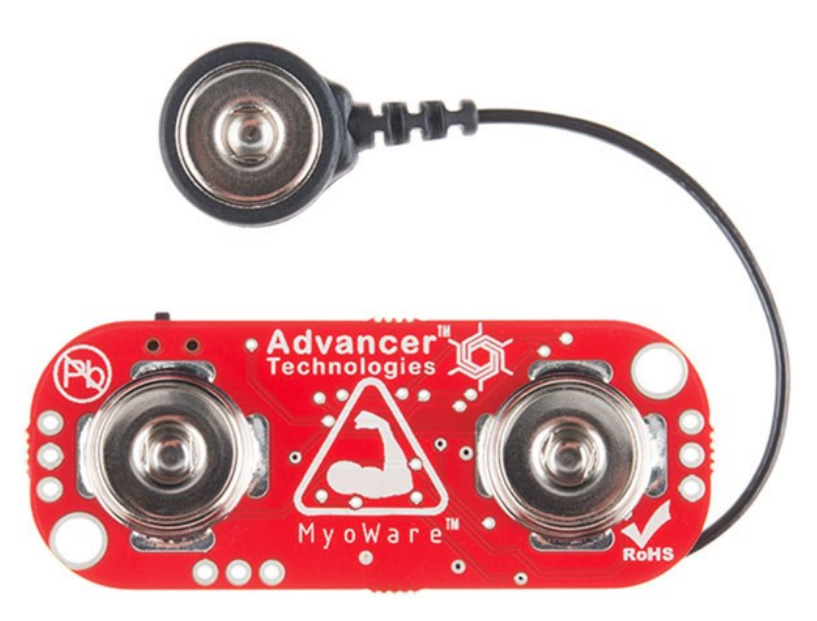

Рис.2.2. Вбудовані з'єднувачі електродів

Структуру системи реєстрації ЕМГ-сигналів наведено на рис.2.3.

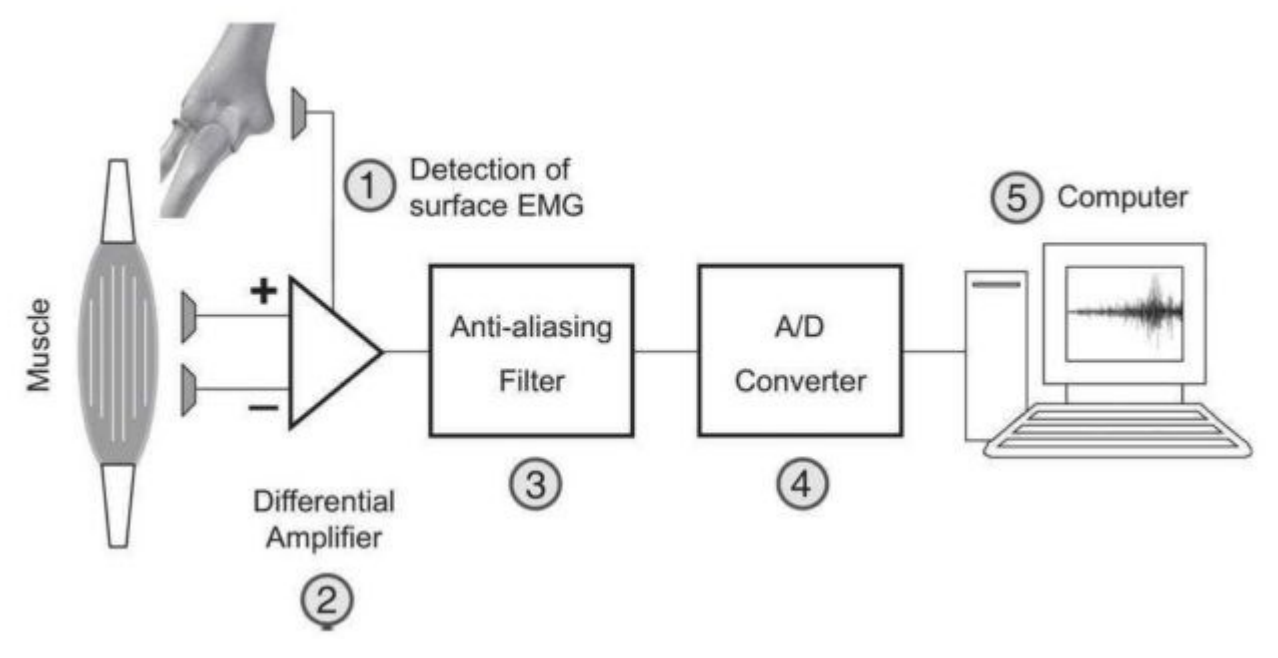

Рис.2.3. Структурна схема реєстрації ЕМГ-сигналів

Датчик MyoWare є універсальним датчиком ЕМГ від Advancer Technologie та працює шляхом вимірювання відфільтрованої та випрямленої електричної активності м'яза. Він дає вихідну напругу від 0 до Vin Volts залежно від активності вибраного м'яза. Сенсор є простим у використанні, вимагається лише наклеювання кількох електродів і зчитування напруги під час згинання м'язів.

Датчик має зручну конструкцію, яка дозволяє прикріплювати біомедичні сенсорні панелі безпосередньо до плати. Ця плата (рис.2.4) включає одну напругу живлення від +3,1 В до +5 В , вихід RAW EMG, контакти живлення із захистом від полярності, світлодіоди-індикатори та перемикач On/Off. Крім того, він має кілька екранів, таких як Cable, Power & Proto , які можна приєднати до м'язового датчика Myoware, щоб підвищити його універсальність і функціональність.

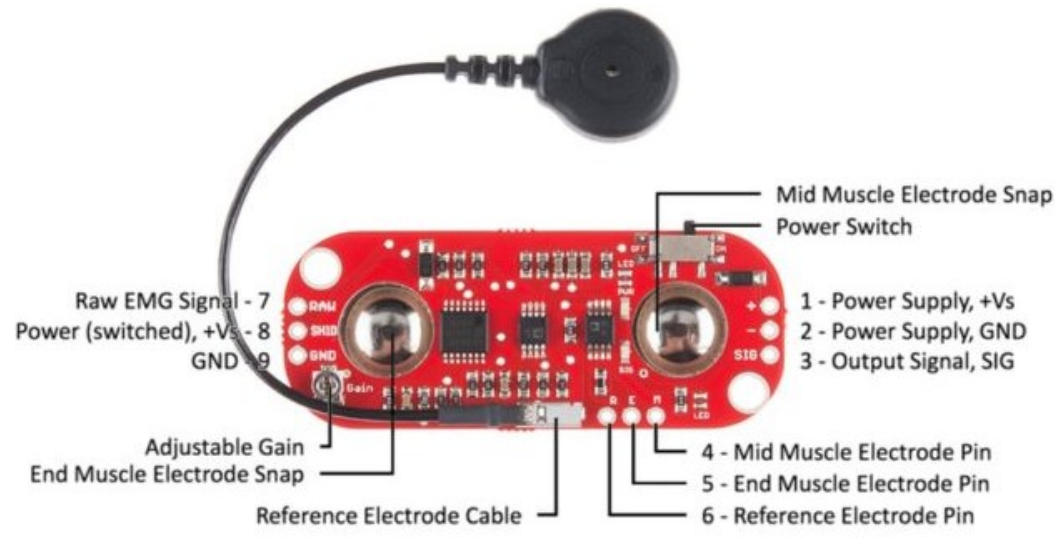

Рис.2.4. Склад датчика Myoware

Результат, отриманий після згинання м'яза, можна спостерігати в Serial Monitor у вигляді числового значення або на Serial Plotter у вигляді графічного формату.

Набір м'язових датчиків MyoWare зображено на рис.2.5.

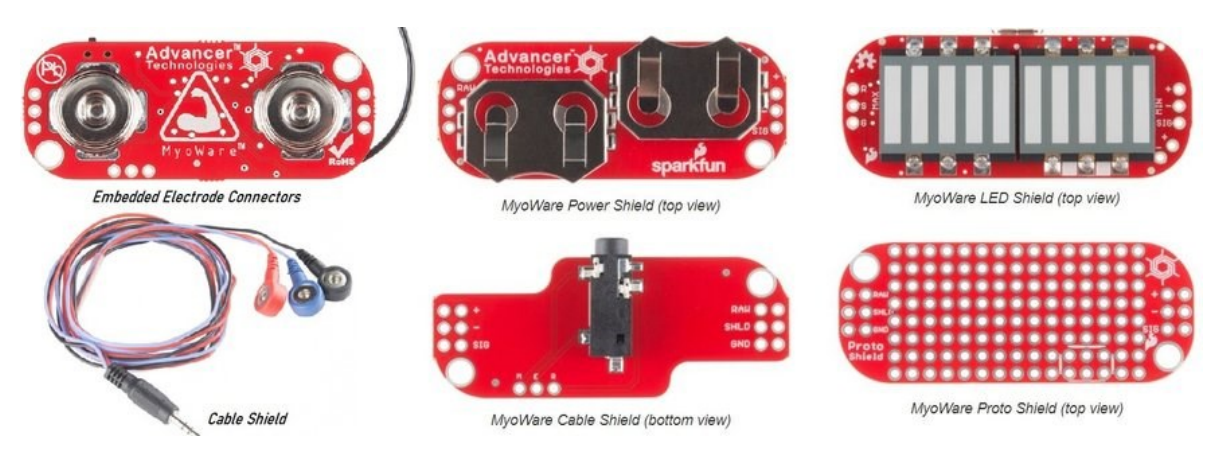

Рис.2.5. М'язові датчики MyoWare

Схему підключення MyoWare до плати Arduino наведена на рис.2.6.

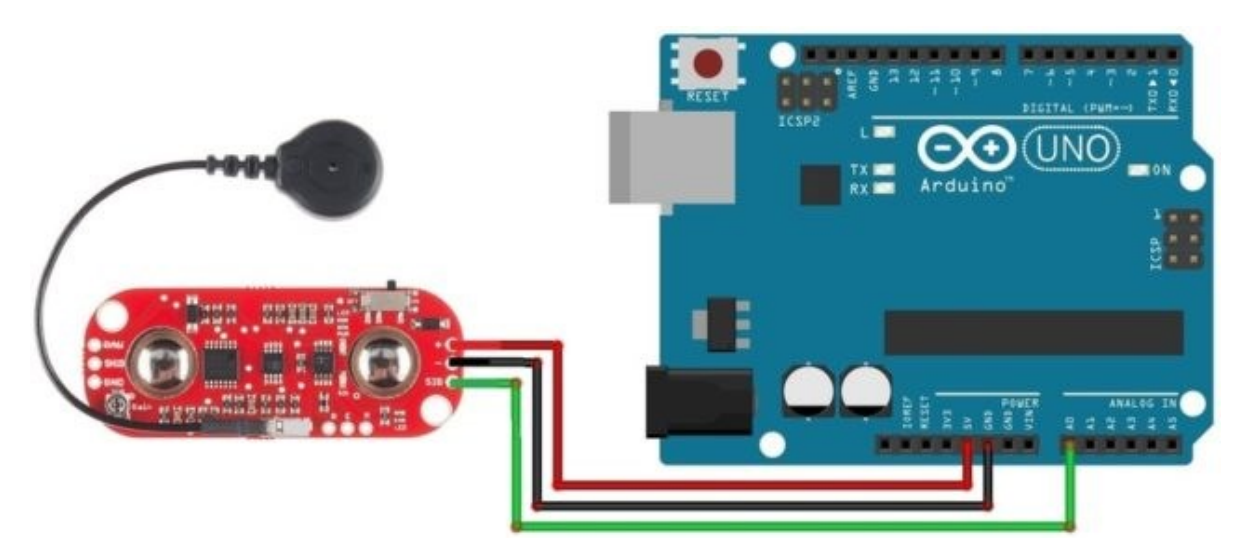

Рис.2.6. Схема підключення MyoWare [33]

Програма (рис.2.7) для взаємодії м'язового датчика Myoware EMG з Arduino дуже проста. Все, що потрібно, це вимірювання аналогової напруги [33].

```
void setup()\mathbf{1}2|Serial.begin(9600);
 \overline{3}4}
 \overline{5}6 void loop()
 7|float sensorValue = analogRead(Al);\sqrt{8}\overline{9}float millivolt = (sensorValue/1023)*5;10Serial.print("Sensor Value: ");
11Serial.println(sensorValue);
1213Serial.print("Voltage: ");
1415<sub>1</sub>Serial.print(millivolt*1000);
      Serial.println(" mV");
16Serial.println("");
1718\,delay(1);19 }
```
Рис.2.7. Скрипт програми для взаємодії [33]

Розмістити датчик потрібно на необхідному м'язі. Розташувати датчик необхідно так, щоб один із з'єднаних електродів знаходився посередині тіла м'яза. Інший електрод повинен вирівнюватися в напрямку довжини м'яза (рис.2.8).

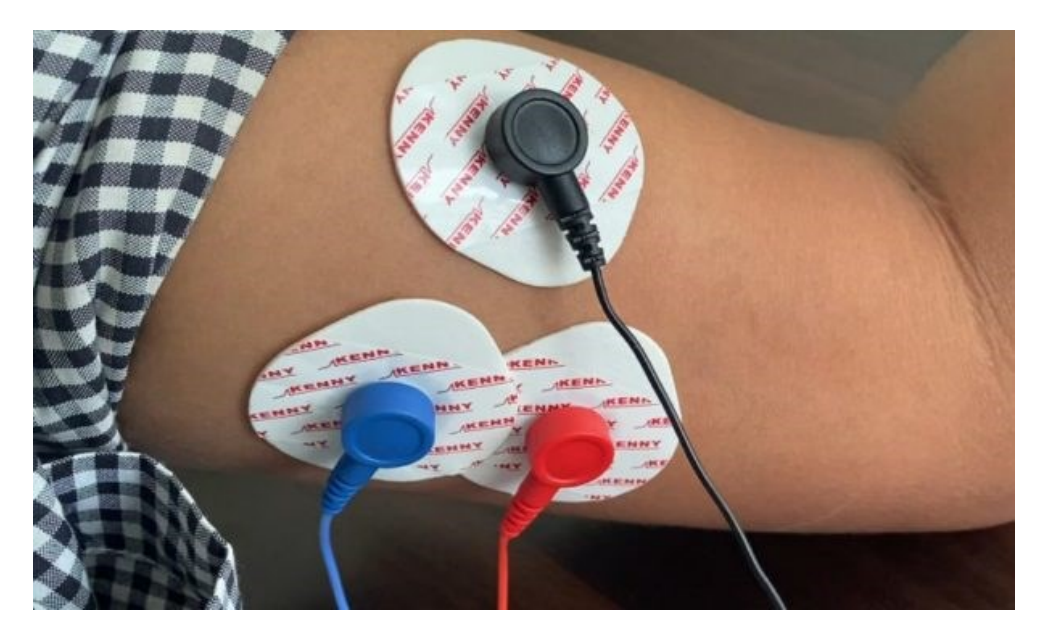

Рис.2.8. Розміщення електродів при ЕМГ

На рис.2.9. зображено вигляд підключених усіх вузлів системи.

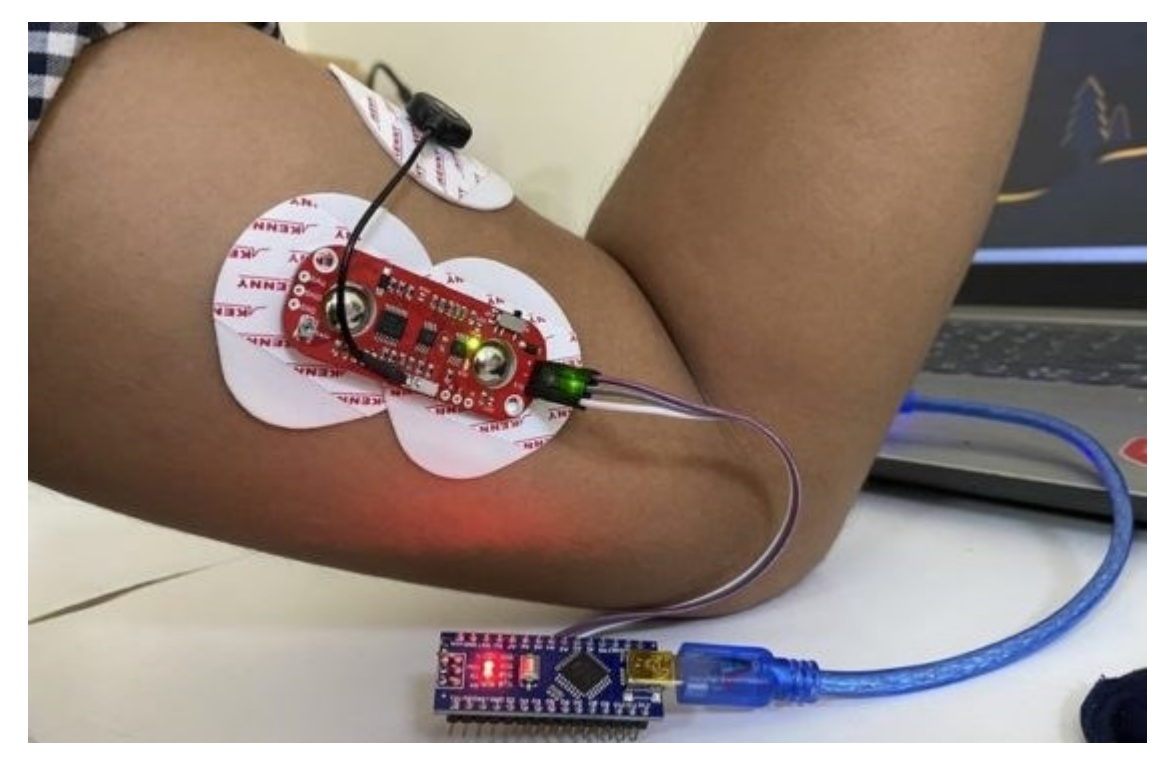

Рис.2.9. Схема монтажу усіх вузлів

Результат роботи системи зображено на рис.2.10.

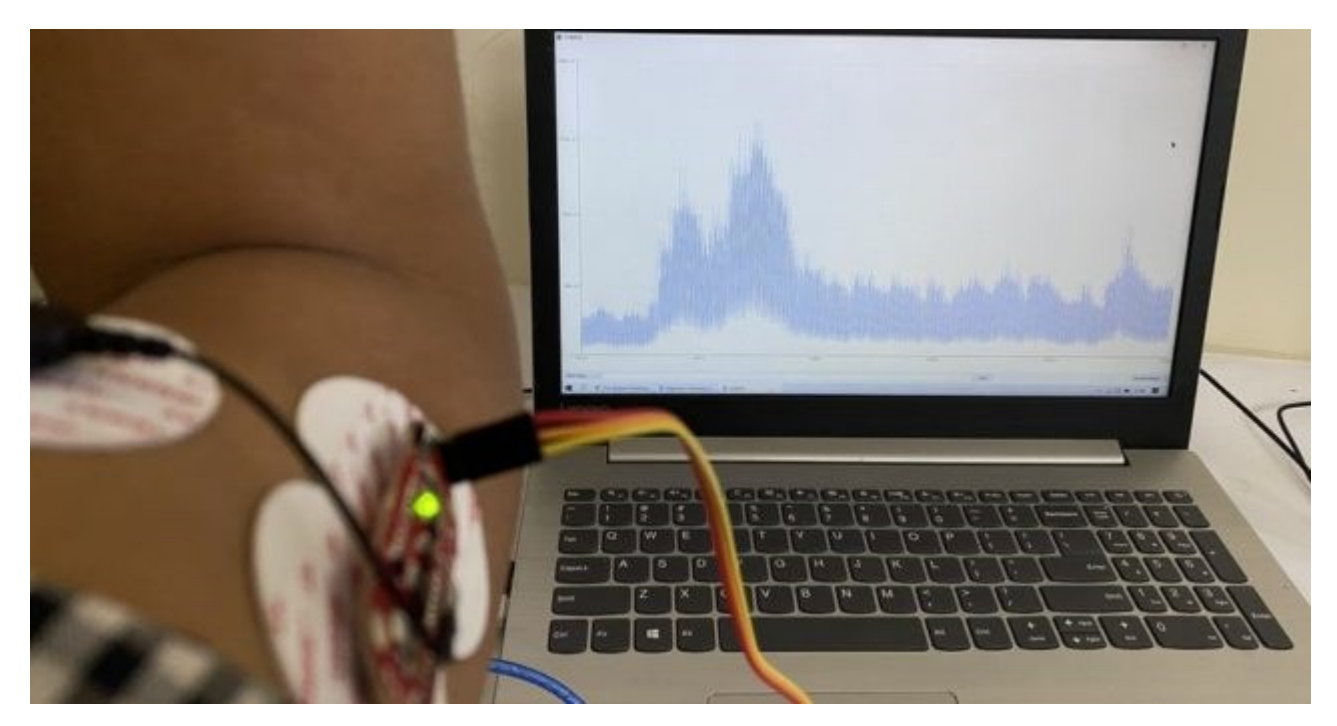

Рис.2.10. Робота системи реєстрації ЕМГ-сигналів

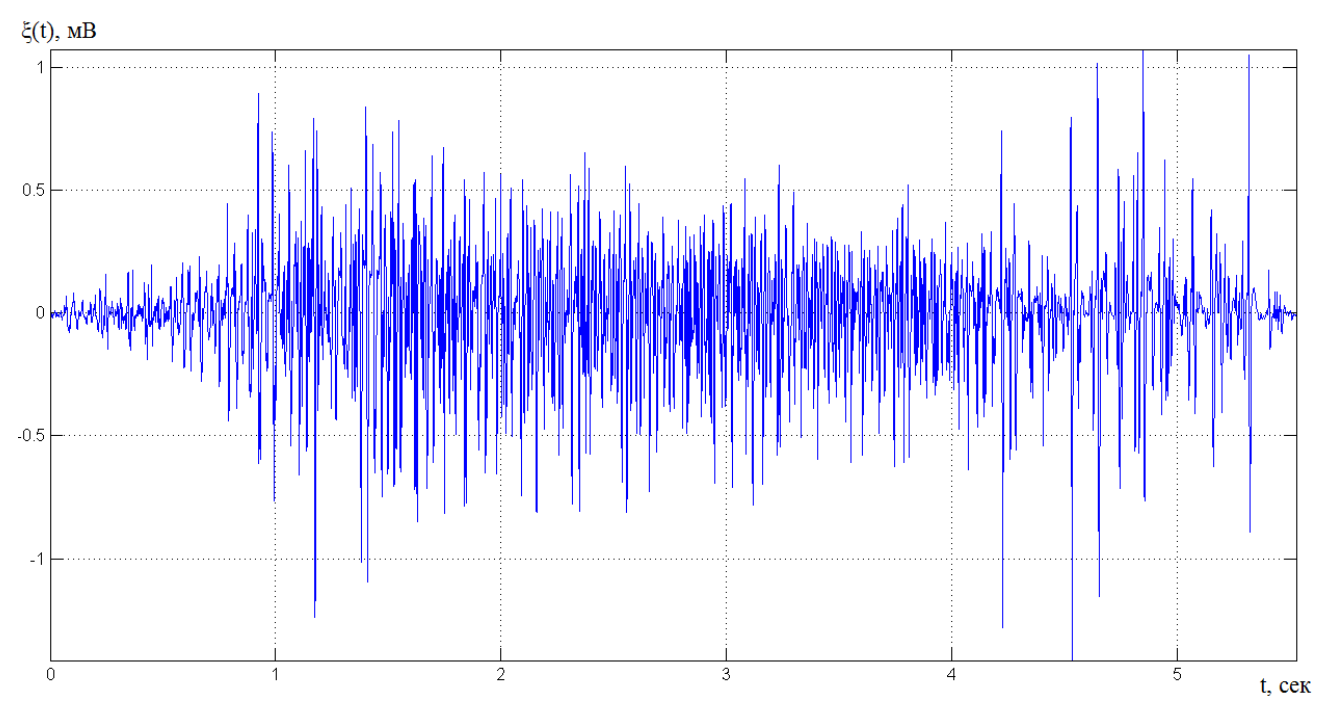

Реалізація ЕМГ-сигналу для стану норми відображено на рис.2.11.

Рис.2.11. ЕМГ-сигнал (стан норми)

### 2.2. Параметри ЕМГ-сигналів

Обирання методу дослідження параметрів ЕМГ-сигналів у комп'ютеризованих міографах напряму є залежною від його структури, яку наведено на рис.2.11, та від дослідження існуючих методів дослідження цієї структури.

При визначенні спектру ЕМГ-сигналу застосовано Фур'є вираз:

$$
c_{k} = \frac{1}{T} \int_{0}^{T} f(t) e^{-ik \frac{2\pi}{T} t} dt, \quad k \in \mathbb{Z}.
$$
 (2.1)

де Т –період ЕМГ-сигналу.

Вираз (2.1) дає змогу дослідити частотний склад ЕМГ-сигналу при використані амплітуд  $|c_k|$ .

Спектр ЕМГ-сигналу відображено на рис. 2.12.

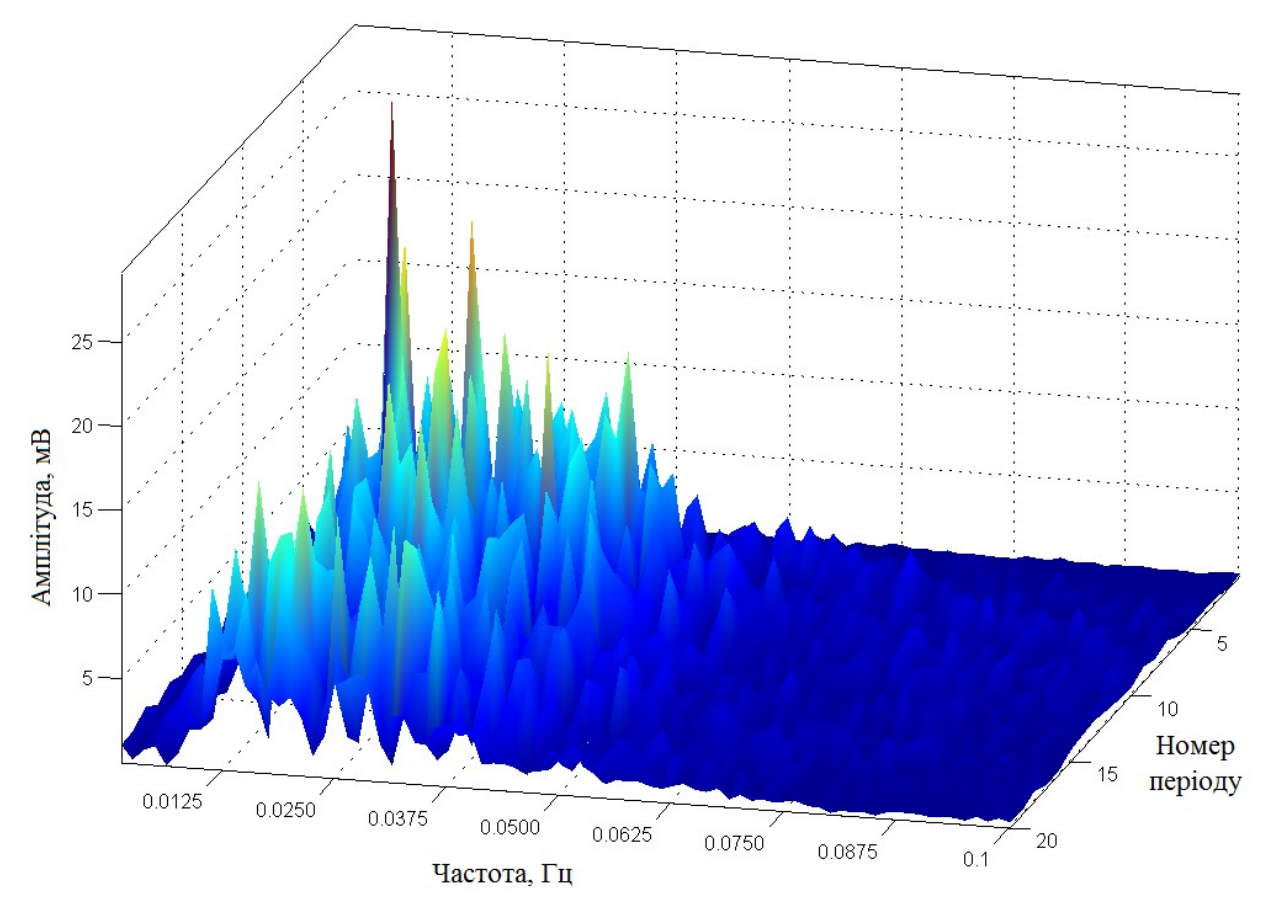

Рис. 2.12. Реалізація спектрів ЕМГ-сигналу для норми

На рис. 2.12 можна помітити, що спектри скорочень м'язів у різні моменти часу неоднакові (змінюються), що чітко вказує на їх випадковість, враховуючи часові зміни.

Застосування методів теорії ймовірності, зокрема методів статистики, дозволяє відслідковувати динаміку зміни амплітудних значень сигналу для кожного наступного м'язового скорочення з точки зору ймовірнісного підходу. Оцінкою ЕМГ-сигналу в цьому випадку буде густина розподілу ймовірності.

На рис. 2.13 представлено результати аналізу розподілу ймовірності значень EMГ-сигналу  $W_1(\xi_k(t_n))$  для різних часів  $t_n$  м'язових скорочень.

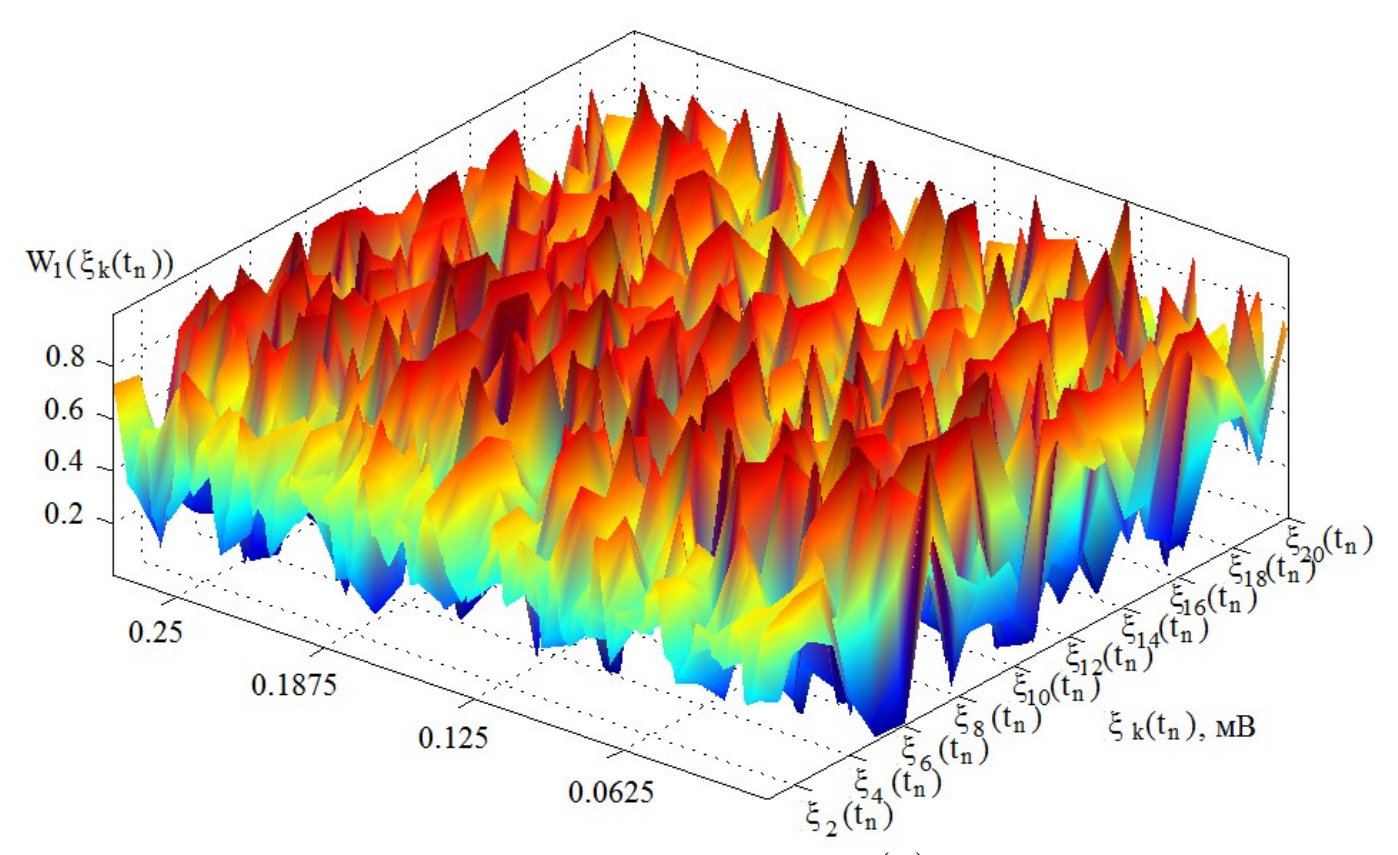

Рис. 2.13. Розподіл ймовірності  $W(t_n)$  ЕМГ-сигналу  $W(t_{_n})$  EMГ-сигналу

Результати, які відображено на рис.2.13, вказують на варіативність ймовірності значень в різні інтервали м'язового скорочення.

Для вивчення взаємозв'язків між значеннями ЕМГ-сигналу в часі та для відстеження динаміки зміни потужності сигналу в часі як енергетичного показника,

цілком доцільно використовувати метод кореляційної обробки, який виражається наступним чином:

$$
r(u) = \frac{1}{T} \int_{0}^{T} \xi(t) \xi(t \pm u) dt, \ t \in \mathbb{R}
$$
 (2.2)

#### де » - напрям зміщення ЕМГ-сигналу в часі на величину *u* . Автокореляція ЕМГ-сигналу наведена на рис.2.14.

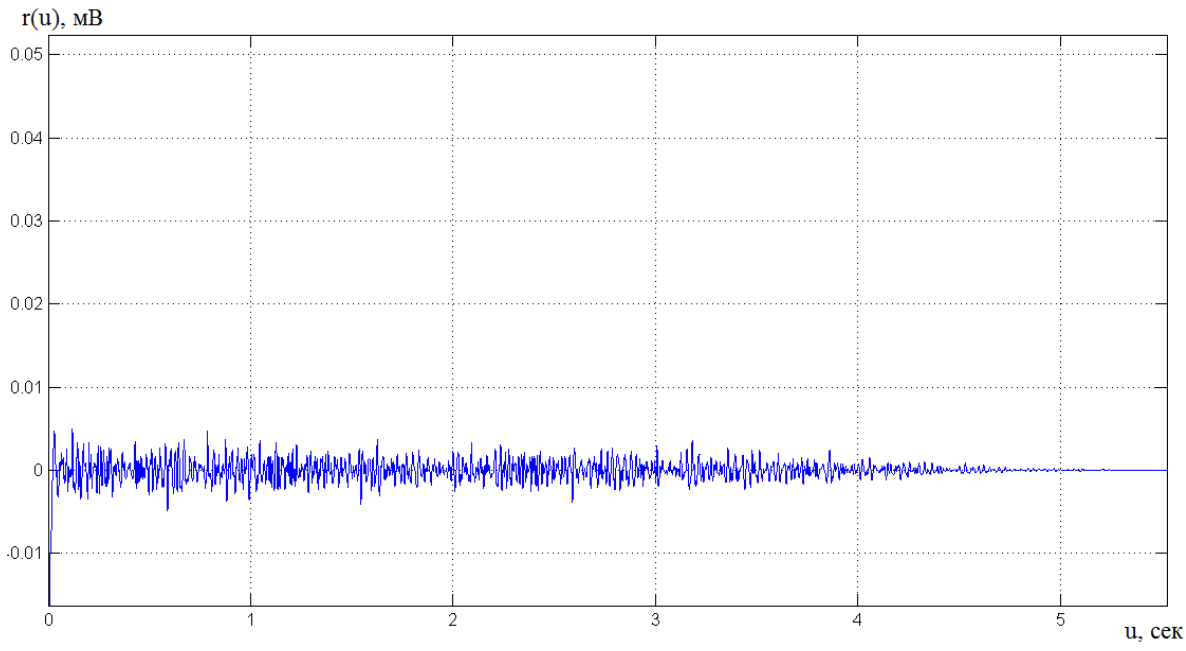

Рис.2.14. Автокореляція ЕМГ-сигналу

Для ретельного аналізу структури автокореляції, яку представлено на рис. 2.14, взята в розгляд масштабована вибірка з цієї реалізації, яку показано на рис. 2.15.

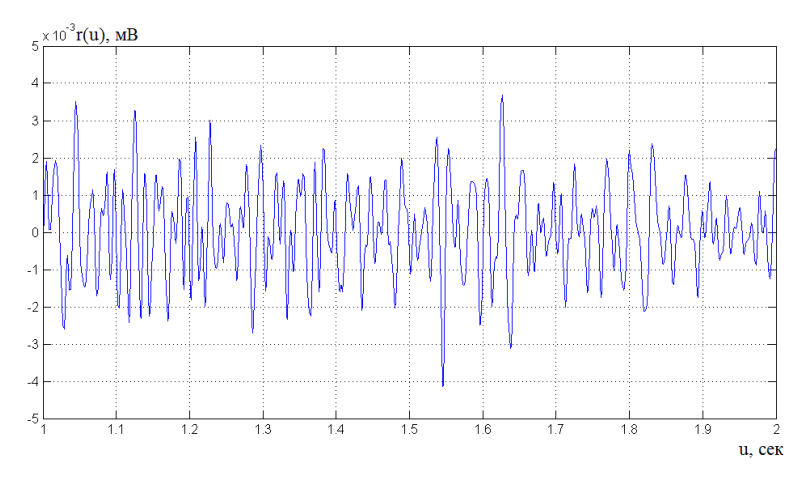

Рис. 2.15. Масштабована вибірка автокореляції ЕМГ-сигналу (інтервал=1-2 с)

З процесі дослідження параметрів ЕМГ-сигналу констатовано його структурну періодичність у часі (м'язова скорочуваність з певною регулярністю) та випадкові варіації (вплив різних чинників). Іншими словами, структура ЕМГ-сигналу проявляє часову непередбачуваність через взаємодію різноманітних чинників.

Отже, для обробки ЕМГ-сигналу важливо вивчити часові флуктаційні процеси, які еволюціонують з часом, враховуючи різні масштаби для більш детального розгляду. Така обробка можлива за допомогою методу вейвлет-обробки.

### 2.3. Метод обробки ЕМГ-сигналу

Під час частотно-часового аналізу необхідно відзнайти методи, які підкреслюють часовий аспект на високих частотах і частотний аспект на низьких частотах [7]. Ці вимоги задовольняються техніка обробки та синтезу - за допомогою вейвлет-обробки, яке базується на базисних функціях, утворених розширенням і трансляцією функції-прототипу (t). Ці базисні функції є короткочасні, високочастотні та довготривалі, низькочастотні функції.

Вони набагато краще підходять для представлення коротких сплесків високочастотних сигналів або довготривалих повільно змінних сигналів. Враховуючи, що ЕМГ-сигнали дійсно мають таку поведінку, вейвлет має бути ідеальним інструментом для їх обробки.

Сімейство вейвлетів визначається параметрами масштабу та зсуву, a та b відповідно, як:

$$
\psi_{a,b}(t) = \frac{1}{\sqrt{a}} \psi\left(\frac{t-b}{a}\right). \tag{2.3}
$$

Вейвлет-перетворення *f t* є внутрішнім добутком:

$$
W(a,b) = \int_{-\infty}^{+\infty} \psi_{a,b}(t) f^*(t) dt = \langle \psi_{a,b} f \rangle.
$$
 (2.4)

де  $a \in R^+$ ,  $b \in R$ .

Типовий вейвлет та його розширення показані на рис. 2.16.

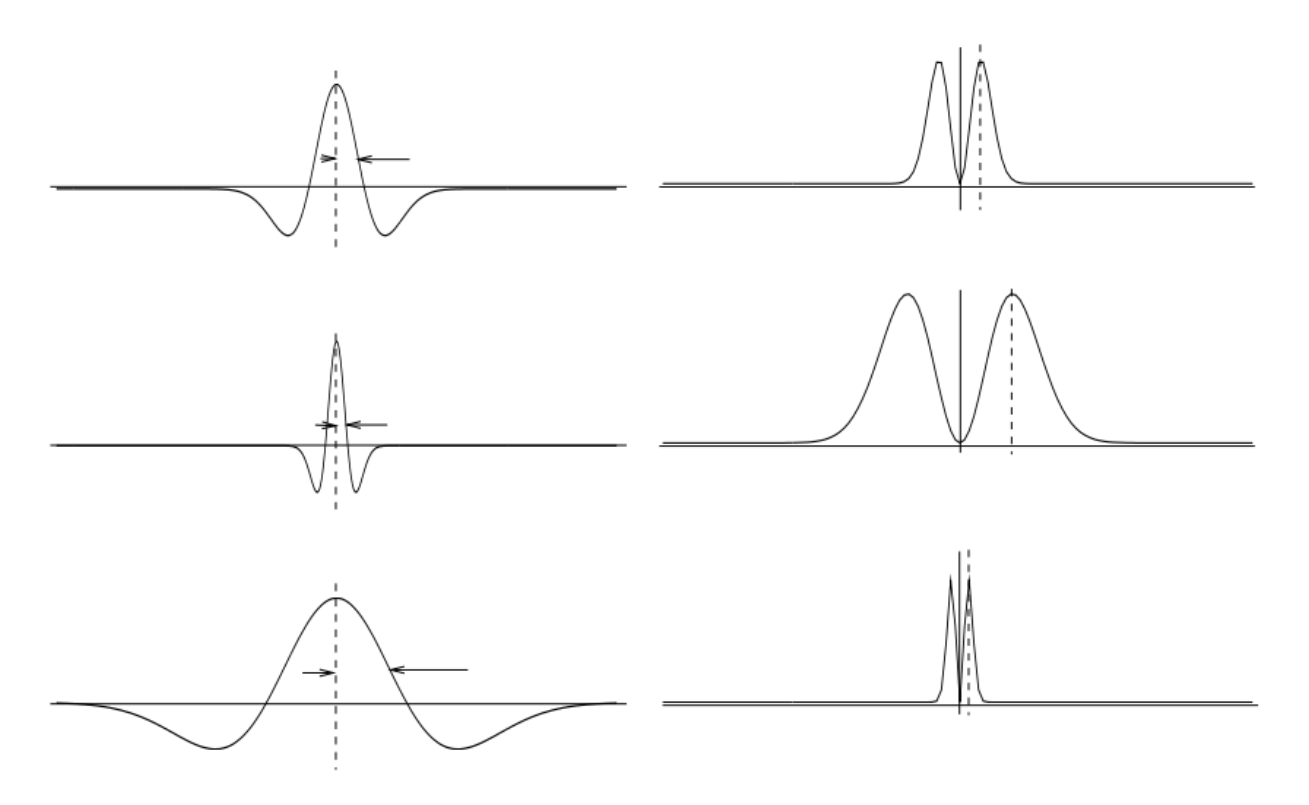

Рис.2.16. Типове сімейство вейвлетів у часовому та частотному домені

Функції, які є допустимими прототипами вейвлетів, відповідають наступним двом умовам [4]: вони мають кінцеву енергію:  $\int \lvert \psi(t) dt \rvert < +\infty$  та вони не містять постійного зміщення:  $\int \lvert \psi(t) dt \rvert = 0$  .

Шляхом дискретизації параметрів розширення та трансляції  $(a = a_0^m \text{ and } b = nb_0 a_0^m)$ , так що

$$
\psi_{m.n.}(t) = a_0^{-m/2} \psi \big( a_0^{-m/2} t \text{-} nb_0 \big),
$$

ми можемо виразити будь-яку функцію  $f(t) \in L^2(R)$   $\left(L^2(R),$  яка позначає векторний простір вимірних квадратично інтегрованих одновимірних функцій  $f(t)$  як суперпозицію:

$$
f(t) = \sum \sum d_{m,n} \psi_{m,n}(t) \tag{2.5}
$$
Тепер ми можемо уявити, що вейвлет-коефіцієнти *dm,n* генеруються банком вейвлет-фільтрів, які мають форму згортки  $f(t)$  з  $\psi_{m,n}(-t)$  у певному масштабі *n*.

Базис Мейєра є ортонормованими вейвлетами з необмеженою диференціацією, вони відзначаються добре локалізованим центральним піком та швидким спадом, перевершуючи будь-який зворотний поліном за цими характеристиками. Швидка вейвлет-обробка може наблизити вейвлет-обробка Мейєра, а дискретна вейвлет-обробка є придатною для практичного використання.

Базис Мейєра виражено у формі:

$$
\psi_{ab}(t) = 2^{-a/2} \psi\left(2^{-a} t - b\right), \ m, n \in \mathbb{Z}, \tag{2.6}
$$

Базис Мейєра формує ортонормованим базисом для  $L^2(\mathbf{R})$ . Зображення базису Мейєра наведено на рис.2.17.

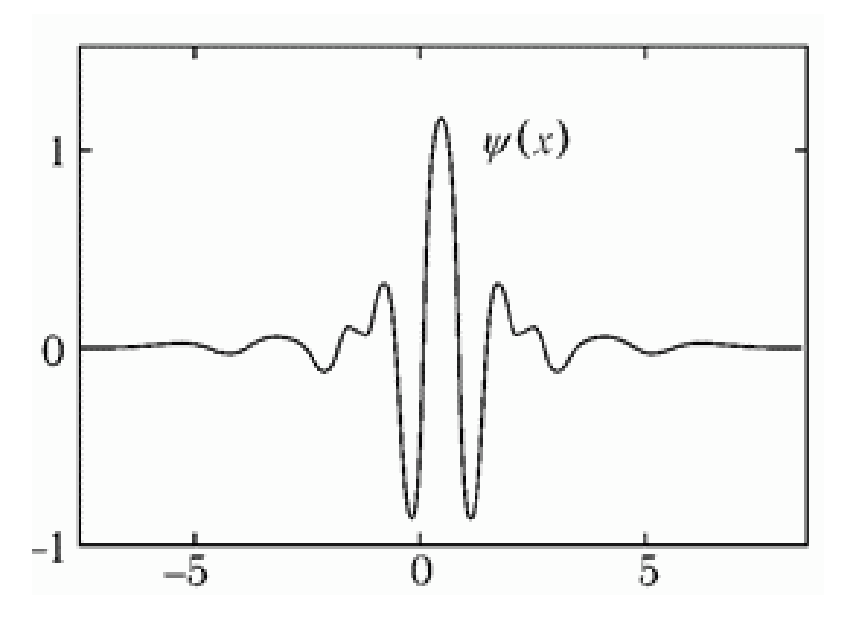

Рис.2.17. Базис Мейєра

Базис Мейєра конструктивно є подібним до ЕМГ-сигналу, тому їхню взаємокореляцію здійснювати необхідно та актуально.

# 2.4. Алгоритм обробки ЕМГ-сигналу

Ядром вейвлет-обробки ЕМГ-сигналу є базис функційний Мейєра, а його алгоритм обробки зображено на рис.2.18.

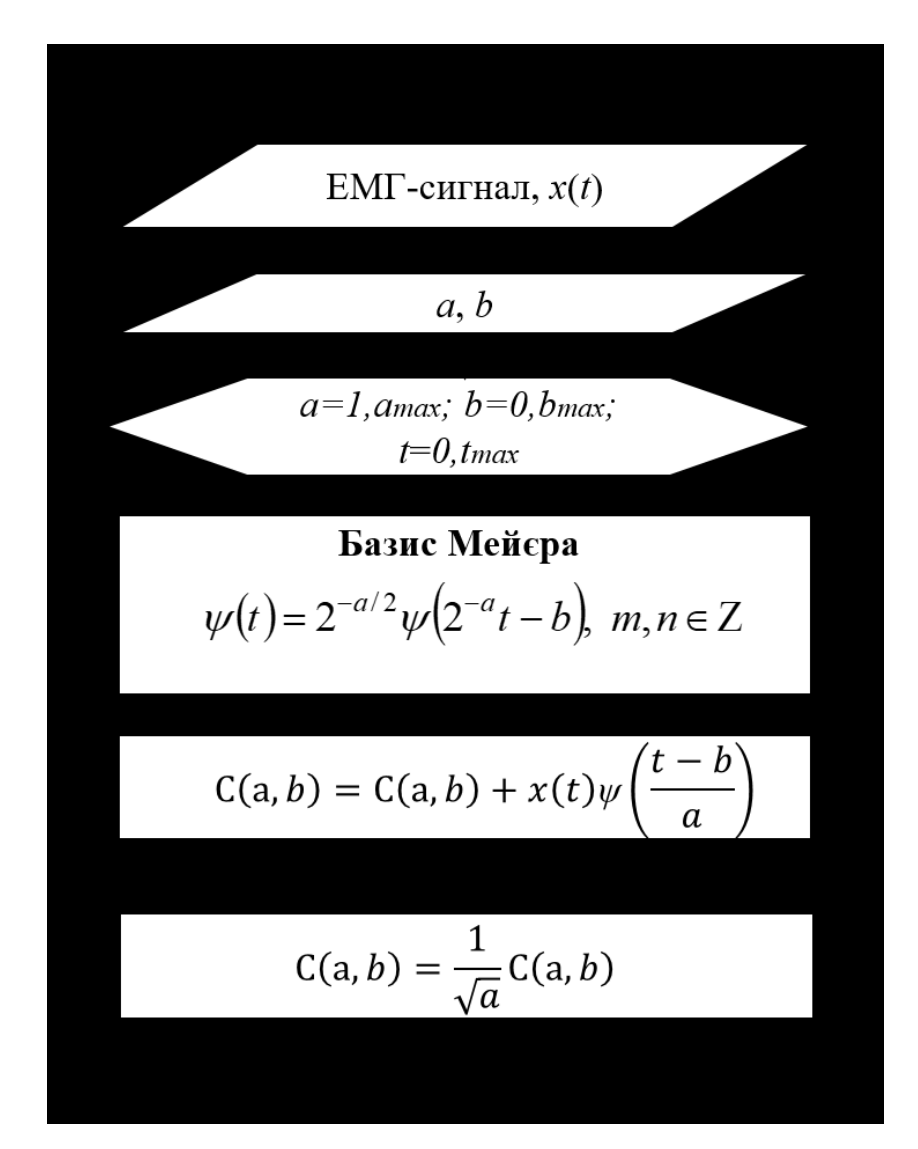

Рис.2.17. Алгоритм вейвлет-обробки ЕМГ-сигналу в базисі Мейєра

Розроблений алгоритм (рис.2.17) забезпечує процедуру синтезу автоматизованого програмного засобу обробки ЕМГ-сигналу для комп'ютеризованих міографів при виявленні змін у функціонуванні НМС.

# 2.5. Висновки до розділу 2

Проаналізовано структурну комп'ютеризованого міографа та принцип роботи. Розроблено методи обробки ЕМГ-сигналів на основі вейвлетів з базисом Мейєра, яка за формами та характеристиками є подібною в деякому наближенні до реальних ЕМГ-сигналів. На базі методу розроблено блок-схеми обробки ЕМГ-сигналів як основи розроблення скрипту автоматизованого програмного засобу обробки сигналів.

## РОЗДІЛ 3

# АВТОМАТИЗОВАНИЙ ПРОГРАМНИЙ ЗАСІБ ОБРОБКИ ЕМГ-СИГНАЛУ ТА АНАЛІЗ ЙОГО РОБОТИ

3.1. Алгоритм програмного засобу для автоматизованої обробки ЕМГсигналу

Експериментальні дослідження, використовуючи програмний пакет Matlab, наддадуть можливість детально оцінити ефективність алгоритму вейвлет-обробки ЕМГ-сигналу в складі автоматизованих комп'ютеризованих міографів.

Для реалізації дослідження за допомогою Matlab потребує визначення послідовності операцій, за якими буде працювати програмний засіб. Алгоритм програмного засобу для автоматизованої обробки ЕМГ-сигналу зображено на рис. 3.1.

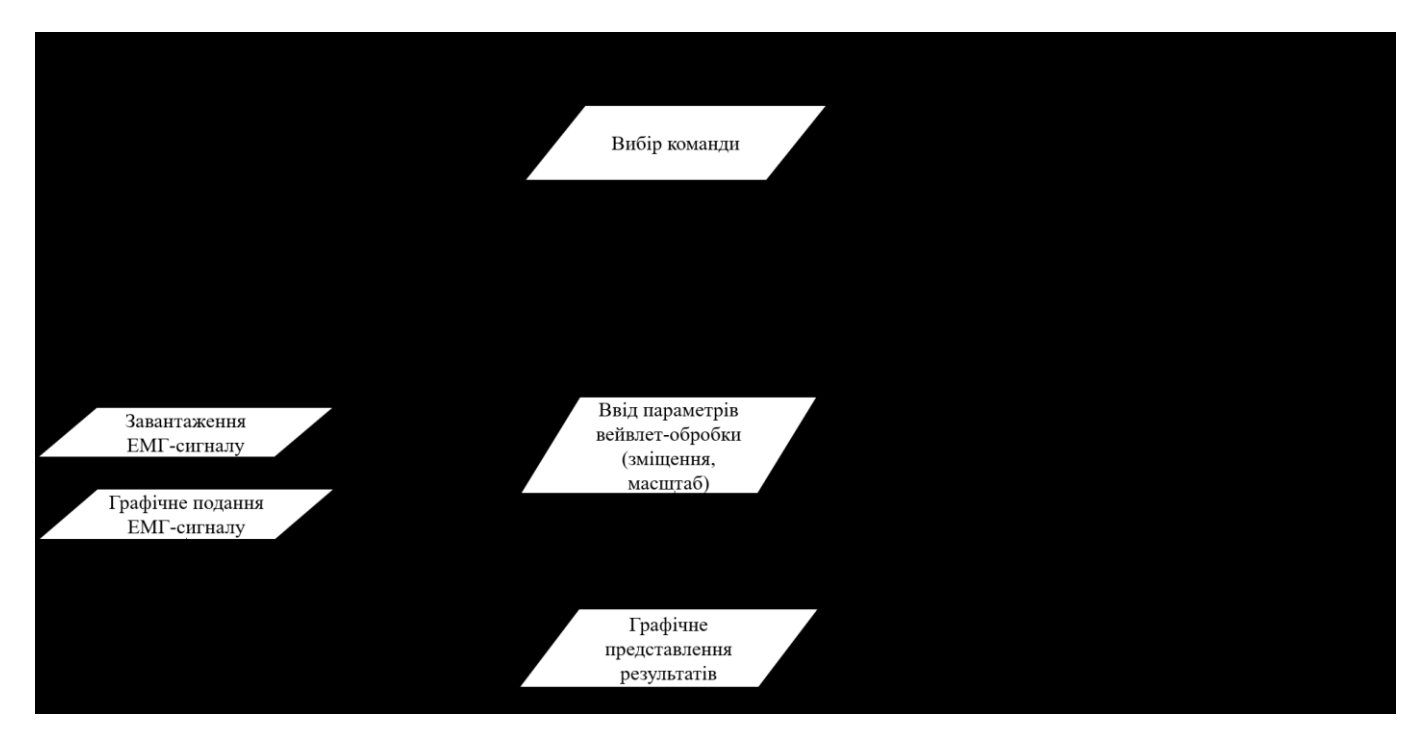

Рис. 3.1. Алгоритм автоматизованої обробки ЕМГ-сигналу

На початку запуску ПЗ відбуваються запит від користувача щодо режиму роботи шляхом вибору команди, а саме: завантажити ЕМГ-сигнали та їх графічне подання; вейвлет-обробка ЕМГ-сигналу та вибір параметрів обробки; вихід з програмного засобу.

Оскільки ядром цього алгоритму є вейвлет-обробка, яка формує діагностичні параметри щодо стану НМС людини, тому передусім реалізовано його програмний скрипт.

3.2. Програмна реалізація вейвлет-обробки ЕМГ-сигналу

На етапі ініціалізації ПЗ для обробки ЕМГ-сигналу виконано очищення всієї пам'яті середовища Matlab, включаючи як локальні, так і глобальні змінні при використанні команди clear all.

Завантаження даних ЕМГ-сигналів для норми та патології відбувається під змінні "normEMG" та "patEMG":

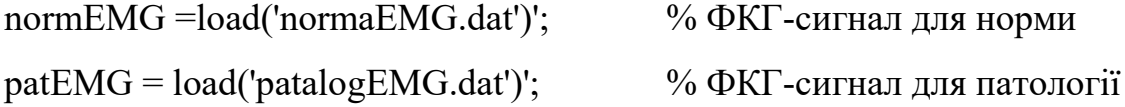

Змінну fdEMG ініціалізовано значенням частоти дискретизації, яка становить 800 Гц (задано комп'ютеризованим міографом):

fdEMG=800;

Для графічного представлення ЕМГ-сигналів залежно від часу сформовано масив змінної tEMG:

tEMG=(0:(length(normEMG)-1))./fdEMG; % Часовий масив для ЕМГ-сигналів

Після створення шкали часу здійснено вивід даних ЕМГ-сигналів на екрані як залежність амплітуда/час:

figure(1) % Елемент як форма для графічного виводу subplot(2,1,1)  $\%$  Формування на зон на елементі виводу розміром [21] plot(tEMG,normEMG); % Відображення графічно даних ЕМГ-сигналу grid on; % Активація сітки на елементі графічного виводу axis tight;  $\%$  Графічне розтягування по контурах по максимуму ylabel('Рівень амплітуди, мВ'); % Підписання амплітудної осі xlabel('Часова вісь, сек'); % Підписання часової осі subplot $(2,1,2)$  % Вибір в поділених зонах зони 2 plot(tEMG,patEMG); <sup>%</sup> Графік ЕМГ-сигналу для патології grid on; axis tight; ylabel('Рівень амплітуди, мВ'); xlabel('Часова вісь, сек');

Числовий масив даних ЕМГ-сигналу піддано Вейвлет-обробці з базисом Мейєра. Для реалізації вейвлет-обробки в Matlab застосовано функцію cwt:

vawletEMG=cwt(EMG, scaleEMG ,'basis')

Вхідні дані функції cwt:

- EMG ЕМГ-сигнал;
- scaleEMG масштаб базису;
- basis назва базису (ядро вейвлет-обробки).

Функція cwt формує на виходу під змінну vawletEMG результат вейвлетобробки у вигляді коефіцієнтних спектрів.

Для реалізування вейвлет-обробки Мейєра в Matlab параметру basis присвоєно параметр 'meyr':

 $\text{cut}(x,1, \text{'meyr}');$  % вейвлет-обробка в базисі Мейєра

Фрагмент скрипту вейвлет-обробки ЕМГ-сигналу та перехід до частотного подання результатів (перехід «час-частота») при різних значеннях масштабу наступний:

```
basis='meyr'; \% вибір Морле
for scale=1:50 \%зміна значення масштабу в циклі
    num=num+1; <sup>%</sup> номер масиву для вейвлет-обробки
WEMGnorm(num,:)=abs(fft(cwt(normEMG,scale,basis))); % Вейвлет для ЕМГ норми
WEMGpat(num,:)=abs(fft(cwt(pat normEMG,scale,basis))); % Вейвлет для ЕМГ патол.
end;
```
Функція циклу for забезпечує задання рівнів масштабування для вейвлетобробки під зміною scale та в самому циклі здійснюється вейвлет-обробка ЕМГсигналів різних станів людини з подальшим збереження результатів до змінних WEMGnorm та WEMGpat.

Обчисленні результати обробок ЕМГ-сигналів відображаються на екрані при використанні скрипту:

```
figure(2); % Елемент як форма для графічного виводу
subplot(2,1,1) \% Формування на зон на елементі виводу розміром [21]
surf(WEMGnorm(:,1:300)); % 3D-графічне подання результатів обробки (норма)
grid on; axis tight;
ylabel('Рівень масштабу вейвлет-обробки');
xlabel('Зміщення вейвлет-обробки');
zlabel('Рівень спектру ЕМГ-сигналу');
subplot(2,1,2) \% Вибір в поділених зонах зони 2
surf(WEMGpat(:,1:300)); \% 3D-графічне подання (патологія)
grid on; axis tight;
ylabel('Рівень масштабу вейвлет-обробки');
xlabel('Зміщення вейвлет-обробки');
```
zlabel('Рівень спектру ЕМГ-сигналу');

## 3.3. Результати вейвлет обробки ЕМГ-сигналу

При використанні розробленого скрипту програмного засобу здійснено вейвлет-обробку емпіричних ЕМГ-сигналів. На рис. 3.2 графічно представлено ЕМГ-сигнали різних станів.

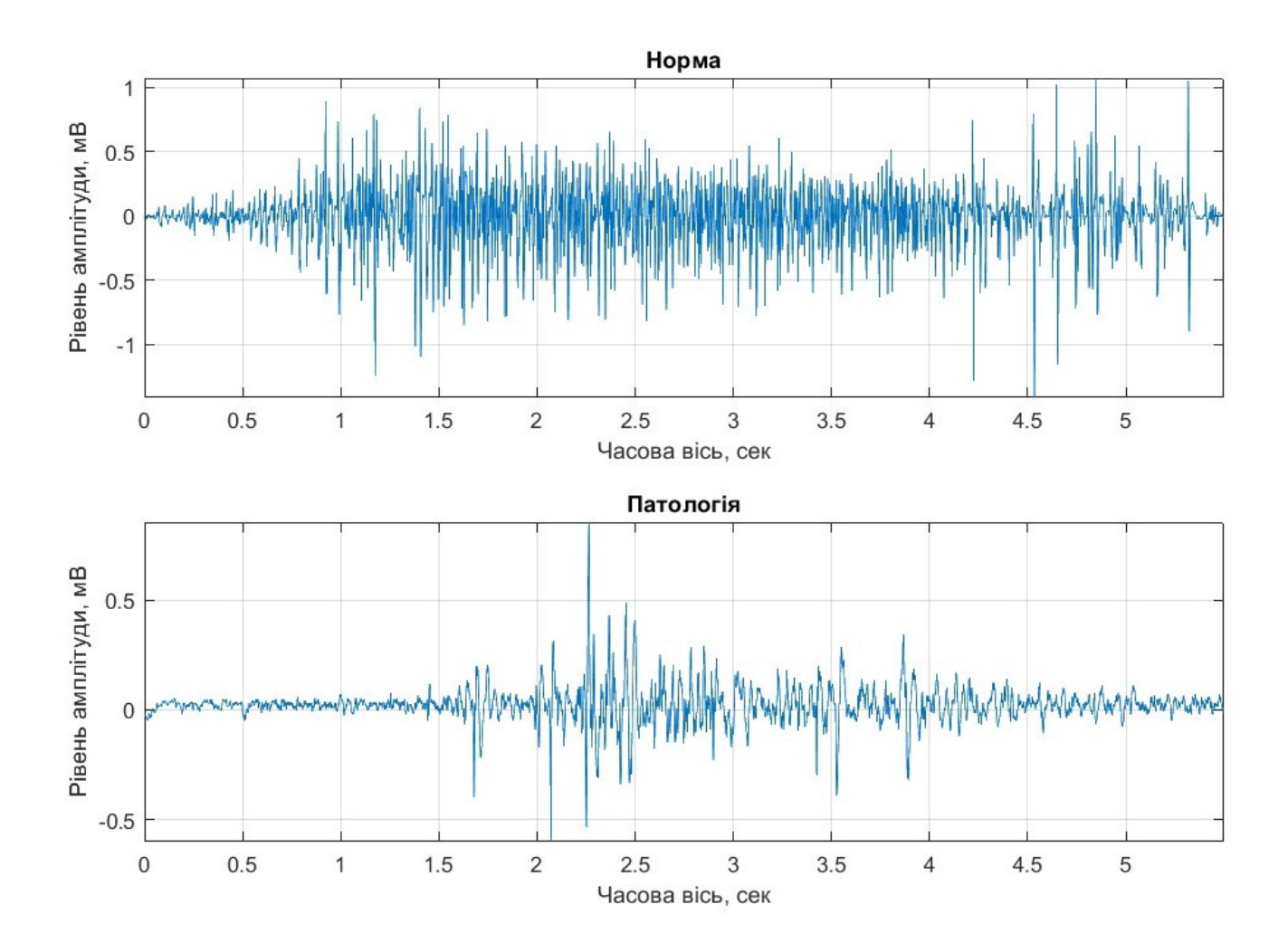

Рис.3.2. Емпіричні ЕМГ-сигнали різних станів

ЕМГ-сигнали (рис.3.2) вейвлет-оброблено в базисі Мейєра при використані вище наведеного скрипту, а результати цієї обробки наведено на рис.3.3.

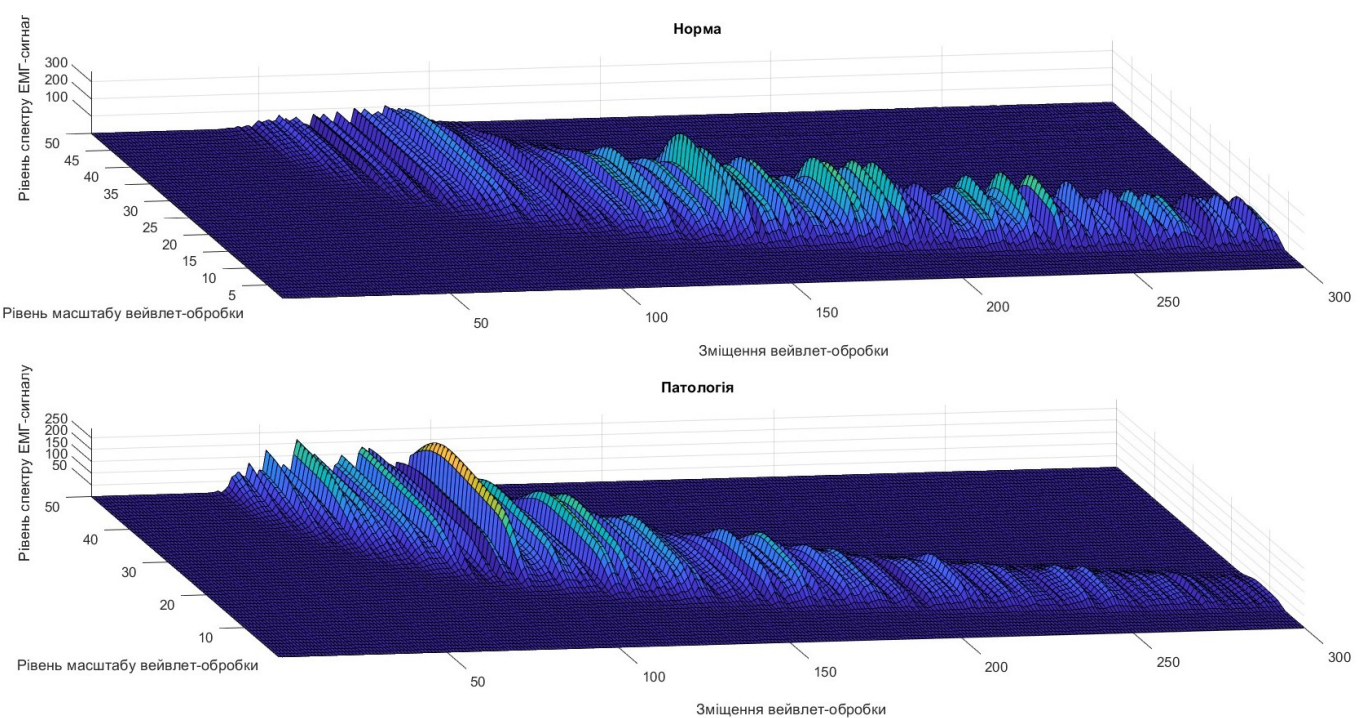

Рис.3.3. 3D-графічне подання результатів вейвлет-обробки ЕМГ-сигналів

На рис.3.3 видно подібність структури спектрального проставлення вейвлетів результатів обробки для обох станів (норма/патологія). Проте для ЕМГ-сигналу в стані норми відзначено підвищений рівень локалізації значень зі зміщенням в праву сторону, а у випадку патології відзначено зміщеність підвищеного рівня локалізації значень в ліву сторону. Тобто, при проявах патологічного стану підвищений рівень локалізації значень спектрів вейвлет буде зміщуватися в ліву сторону.

Для більш детального аналізу результатів обробки ЕМГ-сигналів представлено спектрограму спектрів вейвлет на рис.3.4.

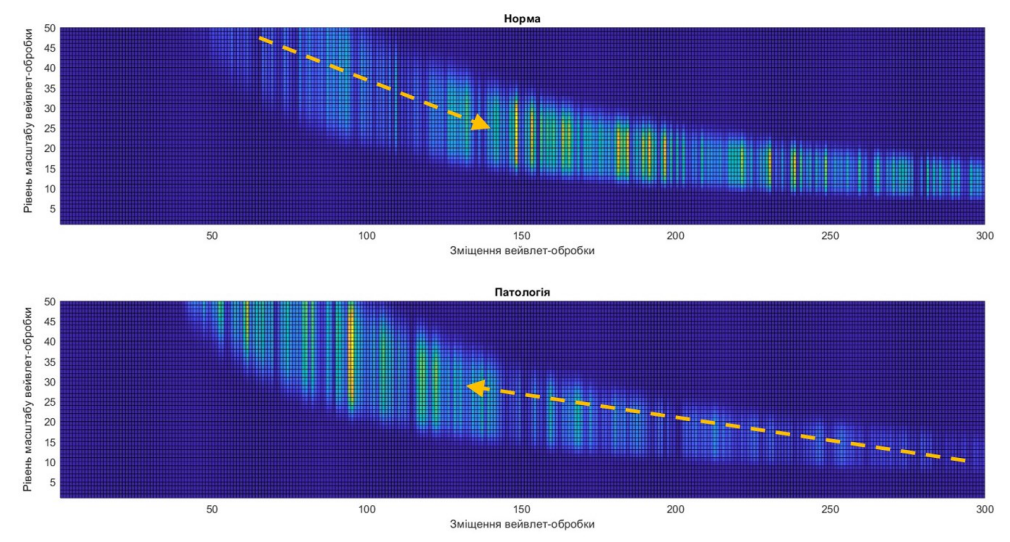

Рис.3.4. Спектрограма вейвлет спектрів ЕМГ-сигналу

На рис.3.4 чітко видно зміну максимумів локалізації спектрів вейвлет ЕМГсигналів, а саме для патології локалізація зліва по відношенню до норми. Таке відмінності чітко дають змогу виявити та кількісно оцінити зміни у функціонуванні нервово-м'язової системи.

Для отримання більш конкретних оцінок спектрів вейвлет ЕМГ-сигналу застосуємо статистичну обробку до них, а саме оцінимо їх середні значення за рівнем масштабу. Вираз для обчислення цієї оцінки наступний:

$$
\hat{Y}(a,b) = M_b \{W(a,b)\}.
$$
\n(3.1)

Скрипт в Matlab реалізації виразу (3.1):

```
MWEMGnorm=mean(WEMGnorm(:,:)');
MWEMGpat=mean(WEMGpat(:,:)');
```
Середні оцінки спектрів вейвлет обчислені з виразу (3.1) та скрипту вище зазначеного представлено на рис. 3.5.

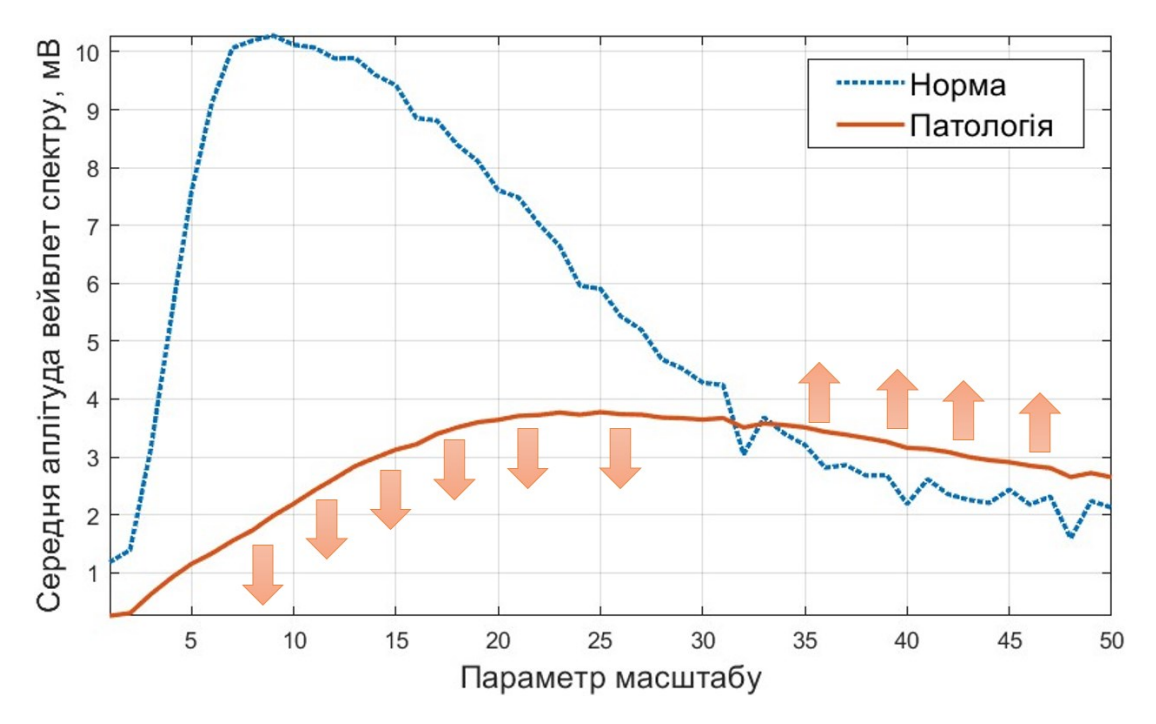

Рис.3.5. Середні оцінки спектрів вейвлет ЕМГ-сигналів

На рис.3.5 за середніми значеннями відзначено, що для патологічного стану по відношенню до норми максим локалізації зміщений вправо. Для норми характерний більший приріст значень середніх оцінок спектрів вейвлет ЕМГ-сигналу в інтервалі масштабу від , до 30 по відношенню до патології в якої приріст є більш плавнішим без суттєвого синусоїдального приросту за рівнем амплітуди спектру.

# 3.4. Автоматизований програмний засіб обробки ЕМГ-сигналів

Використання модульного засобу проектування GUIDE в MATLAB® дало змогу розробити автоматизований програмний засів обробки ЕМГ-сигналу з графічним інтерфейсом для обчислення нових діагностичних відомостей щодо стану НМС.

Розроблений засіб обробки ЕМГ-сигналу зображено на рис.3.6.

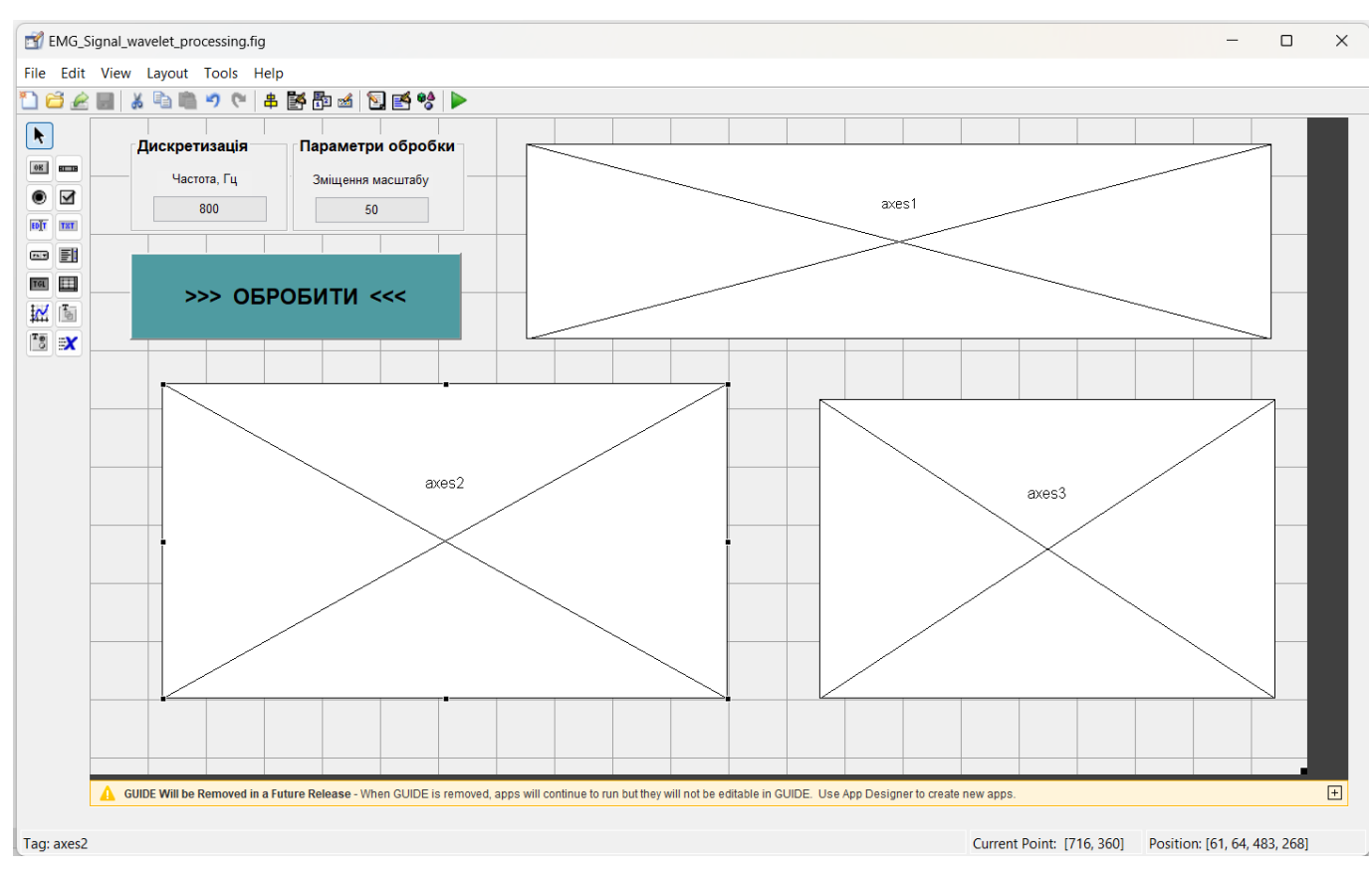

Рис.3.6. Інтерфейс засобу обробки ЕМГ-сигналу

При розробці інтерфейсу використано елементи вводу, виводу тексту (2 шт.) та графіки (3 шт.), кнопку (1 шт).

В меню задіяна лише одна опція щодо завантаження даних ЕМГ-сигналів з бази (рис.3.7).

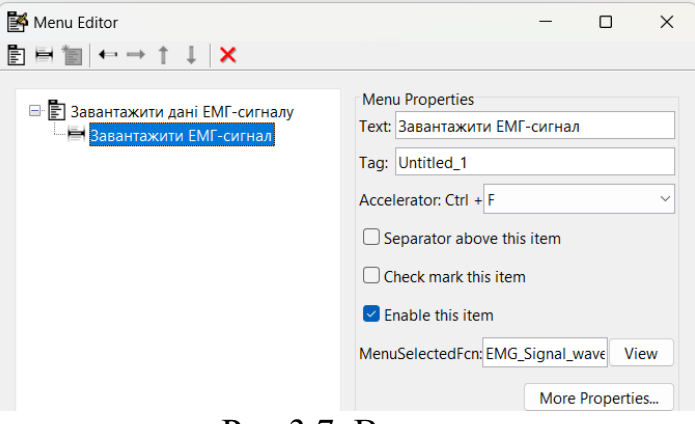

Рис.3.7. Вигляд меню

Скрипт взаємодії інтерфейсу з скриптом обробки наведено в додатку В, а результат його роботи – на рис.3.8.

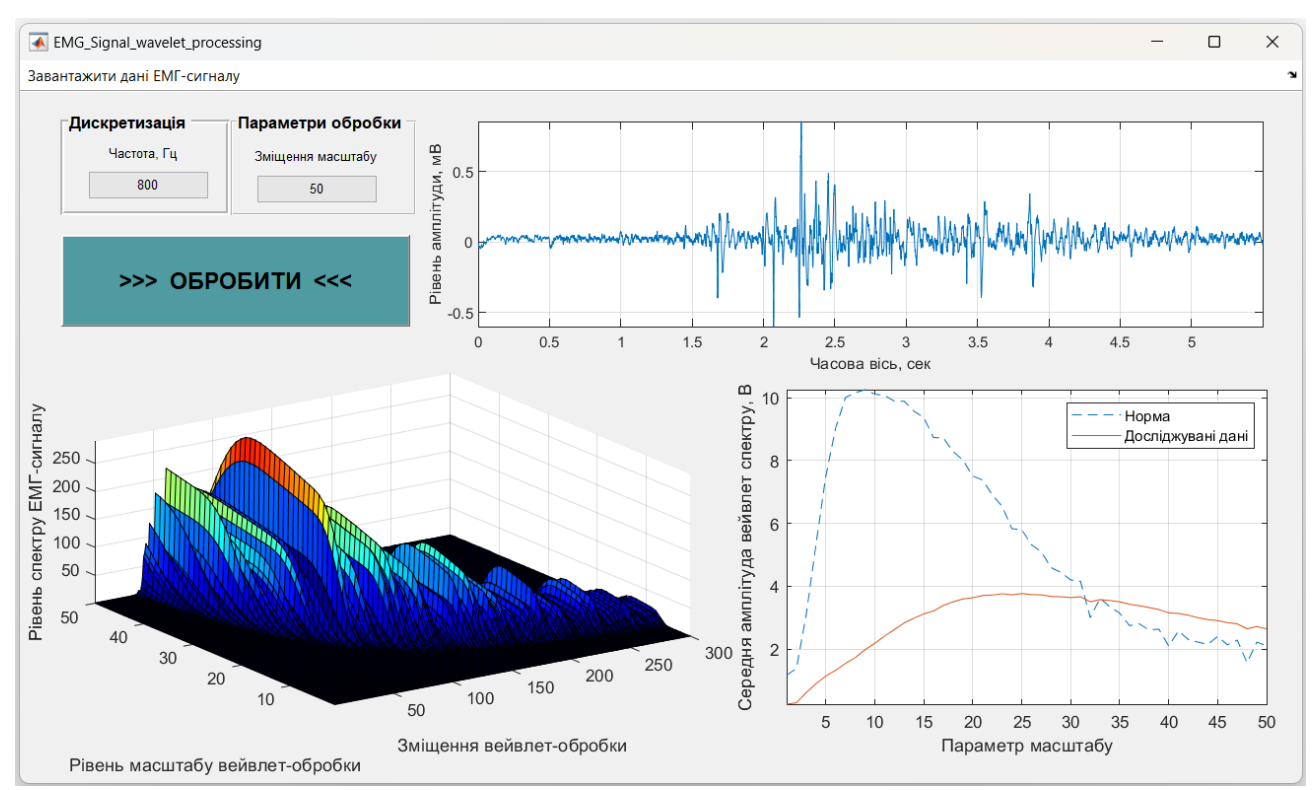

Рис.3.7. Результат роботи програмного засобу автоматизованої обробки ЕМГ-

сигналу

Результати роботи автоматизованого ПЗ повністю співпадають з результати (рис.3.3-3.5) роботи скрипту (додаток Б) без графічного інтерфейсу.

3.5. Висновки до розділу 3

У розділі наведено реалізований алгоритм програмного засобу для автоматизованої обробки ЕМГ-сигналу. При використанні MATLAB синтезовано скрипт вейвлет-обробки ЕМГ-сигналу в базисі Мейєра для отримання діагностичних даних у вигляді спектрів вейвлет та їх середніх значень, які чисельно відображають часові флуктаційні процеси досліджуваного сигналу в різних часових масштабах та забезпечують виявлення змін у функціонуванні НМС. При використанні GUIDE модуля проектовано автоматизований програмний засіб обробки ЕМГ-сигналів з графічним інтерфейсом.

## РОЗДІЛ 4

# ОХОРОНА ПРАЦІ ТА БЕЗПЕКА В НАДЗВИЧАЙНИХ СИТУАЦІЯХ

4.1. Охорона праці

Спеціальне навчання та інструктажі працівників із питань охорони праці є одним із основних принципів державної політики в галузі охорони праці і складовою системи управління охороною праці. Вони проводяться з працівниками в процесі їх трудової діяльності.

Згідно з Типовим положенням про навчання з питань охорони праці усі працівники при прийнятті на роботу і періодично в процесі роботи проходять на підприємстві навчання у формі інструктажів із питань охорони праці, вивчають правила надання першої долікарської допомоги потерпілим від нещасних випадків, а також правила поведінки при виникненні аварій.

Працівники, що виконують роботи підвищеної небезпеки (згідно з переліком таких робіт, що затверджується наказом Держпромгірнагляду), а також де є необхідність у професійному відборі, при прийнятті на роботу проходять попереднє спеціальне навчання і перевірку знань з питань охорони праці та періодичне навчання і перевірку знань в термін, встановлений відповідними галузевими нормативними актами, але не рідше одного разу на рік.

На промислових підприємствах України для працівників, що виконують роботи з обслуговування обладнання підвищеної небезпеки, обов'язкове курсове навчання з охорони праці (з обов'язковим іспитом), що проходить безпосередньо на виробництві за затвердженими роботодавцем і погодженими з органами Держпромгірнагляду програмами. Це робот и по обслуговуванню парових та водонагрівальних котлів, виробничих печей та інших теплових установок, устаткування, що працює під тиском, компресорів, холодильних установок, газового обладнання, електричного устаткування, підйомників, підіймальних механізмів, тракторних лопат, буртоукладачів, буртоукривальних машин, автонавантажувачів, електрокарів, тракторів та іншого внутрішнього заводського механізованого

транспорту, газоелектрозварювального обладнання, апаратів дифузії, центрифуг, кислотних та лужних установок, безтарного зберігання сировини, миття харчової сировини, такелажних, монтажних, ремонтних, навантажувальнорозвантажувальних та інших робіт. Відповідальність за організацію навчання і перевірку знань на підприємстві покладається на роботодавця, а в структурних підрозділах - на керівників цих підрозділів. Контролює виконання цих завдань відділ охорони праці.

Допуск до роботи осіб, які не пройшли навчання та перевірку знань, забороняється.

Усі посадові особи, відповідно до переліку посад до початку виконання своїх обов'язків і періодично (один раз на три роки) проходять навчання і перевірку знань з питань охорони праці.

Навчання посадових осіб (керівників підприємств і установ та їх заступників тощо), що безпосередньо відповідають за організацію охорони праці на підприємстві чи установі (перелік посадових осіб наведено в додатку до Типового положення про навчання з питань охорони праці), проводиться в навчальних закладах, які мають дозвіл Державного Комітету України по нагляду за охороною праці на проведення такого навчання.

На підприємствах навчання з питань охорони праці організовує відділ охорони праці підприємства, залучаючи до цього працівників відділу охорони праці та спеціалістів, що пройшли навчання і перевірку знань у навчальних закладах або в установах Держпромгірнагляду. Для перевірки знань посадових осіб і спеціалістів наказом по підприємству створюється комісія, очолювана керівником підприємства. До комісії входять керівники (їх заступники) служби охорони праці, виробничотехнічних служб, представники місцевих органів державного нагляду за охороною праці, а також представники профспілкового комітету (комітетів).

Посадові особи та спеціалісти невеликих підприємств, де неможливо провести навчання та утворити комісію по перевірці знань, проходять навчання у відповідних місцевих навчальних закладах або на близьких за їх профілем виробництва підприємствах, а перевірку знань - в комісіях при місцевих органах Держпромгірнагляду.

Працівники, що не пройшли навчання і перевірку знань або при повторній перевірці показали незадовільні знання з питань охорони праці, звільняються з посади, а їх працевлаштування вирішується згідно з чинним законодавством.

Позачергова перевірка знань посадових осіб і спеціалістів проводиться в разі введення в дію або перегляду нормативних актів із питань охорони праці; введення в дію нового устаткування або нових технологічних процесів; при переведенні працівника на іншу роботу, що потребує додаткових знань із питань охорони праці; за вимогою працівника органу державного нагляду за охороною праці, в разі незнання актів про охорону праці.

4.2. Безпека в надзвичайних ситуаціях

У разі загрози чи настання надзвичайних ситуацій необхідним є забезпечити надійну роботу об'єктів оснащених комп'ютеризованими міографами.

На виконання вимог Державних будівельних норм ДБН В1.2-4-2006 «Інженерно-технічні заходи цивільного захисту (цивільної оборони)» основними заходами щодо підвищення стійкості забезпечених об'єктів є:

- захист робітників і службовців;

- підвищення стійкості інженерно-технічного комплексу;

- виключення або обмеження можливих негативних наслідків від вторинних факторів ураження;

- організація надійного матеріально-технічного забезпечення і стійких виробничих зв'язків;

- проведення заходів по зниженню можливих втрат і забезпеченню стабільності випуску продукції;

- забезпечення надійності управління виробництвом;

- завчасна підготовка до відновлення порушеного виробництва.

Захист робітників і службовців досягається:

укриттям в захисних спорудах;

евакуацією в заміську зону;

 забезпеченістю засобами індивідуального захисту; надійним та своєчасним оповіщенням про небезпеку;

розробкою режимів захисту;

герметизацією приміщень;

проведенням профілактичних медичних заходів.

Підвищення стійкості інженерно-технічного комплексу досягається:

 заглибленням або розміщенням у незавалюваних приміщеннях устаткування і комунікацій;

підвищенням міцнісних характеристик споруд;

базуванням підприємства на декількох джерелах електро-постачання;

 передбаченням на мережах газопостачання і теплофікації заходів проти витікання газу, пару, води, а також резервних ліній для переключення енергопостачання від інших магістралей (об'єктів).

Ймовірність виникнення на підприємстві пожеж залежить в основному від ступеня вогнестійкості будинків і споруд, пожежо- і вибухо- небезпечності, щільності забудови будинків і споруд і ступеня їх руйнувань.

При розробці заходів по виключенню або обмеженню дії на об'єкт та його елементи вторинних факторів поразки слід враховувати специфічні властивості об'єктів. Так, на об'єктах нафтопереробної і нафтохімічної промисловості внаслідок руйнування і ушкодження місткостей, трубопроводів і арматури можливе виникнення вибухо-небезпечних газоповітряних сумішей, які можуть вибухнути і призвести до руйнування устаткування, будівельних конструкцій, будинків і споруд.

Виникнення і характер пожеж залежать не тільки від категорії виробництва по пожежній небезпеці, але й від ступеня вогнестійкості будинків і споруд. За ступенями вогнестійкості будинки і споруди поділяються на п'ять груп (І, II, III, ІV і V).

Лікувальні корпуси психіатричних лікарень і диспансерів мають бути не нижче III ступеня вогнестійкості.

Будинки лікувальних закладів на 60 і менше ліжок та амбулаторнополіклінічні заклади на 90 відвідувань за зміну дозволяється проектувати IV, V ступеня вогнестійкості з рубленими чи брущатими стінами.

Приміщення лікувальних, амбулаторно-поліклінічних закладів і аптек (крім приміщень медичного персоналу громадських будинків і споруд, аптечних кіосків) в разі розміщення їх в будинках іншого призначення мають бути відокремлені від решти приміщень протипожежними стінами 1-го типу і мати самостійні виходи назовні.

Ступінь вогнестійкості будинків і споруд визначається мінімальними межами вогнестійкості будівельних конструкцій і загоряння матеріалів, із яких ці конструкції збудовані. Вогнестійкість будівельних конструкцій визначається часом згоряння (запалювання) і вимірюється в годинах. Всі будівельні матеріали, як відомо, поділяються на три групи: такі, що згоряють, важко згоряють і не згоряють.

Для виключення або обмеження можливості виникнення і поширення пожеж, отруєнь та інших вторинних факторів ураження на підприємствах проводяться заходи по протипожежній та інженерно-технічній профілактиці. Вони включають заходи, що запобігають розповсюдженню пожежі (обладнання протипожежних розривів навколо нагрівальних печей і установок, створення і підготовка сил і засобів пожежегасіння, винесення складів паливо-мастильних матеріалів, вибухонебезпечних речовин за територію об'єкта та зниження їх запасів, обвалювання місткостей і складів СДОР, обладнання устроїв для їх нейтралізації, підготовка резервуарів з водою та прийняття інших необхідних мір захисту).

При оцінці стійкості об'єкта у НС необхідно також враховувати розташування об'єкта відносно меж зон можливого катастрофічного затоплення при зруйнуванні гребель гідровузлів і його наслідків.

На стійкість роботи об'єктів значний вплив може створити радіоактивне забруднення місцевості, тому для захисту робітників розроблюються необхідні режими радіаційного захисту.

Це такі заходи, як зниження запасів (на території підприємства) матеріальнотехнічних засобів, створення в заміській зоні необхідних запасів і резервів

сировини, палива, устаткування, комплектуючих виробів, запасних деталей, будівельних матеріалів, рухомих електричних і компресорних станцій для проведення рятівних і невідкладних робіт: підготовка підприємства до переводу на резервні (автономні) джерела електро-, паро- і водопостачання, завчасне дослідження можливостей використання місцевих джерел сировини, палива, комплектуючих деталей та інших необхідних для виробництва матеріалів.

Важливим заходом є завчасна підготовка до відновлення порушеного виробництва, для чого на об'єкті розробляється план відновлювальних робіт, що дозволить значно скоротити час на проведення робіт у випадку часткового зруйнування об'єкта.

#### 4.3. Висновки до розділу 4

У підрозділі з охорони праці проаналізовано питання методів та способів навчання і перевірки знань з питань охорони праці працівників під час прийняття на роботу і в процесі роботи.

У підрозділі з безпеки в надзвичайних ситуаціях проаналізовано питання аналізу заходів по підвищенню стійкості об'єктів, що використовують телекомунікаційні системи в надзвичайних ситуаціях, способів захисту персоналу зазначених об'єктів та членів сім'ї.

## ЗАГАЛЬНІ ВИСНОВКИ

В роботі розроблено алгоритм та автоматизований програмний засіб обробки ЕМГ-сигналів для виявлення змін у функціонуванні нервово-м'язової системи.

Отримані результати:

1. Проаналізовано відомі обробки ЕМГ-сигналів задля вибору шляхів дослідження. Встановлено, що автори в своїх дослідженнях обмежились лише двома базисними функціями Морле/Добеші при використанні Вейвлет для обробки ЕМГсигналів. Тому використання інших базисів вейвлет-обробки ЕМГ-сигналів може покращити діагностичні можливості комп'ютеризованих міографів щодо виявлення змін у функціонуванні НМС.

2. Розроблено метод/алгоритм обробки ЕМГ-сигналів на основі вейвлетобробки з базисом Мейєра, що забезпечує дослідження часових флуктаційних процесів з метою вчасного виявлення змін у функціонуванні НМС .

3. На підставі розроблених методів/алгоритмів вейвлет-обробки з базисом Мейєра розроблено в середовищі Matlab автоматизований програмний засіб обробки ЕМГ-сигналів для виявлення змін у функціонуванні НМС.

5. При використанні MATLAB синтезовано скрипт автоматизованого програмного засобу вейвлет-обробки ЕМГ-сигналу в базисі Мейєра для отримання діагностичних даних у вигляді спектрів вейвлет та їх середніх значень, які чисельно відображають часові флуктаційні процеси досліджуваного сигналу в різних часових масштабах та забезпечують виявлення змін у функціонуванні НМС. Проаналізовано роботу автоматизованого програмного засобу при виявленні змін у функціонуванні НМС.

## СПИСОК ВИКОРИСТАНИХ ДЖЕРЕЛ

1. Методичні рекомендації з оформлення кваліфікаційних робіт магістра за спеціальністю 163 Біомедична інженерія галузі знань 16 Хімічна інженерія та біоінженерія / уклад.: Хвостівський М.О., Яворська Є.Б. Тернопіль: ТНТУ, 2023. 57 с.

2. Wren TA, Do KP, Rethlefsen SA, Healy B. Cross-correlation as a method for comparing dynamic electromyography signals during gait. J Biomech. 2006;39(14):2714- 8. doi: 10.1016/j.jbiomech.2005.09.006. Epub 2005 Oct 10. PMID: 16219314.

3. Soares, Sibele & Coelho, Renato & Nadal, Jurandir. (2013). The use of cross correlation function in onset detection of electromyographic signals. ISSNIP Biosignals and Biorobotics Conference, BRC. 1-5. 10.1109/BRC.2013.6487470.

4. D'Amico, N., Panerai R.B., Ambrosini A., et al. Spectrum Analysis and Correlation. In: The Measurement, Instrumentation and Sensors Handbook on CD-ROM, Chapter 83, CRC Press. Available on-line at <http://www.engnetbase.com>, 2000.

5. Oliveiraa R.S., Pedroa R.E., Bortolottia H., da Silvab R.A., Abrãoc T., Altimarid J.M., Camataa T.V., Moraesd A.C., Altimaria L.R. Spectral analysis of electromyographic signal in supramaximal effort in cycle ergometer using Fourier and Wavelet transforms, a comparative study. Rev Andal Med Deporte. 2012;5(2):48-52.

6. Merletti R.; Parker P.A. Electromyography: physiology, engineering and noninvasive applications. S.l.: Piscataway. IEEE Press, 2004.

7. Micera S, Carpaneto J, Raspopovic S. Control of hand prostheses using peripheral information. IEEE Rev Biomed Eng. 2010;3:48-68. doi: 10.1109/RBME.2010.2085429. PMID: 22275201.

8. Mananas, Miguel Angel & Romero, Sergio & Topor, Zbigniew & Bruce, Eugene & Houtz, P. & Caminal, Pere. (2001). Cardiac interference in myographic signals from different respiratory muscles and levels of activity. 2. 1115 - 1118 vol.2. 10.1109/IEMBS.2001.1020386.

9. Phinyomark, Angkoon & Limsakul, Chusak & Phukpattaranont, P. (2011). Application of Wavelet Analysis in EMG Feature Extraction for Pattern Classification. Measurement Science Review. 11. 45-52. 10.2478/v10048-011-0009-y.

10. Misiti, M., Misiti, Y., Oppenheim, G., Poggi, J.-M. (2010). Wavelet Toolbox User's Guide. The MathWorks, Inc. Retrieved June 28, 2010, from MathWorks http://www.mathworks.com/access/help desk/help/pdf\_doc/wavelet/wavelet\_ug.pdf.

11. Zhang, Xu & Wang, Yu & Han, Ray. (2010). Wavelet transform theory and its application in EMG signal processing. Proceedings - 2010 7th International Conference on Fuzzy Systems and Knowledge Discovery, FSKD 2010. 5. 2234 - 2238. 10.1109/FSKD.2010.5569532.

12. Graham, Ryan & Wachowiak, Mark & Gurd, Brendon. (2015). The Assessment of Muscular Effort, Fatigue, and Physiological Adaptation Using EMG and Wavelet Analysis. PLoS ONE. In Press. 10.1371/journal.pone.0135069.

13. Torrence C, Compo G (1998) A practical guide to wavelet analysis. Bull Am Meteorol Soc 79: 61–78.

14. Karlsson S, Gerdle B (2001) Mean frequency and signal amplitude of the surface EMG of the quadriceps muscles increase with increasing torque—a study using the continuous wavelet transform. J Electromyogr Kinesiol 11: 131–140. Available: http://www.ncbi.nlm.nih.gov/pubmed/11228426. PMID: 11228426.

15. Armstrong WJ (2011) Wavelet-based intensity analysis of mechanomyographic signals during singlelegged stance following fatigue. J Electromyogr Kinesiol 21: 803–810. Available: http://www.ncbi.nlm. nih.gov/pubmed/21708471. Accessed 8 June 2014. doi: 10.1016/j.jelekin.2011.05.011 PMID: 21708471.

16. Von Tscharner V, Nigg BM (2008) Last word on point:counterpoint: spectral properties of the surface EMG can characterize/do not provide information about motor unit recruitment strategies and muscle fiber type. J Appl Physiol 105: 1682. Available: http://www.ncbi.nlm.nih.gov/pubmed/18984915. Accessed 1 April 2014. doi: 10.1152/japplphysiol.91181.2008 PMID: 18984915.

17. Mummidisetty CK, Bohórquez J, Thomas CK (2012) Automatic analysis of EMG during clonus. J Neurosci Methods 204: 35–43. Available: doi: 10.1016/j.jneumeth.2011.10.017 PMID: 22057220.

18. M.A. Mañanas, R. Jané, J.A.Fiz, J. Morera and P. Caminal, Time and frequency analysis of signals from the sternomastoid muscle in COPD patients and control group. IEEE Trans. on BME, vol. 2, 2000, pp.674-681.

19. R. Merletti, L. Lo Conte, Advances in processing of surface myoelectric signals, Part 1. Med. and Biol. Eng. and Comp., vol 33, 1995, pp. 362-372.

20. M.A. Mañanas, A. Torres, J.A. Fiz, J. Morera, P. Caminal, R. Jané, Time and frequency analysis of signals from the sternomastoid muscle in COPD patients and control group. Proc. Conf. IEEE-EMBS, 1996, pp. 280-281.

21. Shaw, Laxmi & Bhaga, Sangeeta. (2012). Online EMG Signal Analysis for diagnosis of Neuromuscular diseases by using PCA and PNN.. International Journal Of Engineering Science and Technology 0975-5462. 4. 4453-4459 (нейромережі).

22. Oliveiraa R.S., Pedroa R.E., Bortolottia H., da Silvab R.A., Abrãoc T., Altimarid J.M., Camataa T.V., Moraesd A.C., Altimaria L.R. Spectral analysis of electromyographic signal in supramaximal effort in cycle ergometer using Fourier and Wavelet transforms, a comparative study. Rev Andal Med Deporte. 2012;5(2):48-52.

23. D. Farina, R. Merletti, and R. M. Enoka, "The extraction of neural strategies from the surface EMG," J. Appl. Physiol., vol. 96, no. 4, pp. 1486–1495, 2004.

24. H. J. Hermens, B. Freriks, C. Disselhorst-Klug, and G. Rau, "Development of recommendations for semg sensors and sensor placement procedures," J. Electromyogr. Kinesiol., vol. 10, no. 5, pp. 361–374, 2000.

25. R. Merletti, A. Botter, A. Troiano, E. Merlo, and M. A. Minetto, "Technology and instrumentation for detection and conditioning of the surface electromyographic signal: State of the art," Clin. Biomech. (Bristol, Avon), vol. 24, no. 2, pp. 122–134, 2009.

26. R. Merletti, A. Rainoldi, and D. Farina, "Surface electromyography for noninvasive characterization of muscle," Exerc. Sport Sci. Rev., vol. 29, no. 1, pp. 20–25, 2001.

27. J. V. Basmajian and C. J. DeLuca, Muscles Alive: Their Functions Revealed by Electromyography, 5th ed. Baltimore, MD: Williams and Wilkins, 1985.

28. M. B. I. Raez, M. S. Hussain, and F. Mohd-Yasin, "Techniques of EMG signal analysis: Detection, processing, classification and applications," Biol. Proced. Online, vol. 8, pp. 11–35, 2006.

29. C. J. De Luca, "The use of surface electromyography in biomechanics," J. Appl. Biomech., vol. 13, no. 2, pp. 135–163, 1997.

30. C. J. De Luca, Surface Electromyography: Detection and Recording DelSys Inc., 2002.

31. B. Gerdle, S. Karlsson, S. Day, and M. Djupsjöbacka, Acquisition, Processing and Analysis of Surface EMG Signals, H. Johansson and U. Winhorst, Eds. Hamburg, Germany: Springer Verlag, 1999.

32. G. J. Janz and D. J. G. Ives, "Silver-silver chloride electrodes," Ann. N.Y. Acad. Sci., vol. 148, pp. 210–221, 1968.

33. Electromyography(EMG) with MyoWare Muscle Sensor & Arduino. URL: [https://how2electronics.com/electromyography-emg-with-myoware-muscle-sensor](https://how2electronics.com/electromyography-emg-with-myoware-muscle-sensor-arduino/)[arduino/](https://how2electronics.com/electromyography-emg-with-myoware-muscle-sensor-arduino/) (18.08.2023)

34. Державні санітарні правила і норми роботи з візуальними дисплейними терміналами електронно-обчислювальних машин ДСанПіН 3.3.2.007-98. URL: https://zakon.rada.gov.ua/rada/show/v0007282-98 (дата звернення: 29.09.2023).

35. Про затвердження Вимог щодо безпеки та захисту здоров'я працівників під час роботи з екранними пристроями НПАОП 0.00-7.15-18. URL: <https://zakon.rada.gov.ua/laws/main/z0508-18> (дата звернення: 29.09.2023).

36. Санітарні норми виробничого шуму, ультразвуку та інфразвуку ДСН 3.3.6.037-99. URL: http://arm.te.ua/docs/DSN-3.3.6.037-99.pdf (дата звернення: 29.09.2023).

37. Санітарні норми мікроклімату виробничих приміщень ДСН 3.3.6.042-99. URL:<https://zakon.rada.gov.ua/rada/show/va042282-99> (дата звернення: 29.09.2023).

38. Державні санітарні правила і норми роботи з візуальними дисплейними терміналами електронно-обчислювальних машин ДСанПІН 3.3.2.007-98. URL: https://zakon.rada.gov.ua/rada/show/v0007282-98 (дата звернення: 29.09.2023).

39. Про затвердження Технічного регламенту щодо медичних виробів. URL: https://zakon.rada.gov.ua/laws/show/753-2013-%D0%BF#n676 (дата звернення: 29.09.2023).

40. Порядок здійснення державного моніторингу в галузі охорони атмосферного повітря. URL: https://zakon.rada.gov.ua/laws/main/827-2019-%D0%BF (дата звернення: 10.11.2023).

41. Гонгало Н.Г., Хвостівський М.О. Вейвлет обробка магнітокардіосигналів в базисі Хаара. ⅩⅠ Міжнародна науково-практична конференція молодих учених та студентів "Актуальні задачі сучасних технологій", 7-8 грудня 2022 року. Т.: ТНТУ, 2022. С. 121. (Комп'ютерно-інформаційні технології та системи зв'язку).

42. Хвостівська Л.В., Осухівська Г.М., Хвостівський М.О., Шадріна Г.М., Дедів І.Ю. Розвиток методів та алгоритмів обчислення періоду стохастичних біомедичних сигналів для медичних комп'ютерно-діагностичних систем». Вісник НТУУ "КПІ". Серія Радіотехніка, Радіоапаратобудування, (79). С. 78-84. doi: 10.20535/RADAP.2019.79.78-84.

43. Hvostivska L., Oksukhivska H., Hvostivskyy M., Shadrina H. (2019) Імітаційне моделювання добового пульсового сигналу для задачі верифікації алгоритмів роботи систем довготривалого моніторингу, Вісник НТУУ "КПІ"; Серія Радіотехніка, Радіоапаратобудування, (77), pp 66-73. doi: 10.20535/RADAP.2019.77.66-73.

44. Дунець В.Л., Хвостівський М.О., Сверстюк А.С., Хвостівська Л.В. Математичне та алгоритмічно-програмне забезпечення опрацювання електрокадіосигналів при фізичному навантаженні у кардiодiагностичних системах: наукова монографія. Львів: Видавництво «Магнолія - 2006», 2022. 136 с.

45. Чернецький Я. Актуальність побудови математичної моделі електроміосигналу / Я. Чернецький, О. Гевко, М. Хвостівський // Збірник тез доповідей ⅩⅦ наукової конференції ТНТУ ім. Івана Пулюя, 20-21 листопада 2013 року. Т.: ТНТУ, 2013. Том Ⅰ : Природничі науки та інформаційні технології. С. 44. (Секція: Імовірнісні моделі біофізичних сигналів і полів та обчислювальні методи і засоби їх ідентифікацій).

46. Хвостівська Л.В., Осухівська Г.М., Хвостівський М.О., Шадріна Г.М., Дедів І.Ю. Розвиток методів та алгоритмів обчислення періоду стохастичних біомедичних сигналів для медичних комп'ютерно-діагностичних систем». Вісник НТУУ "КПІ". Серія Радіотехніка, Радіоапаратобудування, (79). С. 78-84. doi: 10.20535/RADAP.2019.79.78-84.

47. Khvostivskyi M., Doskoch D. Method and Software for Processing Electromyosignals for Diagnosing the Musculoskeletal System. ІІI International scientific and practical conference «Collective Thinking: Unifying Scientific Approaches in Multifaceted Research» (November 29 – December 01, 2023). Amsterdam, Netherlands, International Science Unity. 2023. P.384-387.

# ДОДАТКИ

# Додаток А

# Копія тези та сертифікат учасника

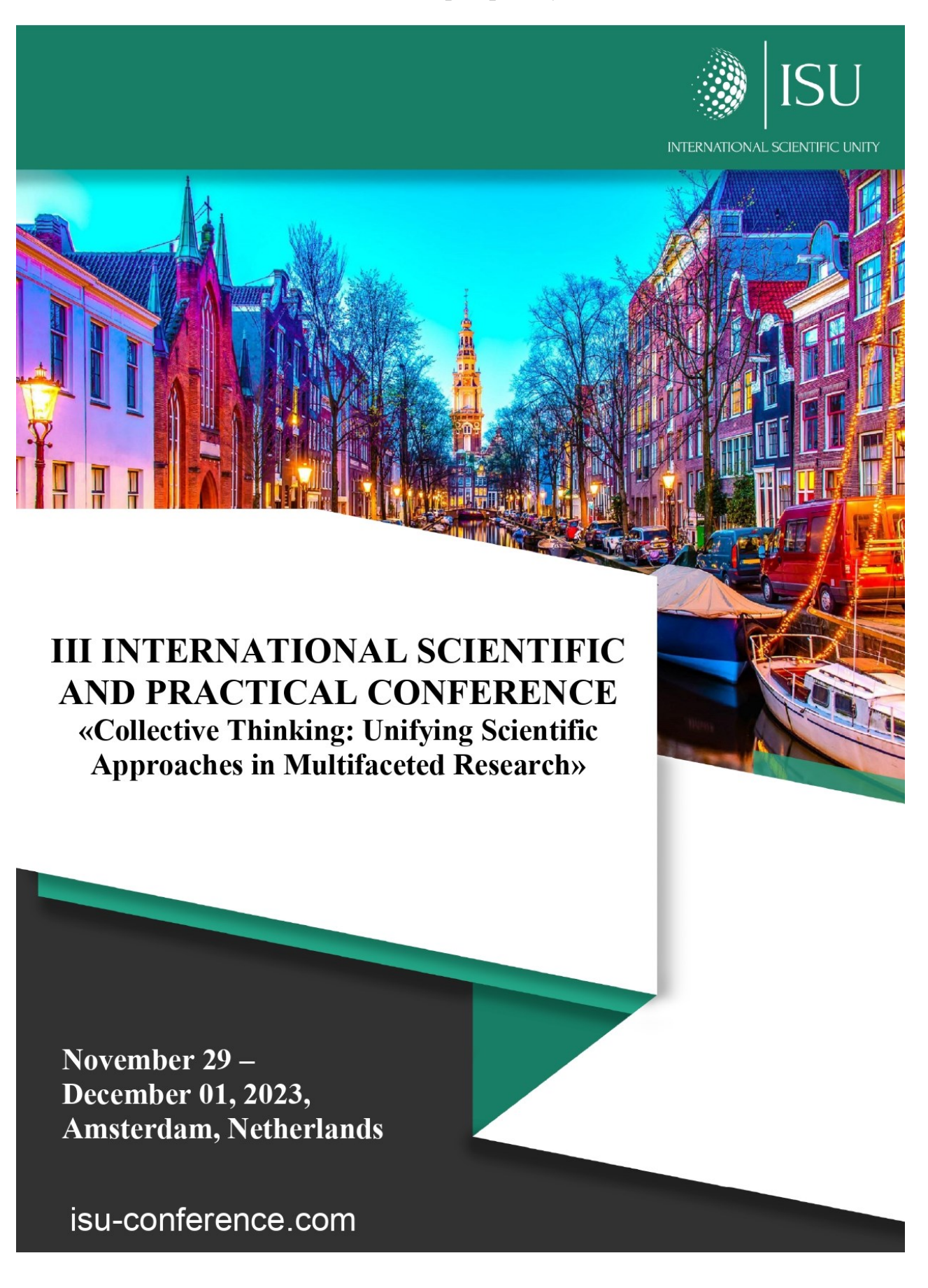

#### **UDC** 01.1

III International scientific and practical conference «Collective Thinking: Unifying Scientific Approaches in Multifaceted Research» (November 29 – December 01, 2023) Amsterdam, Netherlands, International Science Unity. 2023. 403 p.

The collection of abstracts presents the materials of the participants of the International scientific and practical conference «Synergy of knowledge: New Horizons in Global Scientific Research»

Sumy State University Lviv National Environmental University Zhytomyr Ivan Franko State University Uman national university of horticulture Donbas State Pedagogical University Kharkiv National Medical University Dmytro Motornyi Tavria State Agrotechnological University Cherkasy Institute of Fire Safety named after Chornobyl Heroes National Technical University of Ukraine "Igor Sikorsky Kyiv Polytechnic Institute' State University of Trade and Economics National University of Kyiv-Mohyla Academy Bohdan Khmelnytsky National University of Cherkasy National University of Life and Environmental Sciences of Ukraine Drohobych Ivan Franko State Pedagogical University State University "Uzhhorod National University" Vasyl Stefanyk Precarpathian National University Kherson State Agrarian and Economic University Ukrainian Engineering Pedagogics Academy V. N. Karazin Kharkiv National University Ivano-Frankivsk National Technical University of Oil and Gas National Aviation University Prydniprovska State Academy of Civil Engineering and Architecture Private Institution of Higher Education «Kharkiv International Medical University», Lutsk National Technical University Поліський національний університет Private Higher Education Institution Academy of Recreational Technologies and Law Poltava State Agrarian University

Kyiv National University of Construction and Architecture Bukovinian State Medical University Dnipro State Agrarian And Economic University Odessa Polytechnic National University Borys Grinchenko Kyiv University "Classic Private University" Kviv National Linguistic University "Zaporizhzhia Polytechnic" National university Taras Shevchenko National University of Kyiv Kyiv National University of Culture and Arts West Ukrainian National University Odesa state agrarian university **State Tax University** National Aerospace University named after N. E. Zhukovsky "Kharkiv Aviation Institute" National University of Pharmacy Volodymyr Dahl East Ukrainian National University Odessa National Economic Universit University of Customs and Finance Oles Honchar Dnipro National University Ternopil Ivan Puluj National Technical University Bila Tserkva National Agrarian University State Institution "Luhansk Taras Shevchenko National University Kryvyi Rih State Pedagogical University National Aerospace University "Kharkiv Aviation Institute" Kharkiv National University of Radio Electronics Vinnytsia Institute of Trade and Economics of State University of Trade and Economics Kryvyi Rih National University Alfred Nobel University Khmelnytskyi National University National Aviation University

The materials of the collection are presented in the author's edition and printed in the original language. The authors of the published materials bear full responsibility for the authenticity of the given facts, proper names, geographical names, quotations, economic and statistical data, industry terminology, and other information.

The materials of the conference are publicly available under the terms of the CC BY-NC 4.0 International license.

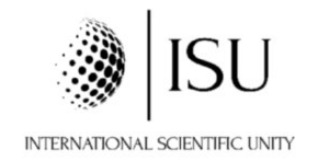

© Authors of theses, 2023 © International Science Unity, 2023 Official site: http://www.isu-conference.com Collective Thinking: Unifying Scientific Approaches in Multifaceted Research

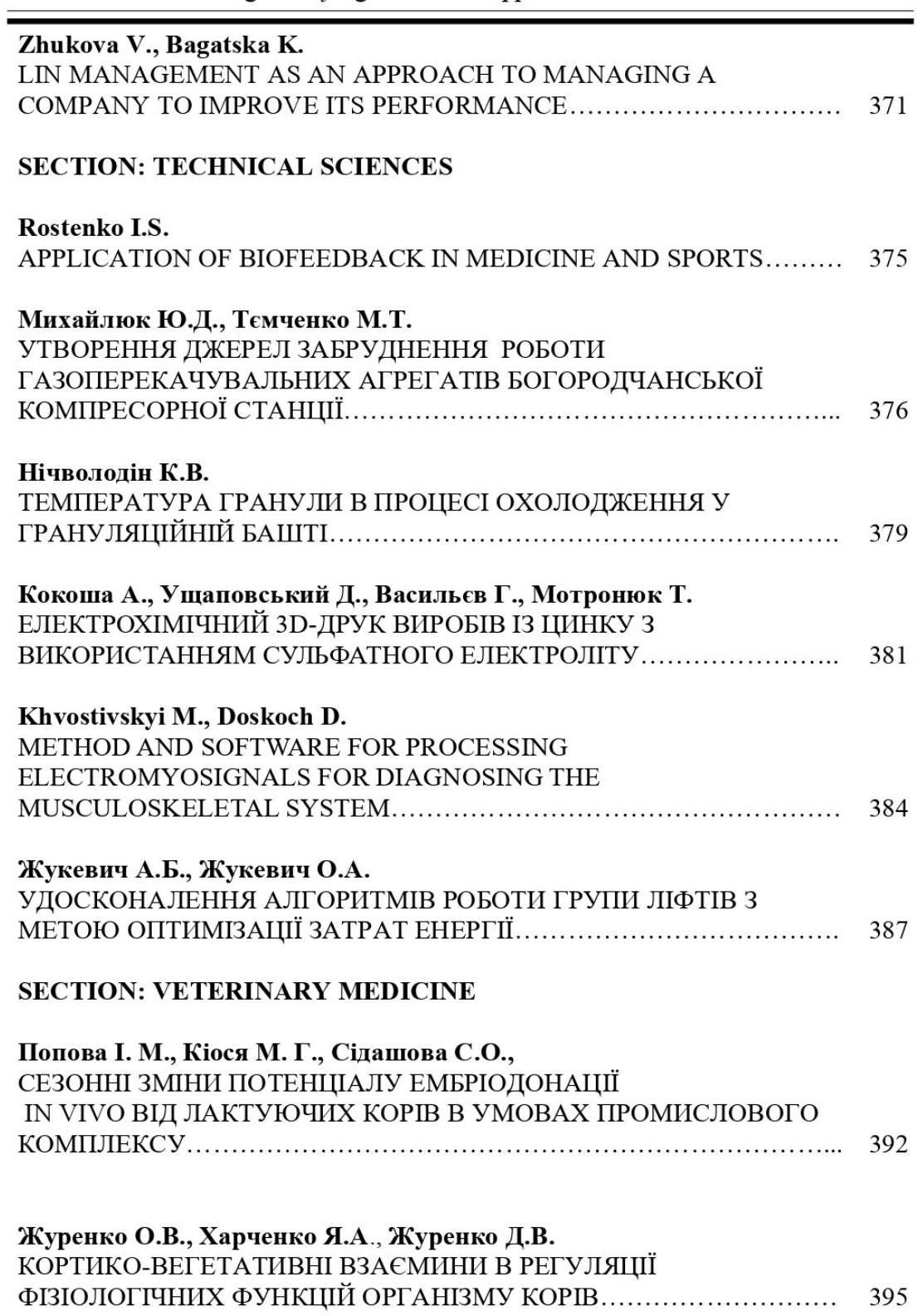

Collective thinking: unifying scientific approaches in multifaceted research

раковин в металічному осаді, які були наслідком паралельного процесу виділення водню.

Таким чином, в ході проведених досліджень було встановлено, що електрохімічний ЗD-друк з цинку із застосуванням сульфатного електроліту дає змогу отримувати металічні об'єкти з дрібнокристалічною структурою металу при швидкості близько 50 мкм год<sup>-1</sup>.

#### Список використаних джерел

Chen, Xiaolong & Liu, Xinhua & Childs, Peter & Brandon, Nigel & Wu, Billy.  $\mathbf{1}$ . (2017). 3D Printing: A Low Cost Desktop Electrochemical Metal 3D Printer (Adv. Mater. Technol.  $10/2017$ ). Advanced Materials Technologies. 2. 10.1002/admt.201770046.

Liu P, Guo Y, Wu Y, Chen J, Yang Y. A Low-Cost Electrochemical Metal 3D 2. Printer Based on a Microfluidic System for Printing Mesoscale Objects. Crystals. 2020; 10(4):257. https://doi.org/10.3390/cryst10040257

Behroozfar A, Daryadel S, Morsali SR, Moreno S, Baniasadi M, Bernal RA,  $3.$ Minary-Jolandan M. Microscale 3D Printing of Nanotwinned Copper. Adv Mater. 2018 Jan;30(4). doi: 10.1002/adma.201705107. Epub 2017 Dec 7. PMID: 29215174.

 $\overline{4}$ . Seol SK, Kim D, Lee S, Kim JH, Chang WS, Kim JT. Electrodeposition-based 3D Printing of Metallic Microarchitectures with Controlled Internal Structures. Small. 2015 Aug 26;11(32):3896-902. doi: 10.1002/smll.201500177. Epub 2015 Apr 27. PMID: 25917532.

Georgii Vasyliev, Viktoria Vorobyova, Dmytro Uschapovskiy, Mykhailo Kotyk 5. and Olga Linucheva. Influence of polarization curve slope on the accuracy of local copper electrodeposition from sulphate electrolyte. J. Electrochem. Sci. Eng.(2023) DOI: http://dx.doi.org/10.5599/jese.1899.

# **METHOD AND SOFTWARE FOR PROCESSING ELECTROMYOSIGNALS FOR DIAGNOSING THE MUSCULOSKELETAL SYSTEM**

#### Khvostivskyi Mykola,

Ph.D., Associate Professor hvostivskyy@tntu.edu.com **Doskoch Dmytro.** Student  $dimaltel6@gmail.com$ Ternopil Ivan Puluj National Technical University

Loss of sensation in the extremities is a widespread problem, which in most cases occurs due to a malfunction of the muscular-nervous system caused by damage to the sensory conductors. The use of electromyography as a diagnostic research method

makes it possible to detect timely pathological changes in the functioning of the neuromuscular system. The main idea of electromyography is to record responses of muscles and nerves in the form of electromyosignals (Fig. 1) in response to stimuli in the form of electrical impulses.

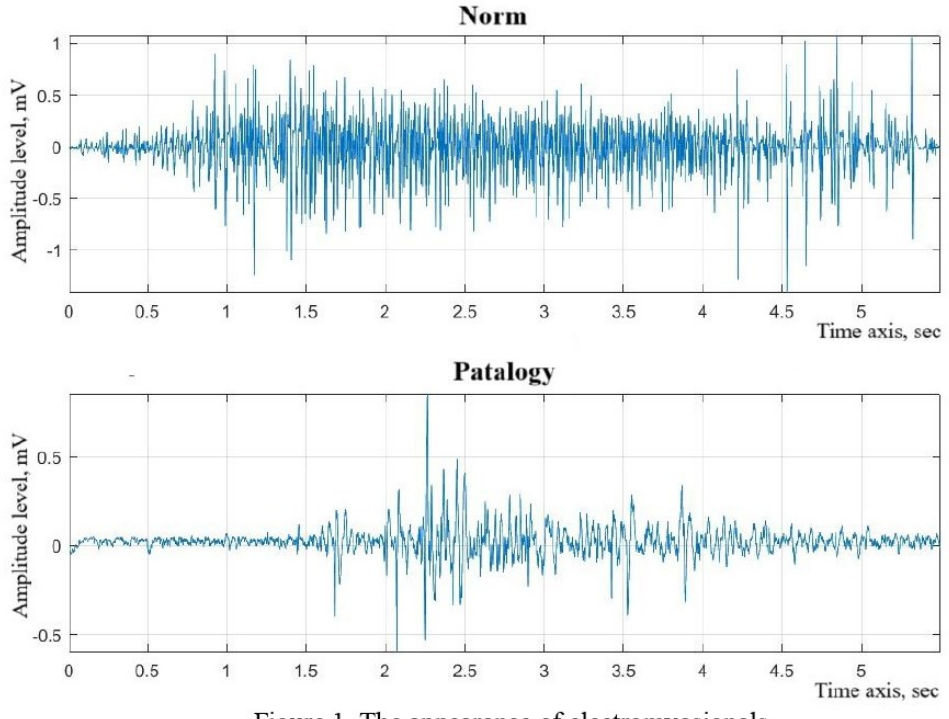

Figure 1. The appearance of electromyosignals

The software tool for processing electromyosignals in computer myographies is implemented on the appropriate methods of processing electromyosignals, in particular correlation [1], spectral [2], spectral-correlation [3,8], statistical [4] and wavelet processing [5]). All methods of processing the electromyosignal, which are given above, unlike wavelet processing, do not allow studying time fluctuations in the structure of the electromyosignal on different time scales. Therefore, the use of wavelets with the Meyer basis in the processing of electromyosignals will allow to obtain new diagnostic indicators regarding the state of the muscular-nervous system.

The wavelet family is determined by the scale and shift parameters, a and b according to the expression  $[6,7]$ :

$$
\psi_{a,b}(t) = \frac{1}{\sqrt{a}} \psi_{a,b}(t). \tag{1}
$$

 $\psi_{a,b}(t)$  - Meyer's base is expressed in the form: де

$$
\psi_{ab}(t) = 2^{-a/2} \psi\big(2^{-a}t - b\big), \ m, n \in \mathbb{Z}, \tag{2}
$$

Collective thinking: unifying scientific approaches in multifaceted research

Meyer's basis (2) is structurally similar to an electromyosignal, so their intercorrelation in expression (1) is necessary and relevant.

The results of wavelet processing of electromyosignals (Fig. 1) in Meyer's basis when using Matlab are shown in Fig. 2.

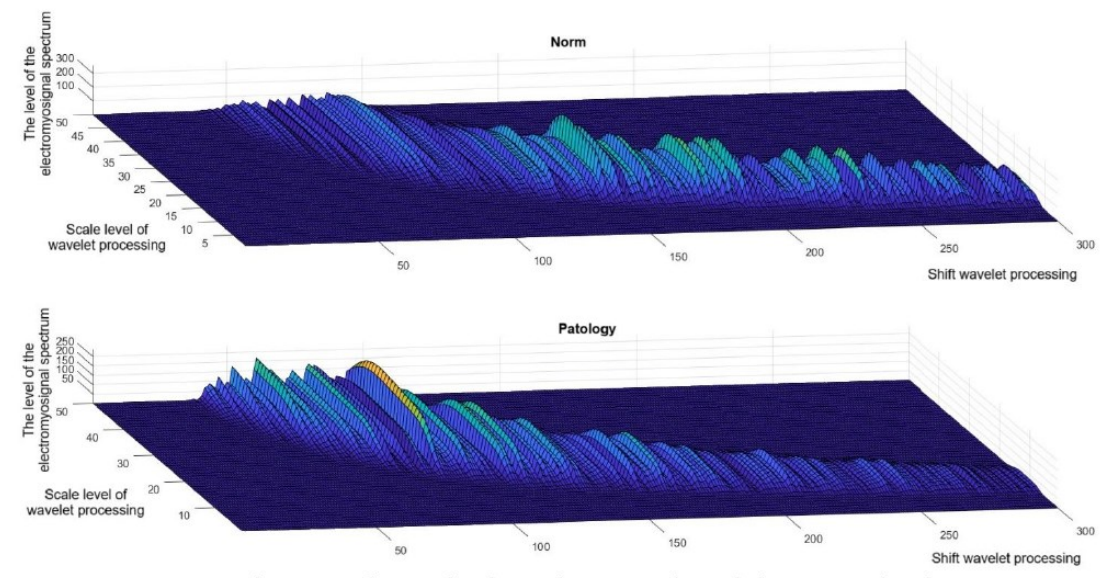

Figure. 2. The result of wavelet processing of electromyosignals

Figure 2 shows the similarity of the structure of the spectral interpolation of the wavelets of the processing results for both conditions (normal/pathology). However, for the electromyosignal in the normal state, an increased level of localization of values with a shift to the right side was noted, and in the case of pathology, a shift of the increased level of localization of values to the left side was noted. That is, with manifestations of a pathological condition, the increased level of localization of the values of the wavelet spectra will shift to the left.

#### References

 $1.$ Soares, Sibele & Coelho, Renato & Nadal, Jurandir. (2013). The use of cross correlation function in onset detection of electromyographic signals. ISSNIP Biosignals and Biorobotics Conference, BRC. 1-5. 10.1109/BRC.2013.6487470.

D'Amico, N., Panerai R.B., Ambrosini A., et al. Spectrum Analysis and 2. Correlation. In: The Measurement, Instrumentation and Sensors Handbook on CD-ROM, Chapter 83, CRC Press. Available on-line at <http://www.engnetbase.com>, 2000.

 $3.$ Mananas, Miguel Angel & Romero, Sergio & Topor, Zbigniew & Bruce, Eugene & Houtz, P. & Caminal, Pere. (2001). Cardiac interference in myographic signals from different respiratory muscles and levels of activity. 2. 1115 - 1118 vol.2. 10.1109/IEMBS.2001.1020386.

Collective thinking: unifying scientific approaches in multifaceted research

 $\overline{4}$ Merletti R.; Parker P.A. Electromyography: physiology, engineering and noninvasive applications. S.l.: Piscataway. IEEE Press, 2004.

Phinyomark, Angkoon & Limsakul, Chusak & Phukpattaranont, P. (2011). 5. Application of Wavelet Analysis in EMG Feature Extraction for Pattern Classification. Measurement Science Review. 11. 45-52. 10.2478/v10048-011-0009-y.

6. Khvostivska L. V., Kazmiriv V. V., Remez A. V. (2022) Veivlet obrobka radiosyhnaliv dlia zadachi yikh vyiavlennia na foni zavad [Wavelet processing of radiosignals for the problem of their detection against the background of interferences]. XI International scientific and practical conference of young researchers and students "Current issues in modern technologies" (Tern., 7-8 December 2022), pp. 119-120 [in Ukrainian].

Гонгало Н.Г., Хвостівський М.О. Вейвлет обробка магнітокардіосигналів в 7. базисі Хаара. XI Міжнародна науково-практична конференція молодих учених та студентів "Актуальні задачі сучасних технологій", 7-8 грудня 2022 року. Т.: ТНТУ, 2022. С. 121. (Комп'ютерно-інформаційні технології та системи зв'язку). Чернецький Я., Гевко О., Хвостівський М. Актуальність побудови 8. математичної моделі електроміосигналу. Збірник тез доповідей XVII наукової конференції ТНТУ ім. Івана Пулюя, 20-21 листопада 2013 року. Т.: ТНТУ, 2013. Том I: Природничі науки та інформаційні технології. С. 44. (Секція: Імовірнісні моделі біофізичних сигналів і полів та обчислювальні методи і засоби їх ідентифікацій).

9. Hvostivska L., Oksukhivska H., Hvostivskyy M., Shadrina H. (2019) Імітаційне моделювання добового пульсового сигналу для задачі верифікації алгоритмів роботи систем довготривалого моніторингу, Вісник НТУУ "КПІ"; Серія Радіотехніка, Радіоапаратобудування, 66-73.  $(77)$ , pp doi: 10.20535/RADAP.2019.77.66-73.

# УДОСКОНАЛЕННЯ АЛГОРИТМІВ РОБОТИ ГРУПИ ЛІФТІВ З МЕТОЮ ОПТИМІЗАЦІЇ ЗАТРАТ ЕНЕРГІЇ

#### Жукевич Аркадій Борисович,

кандидат технічних наук, доцент кафедри СУЛА, Національний аерокосмічний університет ім. М.Є. Жуковського «Харківський авіаційний інститут» a.zhukevych@khai.edu

## Жукевич Олександр Аркадійович,

здобувач вищої освіти, магістр, Харківський національний університет радіоелектроніки, Харків, Україна

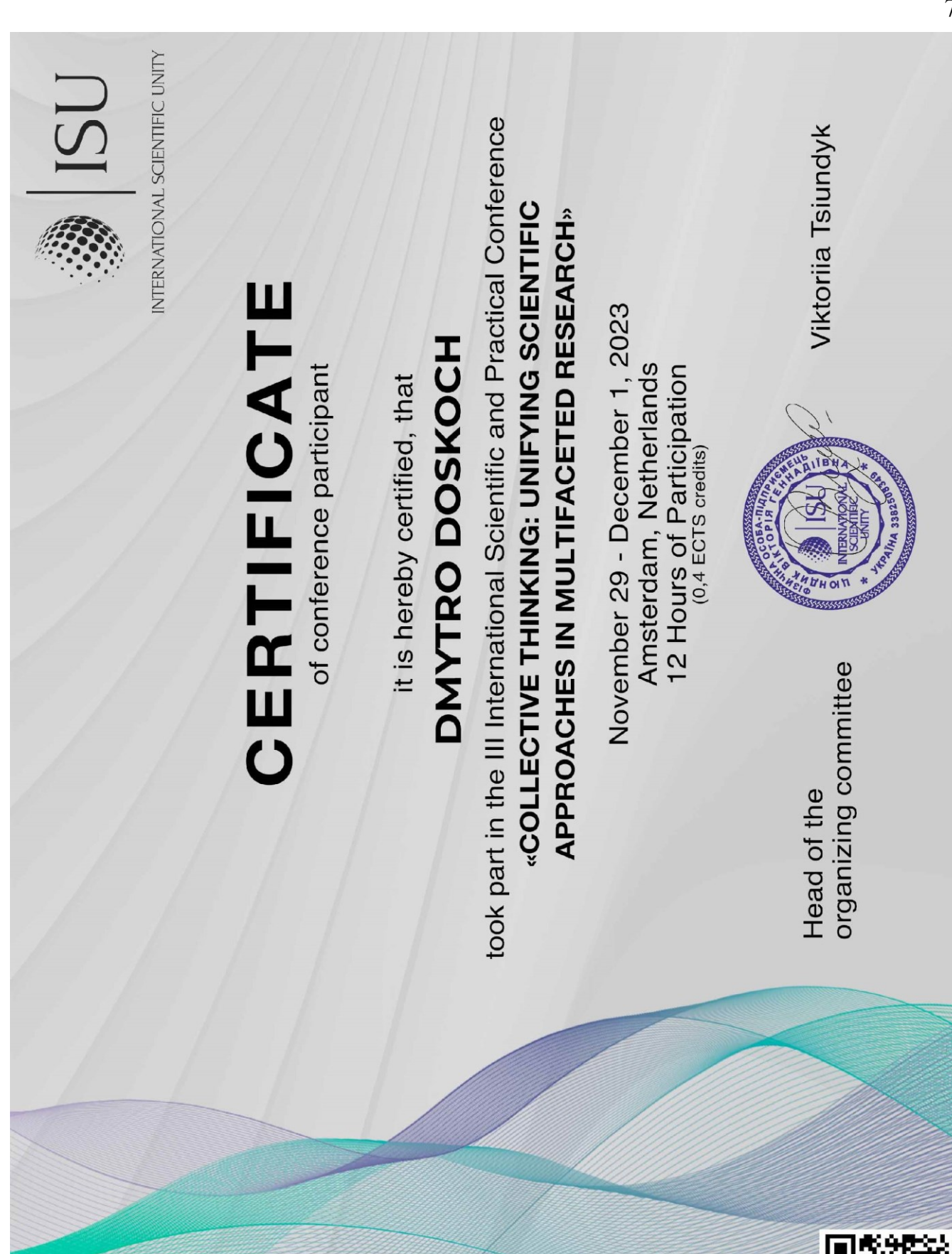

# Додаток Б

Скрипт програмного забезпечення вейвлет-обробки ЕМГ-сигналу

```
clear all;
normEMG =load('normaEMG.dat')'; % ЕМГ-сигнал для норми
patEMG = load('patalogEMG.dat')'; % ЕМГ-сигнал для патології
fdEMG=800;
tEMG=(0:(length(normEMG)-1))./fdEMG;
figure(1) % Елемент як форма для графічного виводу
subplot(2,1,1) % Формування на зон на елементі виводу розміром [21]
plot(tEMG,normEMG); % Відображення графічно даних ЕМГ-сигналу
grid on; % Активація сітки на елементі графічного виводу
axis tight; % Графічне розтягування по контурах по максимуму
ylabel('Рівень амплітуди, мВ'); % Підписання амплітудної осі
xlabel('Часова вісь, сек'); % Підписання часової осі
title('Норма')
subplot(2,1,2) % Вибір в поділених зонах зони 2
plot(tEMG,patEMG); % Графік ЕМГ-сигналу для патології
grid on; axis tight; 
ylabel('Рівень амплітуди, мВ');
xlabel('Часова вісь, сек');
title('Патологія')
num=0;
basis='meyr'; % вибір Морле
for scale=1:50 %зміна значення масштабу в циклі
num=num+1; % номер масиву для вейвлет-обробки
WEMGnorm(num,:)=abs(fft(cwt(normEMG,scale,basis))); % Вейвлет для ЕМГ норми
WEMGpat(num,:)=abs(fft(cwt(patEMG,scale,basis))); % Вейвлет для ЕМГ 
патології
end;
figure(2); % Елемент як форма для графічного виводу<br>subplot(2,1,1) % Формування на зон на елементі виводу ре
                   % Формування на зон на елементі виводу розміром [2 1]
surf(WEMGnorm(:,1:300)); % 3D-графічне подання результатів обробки (норма)
grid on; axis tight;
ylabel('Рівень масштабу вейвлет-обробки');
xlabel('Зміщення вейвлет-обробки');
zlabel('Рівень спектру ЕМГ-сигналу');
subplot(2,1,2) % Вибір в поділених зонах зони 2
surf(WEMGpat(:,1:300)); % 3D-графічне подання (патологія)
grid on; axis tight;
ylabel('Рівень масштабу вейвлет-обробки');
xlabel('Зміщення вейвлет-обробки');
zlabel('Рівень спектру ЕМГ-сигналу');
figure(3)
MWEMGnorm=mean(WEMGnorm(:,:)');
MWEMGpat=mean(WEMGpat(:,:)');
plot(MWEMGnorm);
```
```
hold on;
plot(MWEMGpat)
hold on;
axis tight;
grid on;
legend('Норма','Патологія','FontSize',14)
xlabel('Параметр масштабу','FontSize',14);
ylabel('Середня амплітуда вейвлет спектру, В','FontSize',14);
```
## Додаток В

```
Скрипт автоматизованого програмного засобу обробки ЕМГ-сигналів
```

```
function varargout = EMG_Signal_wavelet_processing(varargin)
% EMG_SIGNAL_WAVELET_PROCESSING M-file for EMG_Signal_wavelet_processing.fig
% EMG_SIGNAL_WAVELET_PROCESSING, by itself, creates a new 
EMG_SIGNAL_WAVELET_PROCESSING or raises the existing
% singleton*.
%
% H = EMG_SIGNAL_WAVELET_PROCESSING returns the handle to a new 
EMG_SIGNAL_WAVELET_PROCESSING or the handle to
% the existing singleton*.
% EMG_SIGNAL_WAVELET_PROCESSING('CALLBACK',hObject,eventData,handles,...) calls 
the local
% function named CALLBACK in EMG_SIGNAL_WAVELET_PROCESSING.M with the given 
input arguments.
%
% EMG_SIGNAL_WAVELET_PROCESSING('Property','Value',...) creates a new 
EMG_SIGNAL_WAVELET_PROCESSING or raises the
% existing singleton*. Starting from the left, property value pairs are
% applied to the GUI before inarface_reo_OpeningFunction gets called. An
% unrecognized property name or invalid value makes property application
% stop. All inputs are passed to EMG_Signal_wavelet_processing_OpeningFcn via 
varargin.
%
% *See GUI Options on GUIDE's Tools menu. Choose "GUI allows only one
% instance to run (singleton)".
%
% See also: GUIDE, GUIDATA, GUIHANDLES
% Copyright 2002-2003 The MathWorks, Inc.
% Edit the above text to modify the response to help EMG_Signal_wavelet_processing
% Last Modified by GUIDE v2.5 21-Nov-2023 16:31:17
% Begin initialization code - DO NOT EDIT
gui_Singleton = 1;
gui_State = struct('gui_Name', mfilename, ...
                    'gui_Singleton', gui_Singleton, ...
                   gui_OpeningFcn', @EMG Signal wavelet processing OpeningFcn, ...
                   'gui_OutputFcn', @EMG_Signal_wavelet_processing_OutputFcn, ...
                   'gui_LayoutFcn', [] , ...
                    'gui_Callback', []);
if nargin && ischar(varargin{1})
    gui State.gui Callback = str2func(varargin{1});
end
if nargout
    \lceilvarargout{1:nargout}] = gui mainfcn(gui State, varargin{:});
else
    gui mainfcn(gui State, varargin{:});
end
% End initialization code - DO NOT EDIT
```
% --- Executes just before EMG\_Signal\_wavelet\_processing is made visible. function EMG Signal wavelet processing OpeningFcn(hObject, eventdata, handles, varargin) % This function has no output args, see OutputFcn. % hObject handle to figure % eventdata reserved - to be defined in a future version of MATLAB % handles structure with handles and user data (see GUIDATA) % varargin command line arguments to EMG\_Signal\_wavelet\_processing (see VARARGIN) % Choose default command line output for EMG\_Signal\_wavelet\_processing handles.output = hObject; % Update handles structure guidata(hObject, handles); % UIWAIT makes EMG\_Signal\_wavelet\_processing wait for user response (see UIRESUME) % uiwait(handles.figure1); % --- Outputs from this function are returned to the command line. function varargout = EMG Signal wavelet processing OutputFcn(hObject, eventdata, handles) % varargout cell array for returning output args (see VARARGOUT); % hObject handle to figure % eventdata reserved - to be defined in a future version of MATLAB % handles structure with handles and user data (see GUIDATA) % Get default command line output from handles structure  $varargout{1} =$  handles.output; function edit1 Callback(hObject, eventdata, handles) % hObject handle to edit1 (see GCBO) % eventdata reserved - to be defined in a future version of MATLAB % handles structure with handles and user data (see GUIDATA) % Hints: get(hObject,'String') returns contents of edit1 as text % str2double(get(hObject,'String')) returns contents of edit1 as a double % --- Executes during object creation, after setting all properties. function edit1 CreateFcn(hObject, eventdata, handles) % hObject handle to edit1 (see GCBO) % eventdata reserved - to be defined in a future version of MATLAB % handles empty - handles not created until after all CreateFcns called % Hint: edit controls usually have a white background on Windows. % See ISPC and COMPUTER. if ispc && isequal(get(hObject,'BackgroundColor'), get(0,'defaultUicontrolBackgroundColor')) set(hObject,'BackgroundColor','white'); end function edit2\_Callback(hObject, eventdata, handles)

% hObject handle to edit2 (see GCBO) % eventdata reserved - to be defined in a future version of MATLAB

```
% handles structure with handles and user data (see GUIDATA)
% Hints: get(hObject,'String') returns contents of edit2 as text
% str2double(get(hObject,'String')) returns contents of edit2 as a double
% --- Executes during object creation, after setting all properties.
function edit2 CreateFcn(hObject, eventdata, handles)
% hObject handle to edit2 (see GCBO)
% eventdata reserved - to be defined in a future version of MATLAB
% handles empty - handles not created until after all CreateFcns called
% Hint: edit controls usually have a white background on Windows.
% See ISPC and COMPUTER.
if ispc && isequal(get(hObject,'BackgroundColor'), 
get(0,'defaultUicontrolBackgroundColor'))
     set(hObject,'BackgroundColor','white');
end
% --------------------------------------------------------------------
function Untitled 2 Callback(hObject, eventdata, handles)
% hObject handle to Untitled_2 (see GCBO)
% eventdata reserved - to be defined in a future version of MATLAB
% handles structure with handles and user data (see GUIDATA)
% -----------------Завантаження ЕМГ-сигналу--------------------
function Untitled 1 Callback(hObject, eventdata, handles)
% hObject handle to Untitled_1 (see GCBO)
% eventdata reserved - to be defined in a future version of MATLAB
% handles structure with handles and user data (see GUIDATA)
[fileEMG,pathfileEMG] = uigetfile('*.txt;*.dat;', 'Звантажити дані ЕМГ-сигналу');
if length(fileEMG)>=1
dirfileEMG=[pathfileEMG fileEMG];
dataEMG=(load(dirfileEMG));
set(handles.pushbutton1,'userdata',dataEMG);
dfEMG=str2num(get(handles.edit1,'string'))
tEMG=(0:length(dataEMG)-1)/dfEMG;
axes(handles.axes1);
plot(tEMG,dataEMG);
axis tight;
grid on;
ylabel('Рівень амплітуди, мВ');
xlabel('Часова вісь, сек');
end;
% ____wavelet processing____
% --- Executes on button press in pushbutton1.
function pushbutton1 Callback(hObject, eventdata, handles)
% hObject handle to pushbutton1 (see GCBO)
% eventdata reserved - to be defined in a future version of MATLAB
% handles structure with handles and user data (see GUIDATA)
normEMG =load('normaEMG.dat')';
x=get(handles.pushbutton1,'userdata');
fdPCG=str2num(get(handles.edit1,'string'));
```

```
num=0;
```

```
scalemax=str2num(get(handles.edit2,'string'));
basis='meyr';
for scale=1:scalemax
num=num+1;
WEMGnorm(num,:)=abs(fft(cwt(normEMG,scale,basis)));
WEMGx(num,:)=abs(fft(cwt(x,scale,basis)));
end;
axes(handles.axes2);
surf(WEMGx(:,1:300));
grid on; axis tight;
ylabel('Рівень масштабу вейвлет-обробки');
xlabel('Зміщення вейвлет-обробки');
zlabel('Рівень спектру ЕМГ-сигналу');
rotate3d on;
axes(handles.axes3);
MWEMGnorm=mean(WEMGnorm(:,:)');
MWEMGx=mean(WEMGx(:,:)');
plot(MWEMGnorm,'--');
hold on;
plot(MWEMGx)
hold on;
axis tight;
grid on;
legend('Норма','Досліджувані дані');
xlabel('Параметр масштабу');
ylabel('Середня амплітуда вейвлет спектру, В');
% 
% --- Executes on button press in pushbutton4.
function pushbutton1 Callback(hObject, eventdata, handles)
% hObject handle to pushbutton4 (see GCBO)
% eventdata reserved - to be defined in a future version of MATLAB
% handles structure with handles and user data (see GUIDATA)
x=get(handles.pushbutton1,'userdata');
df=str2num(get(handles.edit1,'string'));
t1=str2num(get(handles.edit3,'string'));
t2=str2num(get(handles.edit4,'string'));
N1=fix(t1*df+1);N2=fix(t2*df+1);if N2>length(x) N2=length(x); end;
tmin=(N1-1)/df;tmax=(N2-1)/df;set(handles.edit3,'string',num2str(tmin));
set(handles.edit4,'string',num2str(tmax));
t=(0:length(x)-1)/df;
axes(handles.axes1);
plot(t(N1:N2),x(N1:N2));
axis tight;
grid on;
```